# **UNIVERSIDAD DE CUENCA**

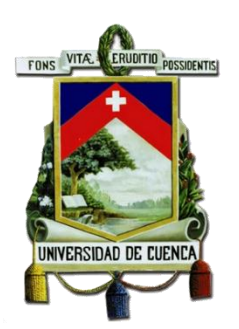

# **FACULTAD DE CIENCIAS QUIMICAS ESCUELA DE INGENIERIA AMBIENTAL**

Caracterización del material particulado PM10 y su efecto fitotóxico en las semillas de lechuga (*Lactuca sativa*), rábano (*Raphanus sativus*) y brócoli (*Brassica oleracea itálica)*.

#### **TRABAJO DE TITULACIÓN PREVIO A LA OBTENCIÓN DEL TÍTULO DE INGENIERO AMBIENTAL**

**AUTORA:**

## LORENA MARISOL MONROY MOROCHO

C.I: 0105017214

**DIRECTORA:**

ING. DIANA LUCÍA MOSCOSO VANEGAS, MSC.

C.I. 0102339454

## **CUENCA- ECUADOR**

**2017**

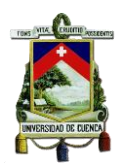

## **RESUMEN**

<span id="page-1-0"></span>El propósito de este estudio fue determinar el efecto fitotóxico del Material Particulado (PM10) recolectado en tres puntos de monitoreo en la ciudad de Cuenca. Las muestras fueron recolectadas por el Centro de Estudios Ambientales (CEA) de la Universidad de Cuenca en el año 2014, mediante el método descrito en el Texto Unificado de Legislación Secundaria del Ministerio del Ambiente (TULSMA), utilizando un muestreador de alto volumen. También se realizó la caracterización de metales pesados presentes en el aire de la ciudad a través del análisis químico de soluciones acuosolubles de Material Particulado. Posteriormente se evaluó la fitotoxicidad del PM10 en las semillas de lechuga (Lactuca sativa), rábano (Raphanus sativus) y brócoli (Brassica oleracea itálica) a distintas concentraciones; mediante varios bioensayos en donde las semillas fueron expuestas a diferentes diluciones (100% , 10% , 1% , 0.1%) de PM10 mismas que fueron preparadas en el laboratorio del Centro de Estudios Ambientales (CEA) con un factor de dilución de 10, después del tiempo de exposición recomendado para bioensayos de corta duración por la Agencia de Protección Ambiental de Estados Unidos (EPA) de las semillas frente al contaminante se midió la longitud de la radícula e hipocótilo, seguidamente los datos obtenidos se procedieron a analizar en el programa estadístico IBM SPSS Statistics 22 en el cual se determinó las medias con su respectiva desviación típica del crecimiento de la radícula e hipocótilo de cada especie de semilla determinando de esta manera si existen diferencias significativas de estos crecimientos con respecto a los controles, además se realizó el cálculo de la concentración inhibitoria media (CI50) con los datos de la germinación de las semillas lo que nos permitió establecer el nivel de incidencia del PM10 sobre los vegetales.

**Palabras claves:** Fitotoxicidad, Material Particulado, Dilución, Bioensayo.

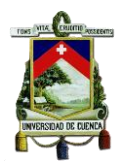

## **ABSTRACT**

<span id="page-2-0"></span>The purpose of this study was to determine the phytotoxic effect of the Particulate Matter (PM10) collected at three monitoring points in the city of Cuenca. The samples were collected by Center for Environmental Studies (CEA) of the University of Cuenca in 2014, using the method described in the Unified Text of Secondary Legislation of the Ministry of the Environment (TULSMA), using a high volume sampler. We also performed the characterization of heavy metals present in the city air through the chemical analysis of water soluble solutions of Particulate Material. The phytotoxicity of PM10 was evaluated in seeds of lettuce (Lactuca sativa), radish (Raphanus sativus) and broccoli (Brassica oleracea italica) at different concentrations; (100%, 10%, 1%, 0.1%) of the same PM10 that were prepared in the laboratory of the Center for Environmental Studies (CEA) with a dilution factor of 10, After the recommended exposure time for short-duration bioassays by the US Environmental Protection Agency (EPA) of the seeds against the contaminant, the length of the radicle and hypocotyl were measured, then the data obtained were analyzed in the program Statistic IBM SPSS Statistics 22 in which the means were determined with their respective standard deviation of the growth of the radicle and hypocotyl of each seed species, determining in this way if there are significant differences of these growths with respect to the controls, in addition the Calculation of the average inhibitory concentration (IC50) with the data of the germination of the seeds which allowed us to establish the level of incidence of PM10 on vegetables

**Keywords**: Phytotoxicity, Particulate Matter, Thinning, Bioassay, CL50

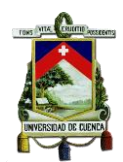

## **LISTA DE CONTENIDO**

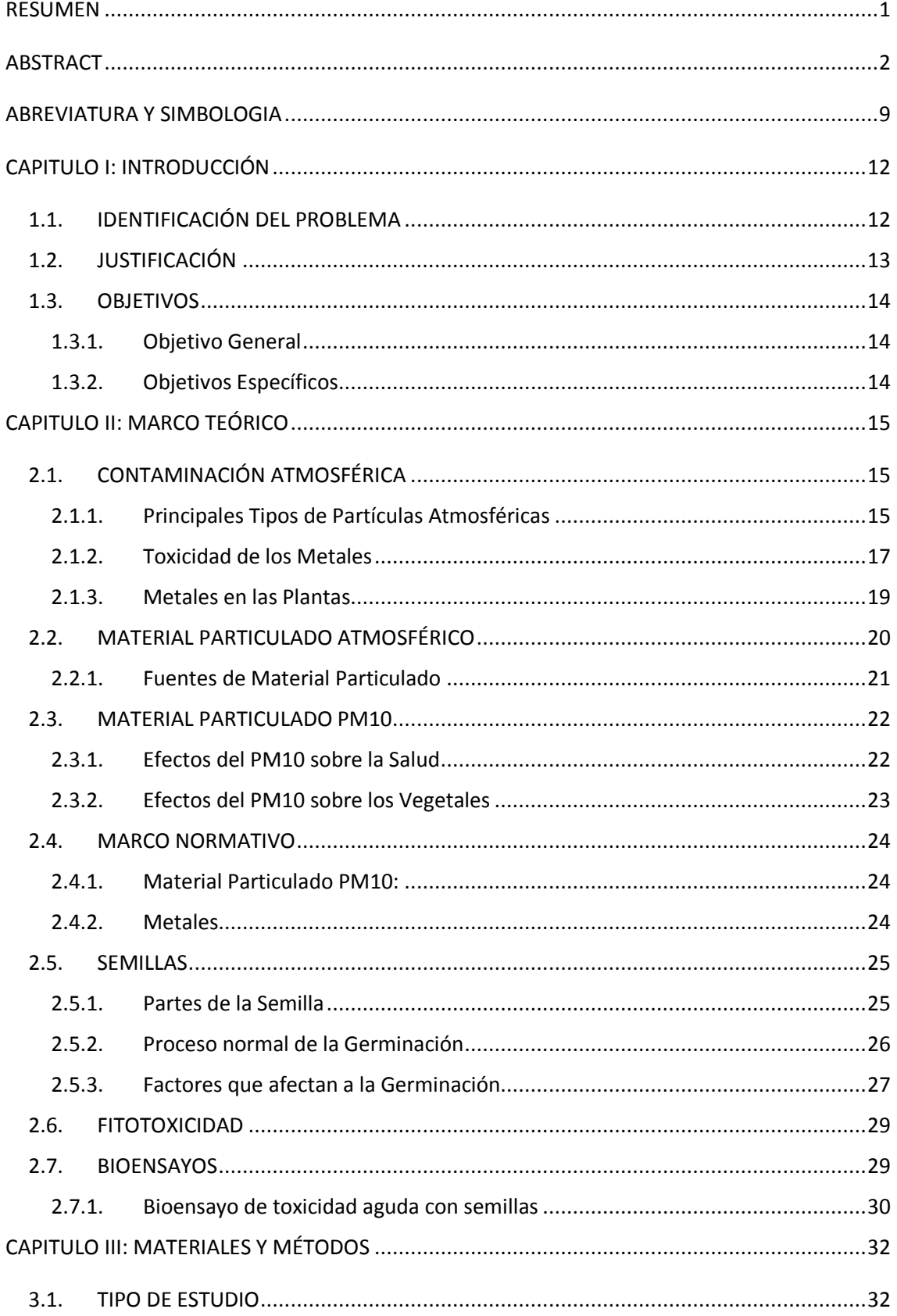

### UNIVERSIDAD DE CUENCA

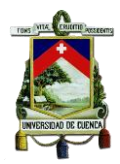

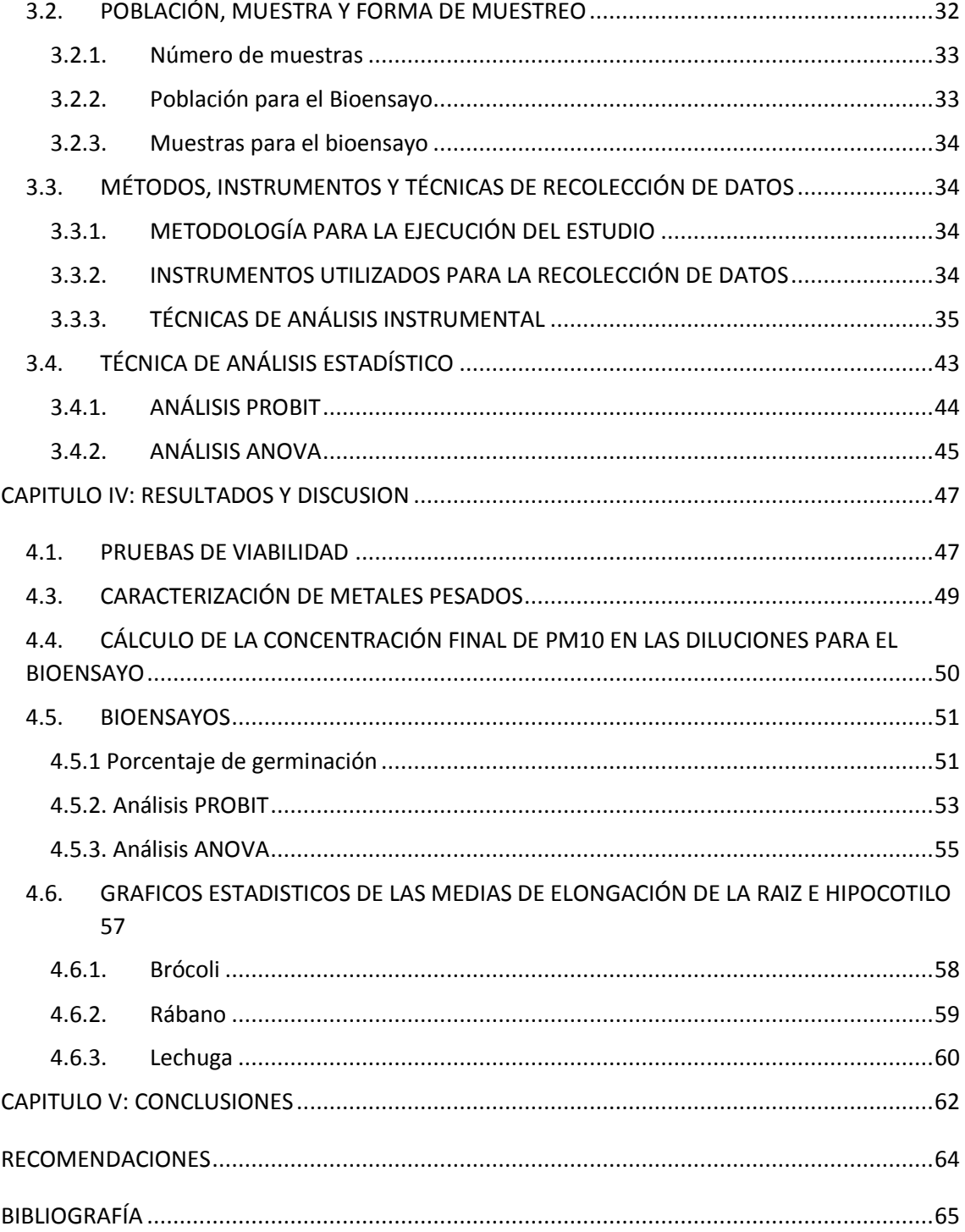

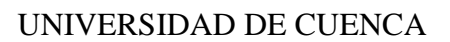

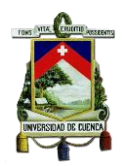

## **LISTA DE TABLAS**

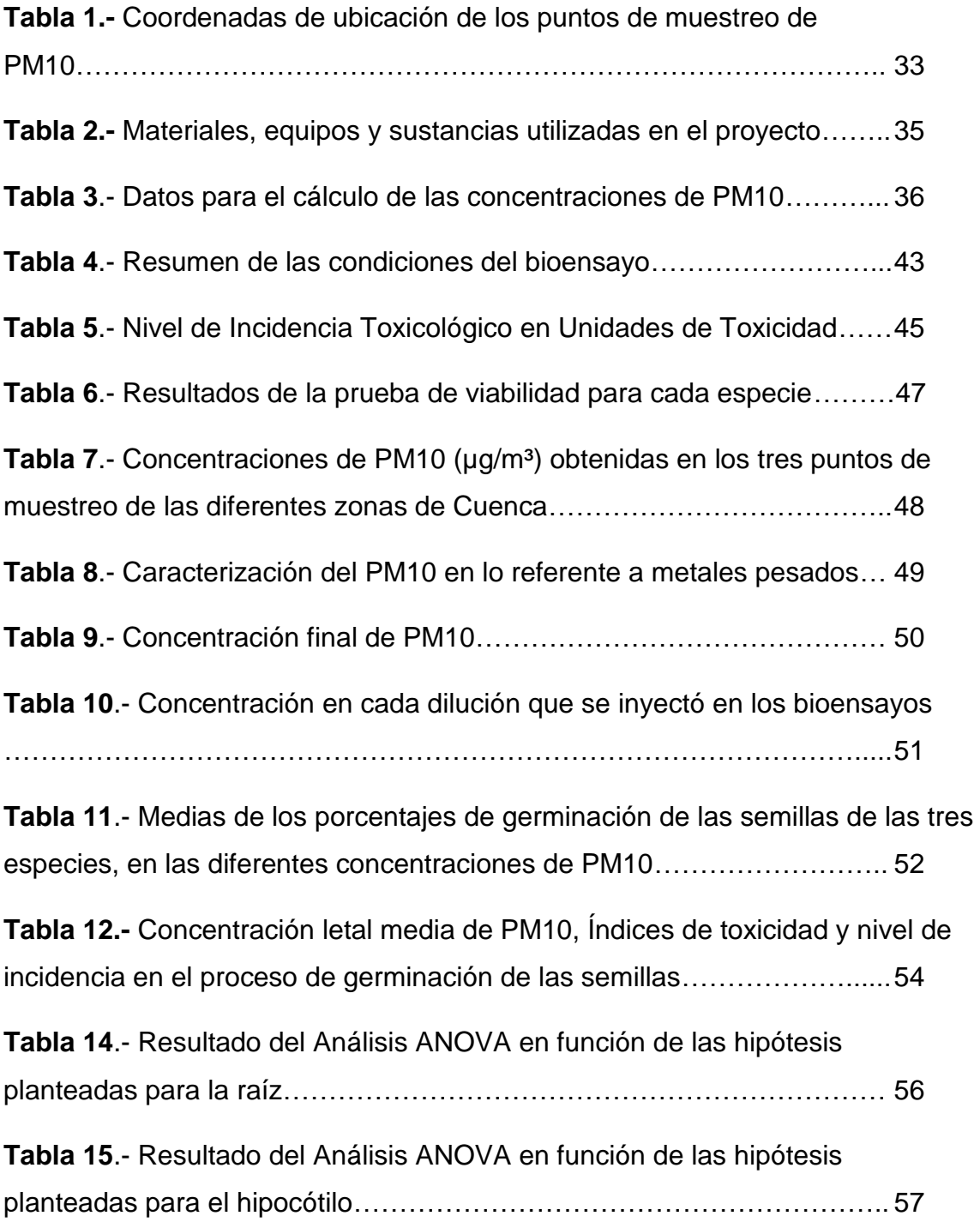

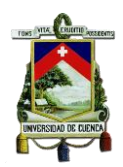

## **LISTA DE FIGURAS**

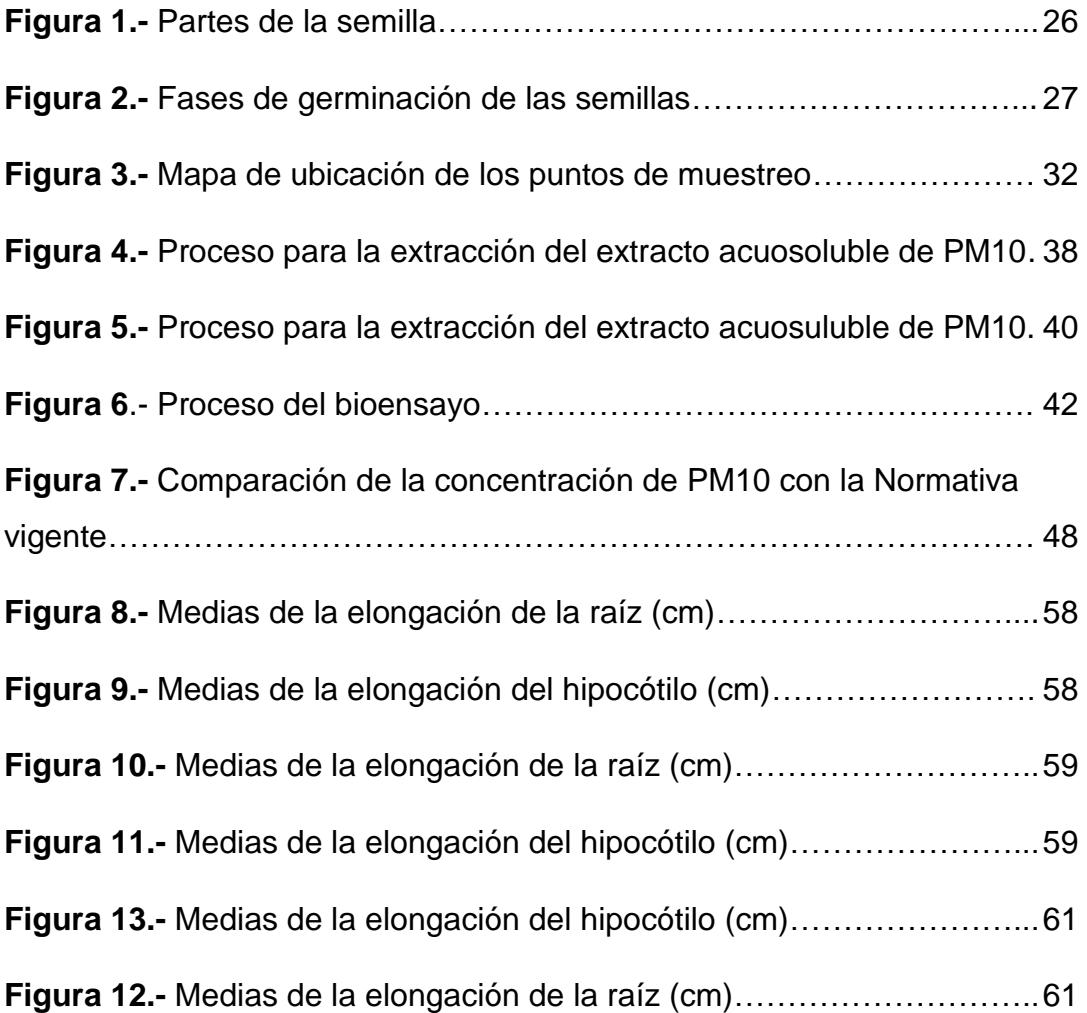

#### UNIVERSIDAD DE CUENCA

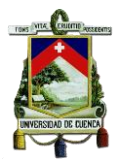

Universidad de Cuenca Clausula de derechos de autor

LORENA MARISOL MONROY MOROCHO, autora del Trabajo de Titulación "Caracterización del material particulado PM10 y su efecto fitotóxico en las semillas de lechuga (Lactuca sativa), rábano (Raphanus sativus) y brócoli (Brassica oleracea itálica)", reconozco y acepto el derecho de la Universidad de Cuenca, en base al Art. 5 literal c) de su Reglamento de Propiedad Intelectual, de publicar este trabajo por cualquier medio conocido o por conocer, al ser este requisito para la obtención de mi título de INGENIERO AMBIENTAL. El uso que la Universidad de Cuenca hiciere de este trabajo, no implicará afección alguna de mis derechos morales o patrimoniales como autora

Cuenca, enero de 2017

LORENA MARISOL MONROY MOROCHO

C.I: 0105017214

#### UNIVERSIDAD DE CUENCA

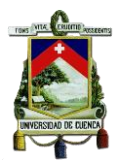

Universidad de Cuenca Clausula de propiedad intelectual

LORENA MARISOL MONROY MOROCHO, autora del Trabajo de Titulación "Caracterización del material particulado PM10 y su efecto fitotóxico en las semillas de lechuga (Lactuca sativa), rábano (Raphanus sativus) y brócoli (Brassica oleracea itálica)", certifico que todas las ideas, opiniones y contenidos expuestos en la presente investigación son de exclusiva responsabilidad de su autora.

Cuenca, enero de 2017

**LORENA MARISOL MONROY MOROCHO** 

C.I: 0105017214

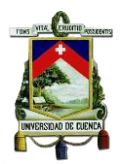

## **ABREVIATURA Y SIMBOLOGIA**

- <span id="page-9-0"></span>**ATSDR** Agency for Toxic Subtances and Disease Registry **CEA** Centro de Estudios Ambientales **CI50** Concentración inhibitoria media **DNA** Ácido desoxirribonucleico
- **EPA** Agencia de Protección Ambiental de Estados Unidos
- **ERO´s** Especies reactivas del oxígeno
- **FDA** Administración de Drogas y Alimentos
- **IARC** Agencia Internacional para la Investigación del Cáncer
- **OMS** Organización Mundial de la Salud
- **PM2.5** Material Particulado e diámetro menor a 2.5 micras
- **PM10** Material Particulado e diámetro menor a 10 micras
- **TULSMA** Texto Unificado de Legislación Secundaria del Ministerio del Ambiente
- **USEPA** United States Enviromental Protection Agency
- **UT** Unidades Toxicológicas

UNIVERSIDAD DE CUENCA

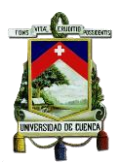

# **AGRADECIMIENTOS**

*Agradezco a Dios ser maravilloso que me dió la fortaleza para culminar este trabajo que en algún momento parecia imposible, y bendecirme con un pequeño ser, que me dice MAMA*

*Al Centro de Estudios Ambientales de la Universidad de Cuenca por abrirme las puertas para la realización de este proyecto, a su vez a las Ingenieras Diana Moscoso, Ana Astudillo y Diana Brazales por haberme orientado y compartido su conocimiento en este trayecto.*

*A mis padres Manuel y Filomena, hermanos Patricio, César, Sebastián y David, hermana Elizabeth, quienes con su apoyo incondional y cuidado de mi hijo me han permitido llegar a este momento.* 

*A mi novio Paúl por creer en mí y siempre brindarme su comprensión y amor.*

UNIVERSIDAD DE CUENCA

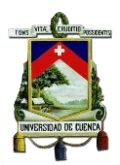

# **DEDICATORIA**

*Este trabajo va dedicado a mis padres Manuel y Filomena quienes a pesar de las distintas situaciones me han apoyado y guiado para llegar a estas instancias.*

*También se la dedico a mi hijo Paúl Alejandro mis alas, quién fué mi motivación para nunca rendirme y concluir con éxito este proyecto, esperando ser algún día un ejemplo para él.*

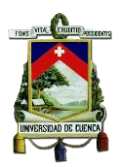

# **CAPITULO I: INTRODUCCIÓN**

## <span id="page-12-1"></span><span id="page-12-0"></span>**1.1. IDENTIFICACIÓN DEL PROBLEMA**

El aire es una mezcla gaseosa que los seres vivos necesitan para su supervivencia, mismo que en presencia de agentes extraños denominados contaminantes atmosféricos presenta una reducción en su calidad. La contaminación del aire es una amenaza aguda, acumulativa y crónica para la salud humana y el ambiente (Muñoz , Quiroz, & Paz, 2006). En el año 2000 la Agencia Internacional para la Investigación del Cáncer (IARC) (ACCP, 2004), determinó que los contaminantes del aire se relacionan de manera directa con la creciente incidencia del cáncer, siendo los pulmones los principales órganos que reciben el daño. Existen varios contaminantes atmosféricos que afectan la calidad del aire siendo uno de estos el material particulado que de acuerdo a su tamaño se puede clasificar en PM10 y PM2.5, que en altas concentraciones y un periodo de exposición larga producen un aumento en la mortalidad o morbilidad diaria.

Luis A. Cifuentes (2011), indica la existencia de ciertos efectos ocasionados por el Material Particulado a la población entre ellos: muertes prematuras, problemas respiratorios severos, irritación en los ojos y nariz (Troncoso, de Grange, & Cifuentes, 2012). Generalmente estos efectos se atribuyen a que el material particulado tiene como parte de su composición química metales: aluminio, cadmio, cromo, cobre, hierro, manganeso, níquel, zinc y plomo siendo en su mayoría de origen antropogénico (Jachero & Moscoso, 2009).

El PM10 también afecta a la vegetación circundante afectando el desarrollo normal. La vegetación expuesta a contaminantes atmosféricos presenta lesiones como la caída de flores y en la mayoría de casos pierden su color, se ven invadidas por partículas que descansan sobre sus hojas, ocasionando que estos vegetales estén expuestos a cambios físicos o químicos que se pueden

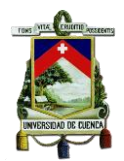

manifestar en los distintos órganos de la planta como por ejemplo en la reducción del crecimiento de la radícula y la planta en general, el enrollamiento foliar, manchas, clorosis, necrosis; existiendo una mayor afección en plantas que se encuentren en áreas con mayor cantidad de contaminantes (Gil & Díaz, 2008).

## <span id="page-13-0"></span>**1.2. JUSTIFICACIÓN**

El 17 de octubre de 2013 la Organización Mundial de la Salud (OMS) mediante la Agencia Internacional para la Investigación del Cáncer (Núñez & Hurtado , 2005), determinó que el material particulado presente en la atmósfera es el causante del cáncer de pulmón en los seres humanos. En la ciudad de Cuenca, resultados revelados en el año 2011 indicaron que los contaminantes: dióxido de azufre, ozono, dióxido de nitrógeno, material particulado, monóxido de carbono y otros han excedido con el mínimo valor en el sector del Parque Industrial (Espinoza, 2011). Investigaciones realizadas en el Centro de Estudios Ambientales (CEA) de la Universidad de Cuenca determinaron que el material sedimentable recolectado en tres puntos de monitoreo de la ciudad de Cuenca afecta directamente el desarrollo del vegetal (Abad, 2014).

Por tanto los contaminantes atmosféricos causan efectos adversos sobre los vegetales, no obstante a ciencia cierta se desconoce el efecto del PM10 sobre los mismos. De allí la importancia que adquieren los bioensayos llevados a cabo con especies terrestres, consideradas sensibles (brócoli, lechuga, rábano, berro, tomate, arroz) que, en un reducido tiempo de exposición y sin requerir equipamiento sofisticado ni altos costos, resultan sumamente útiles para ser aplicados en muestras ambientales o en el monitoreo de procesos tóxicos (Wuncheng, 1991). Este bioensayo se basa en el crecimiento de la raíz e hipocótilo como puntos finales de lectura siendo estas partes más sensibles a la toxicidad (Zucconi, Mónaco, & Forte, 1985). Cabe mencionar que la elongación de la radícula e hipocótilo son indicadores muy sensibles en la evaluación de efectos fitotóxicos (Castillo G. , 2004).

La concentración de los distintos metales pesados contenidos en el material particulado PM10 se comparó con la Normativa vigente del Ecuador, y de esta

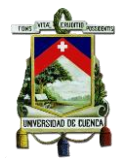

manera establecer si la concentración está dentro de los límites máximos permisibles. La información obtenida nos ayudo a complementar datos existentes con respecto a la contaminación del aire en la ciudad de Cuenca, y generar nueva información sobre fitotoxicidad que causa el material particulado PM10 sobre determinadas especies vegetales.

### <span id="page-14-0"></span>**1.3. OBJETIVOS**

#### <span id="page-14-1"></span>**1.3.1. Objetivo General**

 Determinar el efecto Fitotóxico del material particulado PM10 recolectado en tres puntos estratégicos de la ciudad de Cuenca, relacionando el efecto con la concentración de metales pesados presentes en el mismo, mediante un bioensayo en las semillas de lechuga (*Lactuca sativa*), rábano (*Raphanus sativus*) y brócoli (*Brassica oleracea itálica*).

#### <span id="page-14-2"></span>**1.3.2. Objetivos Específicos**

- $\checkmark$  Obtener los extractos acuosos de las muestras recolectadas del material particulado.
- $\checkmark$  Caracterizar el PM10 en lo referente a metales pesados.
- $\checkmark$  Realizar un bioensayo en semillas de vegetales.

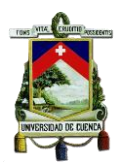

# **CAPITULO II: MARCO TEÓRICO**

## <span id="page-15-1"></span><span id="page-15-0"></span>**2.1. CONTAMINACIÓN ATMOSFÉRICA**

Según el Texto Unificado de la Legislación Secundaria del Ministerio del Ambiente (TULSMA, 2011) se considera como contaminación atmosférica a cualquier sustancia o material emitido a la atmosfera, sea por actividad humana o por procesos naturales, y que afecta adversamente al hombre o al ambiente. Otra definición para contaminación del aire es la adición a la atmósfera de cualquier material o energía que degrada el ambiente para los humanos y otros organismos (Romero, y otros, 2004).

Existe la presencia de varias sustancias químicas que pueden contaminar el aire, las más comunes son: monóxido de carbono, el dióxido de azufre, compuestos orgánicos, partículas, óxidos de nitrógeno y compuestos orgánicos volátiles. Las cuatro primeras sustancias afectan de forma directa a la calidad de vida, mientras que las dos últimas constituyen los ingredientes del smog fotoquímico (Spiro & Stigliani, 2004).

## <span id="page-15-2"></span>**2.1.1. Principales Tipos de Partículas Atmosféricas**

## **a. Materia Mineral**

Las partículas minerales se originan de manera natural por medio de la acción de los vientos sobre la superficie terrestre. La mayor emisión de este tipo de partícula se produce en regiones áridas o semi-áridas. La composición química y mineralógica de estas partículas varía de una región a otra dependiendo de las características y composición de los suelos, pero generalmente está constituida por carbonatos, silicatos, sulfatos y óxidos de hierro. Existen algunas fuentes de material particulado mineral de origen antropogénico como: la construcción, la minería o la fabricación de cerámicas o cementos (Villarroel, y otros, 2009).

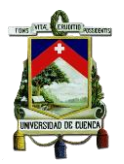

#### **b. Aerosol Marino**

Las partículas de aerosol marino en su mayoría son de origen natural y son emitidas directamente a la atmósfera. La composición química del aerosol marino se deriva del agua de los mares y océanos, se encuentra formada principalmente por cloruros y sulfatos (PNUMA, 2002).

### **c. Compuestos de Azufre**

Los óxidos de azufre más importantes por lo que respecta a la contaminación atmosférica son el dióxido de azufre  $(SO<sub>2</sub>)$  y el trióxido de azufre  $(SO<sub>3</sub>)$ . El dióxido de azufre en altas concentraciones puede ser un gas irritante que provoca alteraciones en los ojos y en las vías respiratorias. En determinadas circunstancias, se producen reacciones químicas en las cuales este dióxido se puede transformar en trióxido. Por su parte, el trióxido de azufre no permanece mucho tiempo en la atmósfera pero cuando este ácido es arrastrado por el agua lluvia tiene efectos corrosivos causados por la lluvia ácida sobre los recursos naturales (PNUMA, 2002).

#### **d. Compuestos de Nitrógeno**

Los óxidos de nitrógeno forman un importante grupo de gases contaminantes. Los más importantes, en cuanto a sus efectos contaminantes son el dióxido de nitrógeno (NO<sub>2</sub>) y el monóxido de nitrógeno (NO). Los óxidos de nitrógeno se generan a causa de las altas temperaturas que se producen en los procesos de combustión. Las altas temperaturas permiten la combinación directa del oxígeno y el nitrógeno de la atmósfera y se produce óxido nítrico. Este gas se oxida posteriormente y se forma el dióxido de nitrógeno. En las zonas de gran aglomeración de tránsito, los automóviles llegan a producir cerca del 60% del total de óxidos de nitrógeno. Estos gases originan la disminución de la visibilidad, la corrosión de materiales y la disminución en el crecimiento de

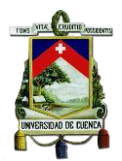

algunas especies vegetales de importancia agrícola, son los efectos principales producidos por estos compuestos (Mézsáros, 1993).

### **e. Compuestos de Carbono**

Los principales contaminantes son el CO, y el CO<sub>2</sub>. El monóxido de carbono se produce por la combustión incompleta de combustibles orgánicos, es decir, en una situación de falta de oxígeno que imposibilita la oxidación completa a  $CO<sub>2</sub>$ . Los máximos productores son los automóviles y los procesos en los que interviene la combustión. El monóxido de carbono es una sustancia altamente tóxica porque se combina con la hemoglobina de la sangre e impide el transporte de oxígeno a los tejidos, y por tanto la respiración. El dióxido de carbono se produce de forma natural en la respiración de los seres vivos y en las combustiones. Además el dióxido de carbono tiene una participación determinante en el calentamiento del planeta, ya que absorbe la radiación infrarroja proveniente del sol y de los océanos (Cheung, y otros, 2011).

#### **f. Metales Pesados**

Entre los metales emitidos a la atmósfera con mayor incidencia tenemos: plomo (Pb), cadmio (Cd), níquel (Ni), hierro (Fe), mercurio (Hg), cromo (Cr), cobre (Cu), manganeso (Mn) y arsénico (As). El más importante y el que más abunda en la atmósfera es el plomo. Proviene principalmente de lo que se incluye en la gasolina de los automóviles como antidetonante. Todos estos metales tienen características tóxicas y se acumulan en los tejidos de los organismos, donde pueden alcanzar concentraciones notables. (Goswami Emily, 2015)

## <span id="page-17-0"></span>**2.1.2. Toxicidad de los Metales**

En el aire se detectaron la presencia de algunos metales como son: calcio, aluminio, plomo y hierro, en proporciones más pequeñas se encuentran: sodio, potasio, vanadio, magnesio, cobre, cromo y manganeso (Capo, 2002). A continuación se describe algunos metales pesados asociados con efectos perjudiciales en el ser humano:

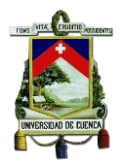

#### **Cadmio**

Generado por la minería, galvanización y producción de pilas de níquel-cadmio, que generalmente se desechan con los residuos domiciliarios. El cadmio puede contaminar el suelo y las plantas mediante los fertilizantes y el agua de riego. Los efectos tóxicos se asocian a un riesgo elevado de cáncer de pulmón, que se ha demostrado en trabajadores expuestos profesionalmente (Kumar & Abbas, 2010). Estudios han demostrado que el Cadmio puede generar especies reactivas del oxígeno (EROs) de manera indirecta, provocando daño en el ácido desoxirribonucleico (DNA), en proteínas, en membranas y alterando la cadena de electrones mitocondriales (Martínez, Souza, Bucio, Gómez, & Gutierrez, 2013). El cadmio se absorbe en mayor grado en plantas como rábanos y zanahorias, produce un marchitamiento y disminución en la longitud de sus raíces y de la biomasa, y además la acumulación del metal (Prieto, Gonzáles, Román, & Prieto, 2009).

#### **Manganeso**

Es uno de los elementos más abundantes de la corteza terrestre. Se encuentra en la tierra, los sedimentos, las rocas, el agua y los productos biológicos. El dióxido de manganeso y otros compuestos de manganeso utilizados o producidos como subproductos volátiles del proceso de refinado del metal son prácticamente insolubles en agua. Por este motivo, sólo llegan al torrente sanguíneo las partículas suficientemente pequeñas para alcanzar el alvéolo pulmonar. El manganeso también puede llegar al aparato digestivo a través de los alimentos o del agua contaminada (Gunnar, 2001). En las plantas el manganeso puede provocar clorosis marginal y necrosis de las hojas, arrugamiento foliar (algodón y soja) y manchas necróticas en hojas de cebada, lechuga y soja (Bautista AEM, 2001).

#### **Níquel**

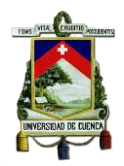

Es un elemento relativamente abundante en la naturaleza, donde se presenta principalmente en forma de sulfuro, óxido y silicato. Los minerales más importantes de níquel son sulfuros complejos, en los que aparece acompañado de otros metales. La inhalación aguda de partículas que contienen níquel causa irritación pulmonar, asma, neumoconiosis, fibrosis pulmonar y edema pulmonar (Moreno, 2003). En los vegetales es absorbido y acumulado en las hojas y en las semillas afectando el crecimiento de las plantas, inhibiendo el crecimiento de la raíz primaria a bajas concentraciones y a concentraciones mayores afectando el desarrollo del follaje y la producción de raíces laterales (Cervantes, Martínez, & Solís, 2011).

#### **Plomo**

Se puede acumular en casi todos nuestros tejidos corporales, pero solo produce efectos visibles o síntomas cuando hemos acumulado demasiado plomo en el cuerpo. En las plantas este componente limita la síntesis clorofílica. Concentraciones más altas perjudican el crecimiento de las plantas mediante la absorción, introduciéndose en la cadena alimenticia. Por este motivo, la aplicación de pesticidas que contienen plomo está prohibida en la mayor parte de los países (Harold, 2012).

#### <span id="page-19-0"></span>**2.1.3. Metales en las Plantas**

Algunos metales como zinc, níquel, cobre, manganeso, selenio, y hierro son micronutrientes esenciales para las plantas, porque se requieren en pequeñas cantidades de 1 a 200 ppm dependiendo del metal y la especie de planta para su desarrollo normal (Sierra et al, 2007). Sin embargo cuando se encuentran en los ecosistemas en altas concentraciones pueden afectar la viabilidad y las funciones celulares (Vargas L. et al, 2007).

La absorción de metales pesados por las plantas es generalmente el primer paso para la entrada de estos en la cadena alimentaria. La absorción y

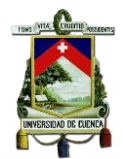

posterior acumulación dependen en primera instancia del movimiento de los metales desde la solución en el suelo a la raíz de la planta. Cuando el contenido de metales pesados en el suelo es alto, causan efectos como inhibición del crecimiento normal y desarrollo de las plantas, y un disturbio funcional en otros componentes del ambiente, así como la disminución de las poblaciones microbianas del suelo, el término que se usa o se emplea es "polución de suelos". Hecho que se evidenció al sembrar y cosechar lechuga, en donde los suelos fueron evaluados determinando que existe una disminución en la concentración de metales, lo que pone de manifiesto que suelos contaminados son un riesgo para la salud al ingresar en la cadena alimenticia (Prieto, Gonzáles, Román, & Prieto, 2009).

Los ensayos de fitotoxicidad con semillas, son importantes para la determinación de algunos aspectos de la ecotoxicidad de metales pesados empleando bioensayos sencillos y prácticos para catalogar toxicológicamente muestras ambientales contaminadas y contribuye a tomar medidas para evaluar la perturbación de los ecosistemas y promover alternativas de biorremediación ( Iannacone & Alvariño, 2005).

#### <span id="page-20-0"></span>**2.2. MATERIAL PARTICULADO ATMOSFÉRICO**

Debido a las características físicas (distribución de tamaño de partícula, morfología, densidad), y químicas (compuestos orgánicos e inorgánicos, metales y contaminantes primarios y secundarios), por sus efectos sobre la salud humana, los ecosistemas y el clima se le considera como uno de los contaminantes atmosféricos más complejos (Angulo, Huertas, & Restrepo, 2011). La simbología que se emplea para referirse al material particulado es PM, por sus siglas en inglés (particulate matter), si este símbolo va acompañado de un número, indicará el diámetro de la partícula. La Agencia de Protección Ambiental de los Estados Unidos (EPA), define al material particulado como una mezcla compleja de partículas extremadamente pequeñas y líquidas. El tamaño de las partículas está directamente relacionado con su potencial para causar problemas de salud. La EPA muestra

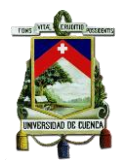

preocupación por las partículas de diámetro igual o menor a 10 micras, porque estas, son las partículas que generalmente son inhaladas por la nariz, pasando a la garganta, y pulmones. Una vez inhaladas, estas partículas pueden afectar el corazón, los pulmones y causar efectos graves para la salud (Astudillo, 2014). Los niveles de material particulado atmosférico en suspensión, se suelen expresar en forma de concentración de masa por unidad de volumen de aire (μg/m<sup>3</sup>) (Medio Ambiente, 2003).

#### <span id="page-21-0"></span>**2.2.1. Fuentes de Material Particulado**

En la naturaleza, el material particulado se forma de muchos procesos, tales como el viento, polinización de las plantas e incendios forestales, aunque su efecto se ve incrementado por actividades humanas que implican el cambio de uso de suelo (Castañeda, 2006). Es conveniente aclarar algunos términos que con frecuencia se emplean al hablar de contaminación por partículas entre estos se mencionan el polvo, los vapores, la niebla, el smog, humo industrial y bruma. A continuación se describe los siguientes términos:

#### **Polvo**

Se conoce como polvo a las partículas sólidas dispersas en un gas, que son originadas por la desintegración de la materia sólida (molienda, trituración transporte de minerales). (Castells, 2012).

#### **Vapores**

Generalmente se les conoce como humos metálicos, son aerosoles constituidos por partículas muy finas procedentes de la vaporización y ulterior condensación de sólidos. Su inhalación puede ser causa de numerosos efectos tóxicos

#### **Niebla**

En la industria se conoce como niebla a un spray muy fino, pero en meteorología se conoce como una lluvia muy fina pero más gruesa que el smog.

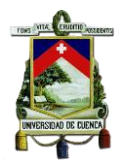

#### **Smog**

Es el término con que suele describirse el aerosol fotoquímico característico de la contaminación atmosférica de tipo oxidante es generado por el tráfico.

#### **Humo**

Los humos están constituidos por partículas sólidas y líquidas formadas por procesos complejos como la sublimación y reacciones químicas

#### **Brumas**

Son partículas constituidas por gotas en suspensión formadas por la condensación de vapores producidos en procesos industriales. (Moreno, 2003).

#### <span id="page-22-0"></span>**2.3. MATERIAL PARTICULADO PM10**

La Agencia de Protección Ambiental de California, (2012), denomina al PM10 como aquellas partículas sólidas o líquidas, como polvo, cenizas, hollín, partículas metálicas, cemento o polen dispersos en la atmósfera, cuyo diámetro es inferior a 10µm, los metales pesados entre otros y material orgánico asociado a partículas de carbono (hollín). El PM10 es aquel con partículas gruesas en su mayoría de pH básico producto de la combustión no controlada (Astudillo, 2014).

#### <span id="page-22-1"></span>**2.3.1. Efectos del PM10 sobre la Salud**

El material particulado, cuya composición es muy diversa, dependiendo de la fuente de emisión, constituye uno de los principales problemas de contaminación. Numerosos estudios epidemiológicos han demostrado que el incremento en la exposición a partículas atmosféricas puede provocar un aumento en morbilidad y mortalidad del hombre. El material particulado aerotransportado, contiende un gran número de sustancias fitotóxicas, varios estudios realizaron ensayos a corto plazo que han proporcionado evidencia del

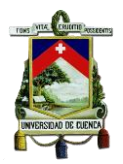

potencial fitotóxico de los extractos de partículas presentes en el aire (Vargas, 2011).

Según la OMS (Nota descriptiva N° 113 DE 2011):

- La contaminación atmosférica constituye un riesgo medioambiental para la salud y se estima que causa alrededor de dos millones de muertes prematuras al año en todo el mundo.
- Se estima que la contaminación del aire de interiores causa aproximadamente 2 millones de muertes prematuras, la mayoría en los países en desarrollo. Casi la mitad de esas muertes se deben a neumonías en menores de 5 años.
- La contaminación atmosférica urbana causa en todo el mundo 1,3 millones de muertes al año, que afectan de forma desproporcionada a quienes viven en países de ingresos medios.

#### <span id="page-23-0"></span>**2.3.2. Efectos del PM10 sobre los Vegetales**

El Material Particulado se deposita sobre la parte superior de las plantas, ocasionando efectos físicos y/o químicos. El estudio de los efectos de productos químicos en el Material Particulado depositados en el follaje tiene poco o ningún efecto en los procesos foliares, a menos que los niveles de exposición sean significativamente mayores que los típicamente podrían experimentar en el medio ambiente. La mayoría de los efectos directos fácilmente identificables, aparte del clima, ocurren en áreas severamente polucionadas alrededor de fuentes densamente industrializadas, tales como canteras de calizas, hornos de cementos, y fundiciones de hierro, plomo y otros metales. El efecto directo del material particulado en las superficiales foliares ha sido confundido con la naturaleza química y tamaño de partículas ambientales aerotransportadas y, por la ausencia de una clara distinción entre los efectos del Material Particulado en la superficie foliar y los efectos atribuidos a formas de polulantes aéreos. La mayoría de los efectos tóxicos documentados de las partículas en la vegetación están relacionadas con su

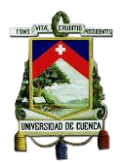

acidez, contenidos de metales traza, contenido de nutrientes, propiedades superficiales, o salinidad (Abad, 2014).

## <span id="page-24-0"></span>**2.4. MARCO NORMATIVO**

El material particulado está constituido por diversos componentes, los cuales generan diversos efectos sobre el entorno y afecta también el desarrollo de la vida. Es así como se han creado Normas regulatorias de diferentes organismos a nivel mundial como, la Organización Mundial de la Salud (OMS), Agency for Toxic Subtances and Disease Registry (ATSDR), Norma de la Calidad del Aire Ambiente (NECA), etc., y en cada país con el propósito de controlar las emisiones de los contaminantes.

#### <span id="page-24-1"></span>**2.4.1. Material Particulado PM10:**

En Ecuador en el Texto Unificado de Legislación Secundaria del Ministerio del Ambiente (TULSMA), en el libro VI. Anexo 4. Norma de calidad de aire ambiente establece lo siguiente: El promedio aritmético de la concentración de PM10 de todas las muestras en 1 año no deberá exceder en 50 µg/m<sup>3</sup>, se establece también la concentración máxima en 24 horas de exposición, de todas las muestras colectadas no deberá exceder a 150 µg/m<sup>3</sup>, valor que no podrá ser excedido más de 2 veces al año. (TULSMA, 2011).

#### <span id="page-24-2"></span>**2.4.2. Metales**

 La normativa ecuatoriana establece en el Registro Oficial 464 los valores máximos permisibles para contaminantes no convencionales con efectos tóxicos y/o cancerígenos.

Cd: 
$$
5 \times 10^{-3}
$$
 µg/m<sup>3</sup>

La OMS establece como máximos permitidos en aire ambiente:

Cd:  $5 \mu g/m^3$ Mn: 150 µg/m<sup>3</sup> Pb: 54 ug/m<sup>3</sup>

La ATSDR establece como máximo permitido en aire ambiente:

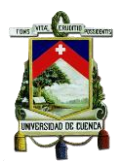

Ni: 12 µg/m³

### <span id="page-25-0"></span>**2.5. SEMILLAS**

La semilla es, de acuerdo a la botánica, el componente de la planta que alberga el embrión que puede derivar en una nueva planta. También se conoce como semilla al grano que producen los vegetales y que, cuando se siembran o caen al suelo, genera otros ejemplares que pertenecen a la especie en cuestión.

Ésta desempeña una función fundamental en la renovación, persistencia y dispersión de las poblaciones de plantas, la regeneración de los bosques y la sucesión ecológica. En la naturaleza la semilla es una fuente de alimento básico para muchos animales. (Pérez, 2006)

### <span id="page-25-1"></span>**2.5.1. Partes de la Semilla**

La semilla consta de las siguientes partes:

- a. El Embrión es una pequeña planta en estado embrionario. Cuando las condiciones son favorables (adecuada humedad, calor y oxígeno) se desarrolla dando lugar a una nueva planta.
	- La radícula.- es una estructura que sale de la plúmula y se convierte luego en raíz.
	- El hipocótilo.- es el espacio entre la radícula y la plúmula. Se convierte luego en el tallo.
	- El tegumento.- es la cubierta o envoltura de la semilla, que protege y es durable.
- b. El Endospermo o albumen es la reserva alimentaria contenida en la semilla. En las monocotiledóneas está constituido por almidón, conformando casi la totalidad de la semilla. A veces esta reserva se encuentra incluida en los cotiledones, como ocurre siempre en el caso de la dicotiledóneas

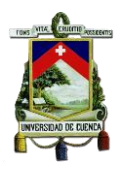

- Los cotiledones.- es la porción donde se almacena la reserva alimenticia o endosperma.
- c. El Epispermo está formado por la testa que es la cubierta exterior, evita la perdida de agua de la semilla. Sobre esta superficie, podemos ver el micrópilo que es como un pequeño poro, a través del cual se había producido la entrada del tubo polínico en el óvulo y por donde se dirige la radícula en la germinación (Pérez, 2006).

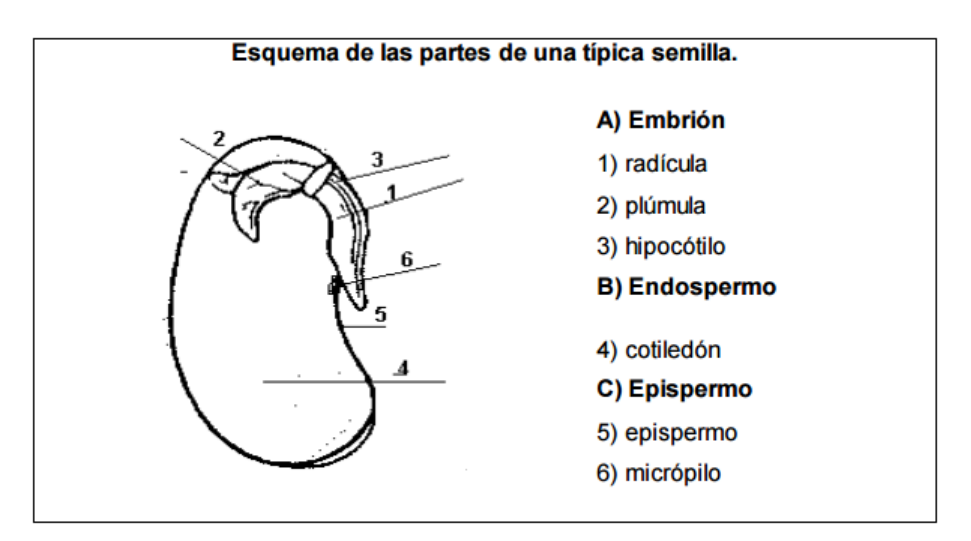

**Figura 1.-** Partes de la semilla.

**Fuente:** (Pérez, 2006)

#### <span id="page-26-1"></span><span id="page-26-0"></span>**2.5.2. Proceso normal de la Germinación**

Germinar es el proceso básico de salir del reposo y entrar en actividad metabólica una semilla. La germinación tiene lugar en el momento adecuado, luego de que las semillas pueden haber estado aletargadas durante largo tiempo, dependiendo del tipo de especie que se trate. En algunas especies la germinación debe producirse en un periodo relativamente corto o la semilla se pudre. En otros casos, la germinación puede esperar cientos de años. Cuando son satisfechas una serie de condiciones externas o ambientales e internas propias de la semilla, ocurrirá el crecimiento del embrión, el cual conducirá a la germinación. (Vázquez, Orozco, Sánchez, & Cervantes, 2009).

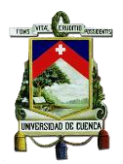

La germinación de las semillas comprende tres etapas sucesivas que se superponen parcialmente:

1. La absorción de agua por imbibición, causa su hinchamiento y la ruptura final de la testa;

2. El inicio de la actividad enzimática y del metabolismo respiratorio, translocación y asimilación de las reservas alimentarias en las regiones en crecimiento del embrión, y

3. El crecimiento y la división celular que provoca la emergencia de la radícula y posteriormente de la plúmula.

En la mayoría de las semillas el agua penetra inicialmente por el micrópilo y la primera manifestación de la germinación exitosa es la emergencia de la radícula.

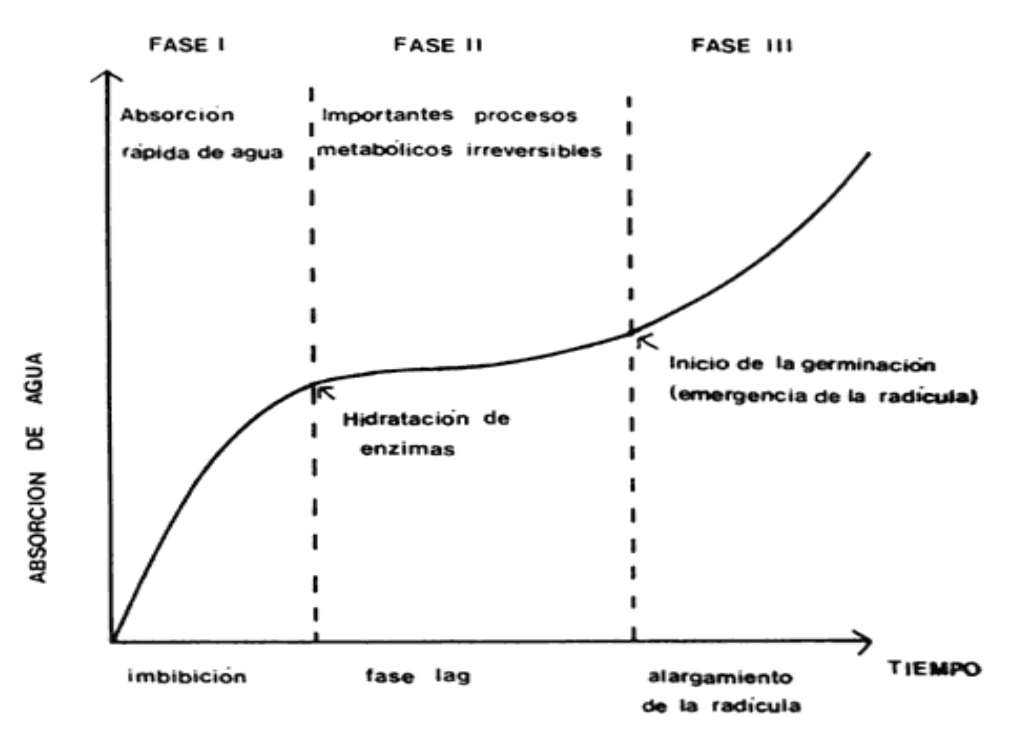

**Figura 2.-** Fases de germinación de las semillas. **Fuente:** (Vázquez, Orozco, Sánchez, & Cervantes, 2009)

## <span id="page-27-1"></span><span id="page-27-0"></span>**2.5.3. Factores que afectan a la Germinación**

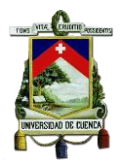

Los factores que afectan a la germinación los podemos dividir en dos tipos:

a. Factores internos. (**intrínsecos**):

**Madurez de las semillas.-** La madurez se consigue cuando las distintas estructuras de la semilla han completado su desarrollo, dándose por finalizada cuando el embrión ha alcanzado su máximo desarrollo. (Valencia, 2003).

**Viabilidad de las semillas.-** La viabilidad de las semillas es el período de tiempo durante el cual las semillas conservan su capacidad para germinar. Es un período variable y depende del tipo de semilla y de las condiciones de almacenamiento.

b. Factores externos. (**extrínsecos**):

**Humedad**.- La absorción de agua es el primer paso, y el más importante, que tiene lugar durante la germinación; porque para que la semilla recupere su metabolismo es necesaria la rehidratación de sus tejidos.

La entrada de agua en el interior de la semilla se debe exclusivamente a una diferencia de potencial hídrico entre la semilla y el medio que le rodea. En condiciones normales, este potencial es menor en las semillas secas que en el medio exterior. Por ello, hasta que emerge la radícula, el agua llega al embrión a través de las paredes celulares de la cubierta seminal; siempre a favor de un gradiente de potencial hídrico.

Aunque es necesaria el agua para la rehidratación de las semillas, un exceso de la misma actuaría desfavorablemente para la germinación, pues dificultaría la llegada de oxígeno al embrión.

**Temperatura.-** La temperatura es un factor decisivo en el proceso de la germinación, ya que influye sobre las enzimas que regulan la velocidad de las reacciones bioquímicas que ocurren en la semilla después de la rehidratación. La actividad de cada enzima tiene lugar entre un máximo y un mínimo de temperatura, existiendo un óptimo intermedio.

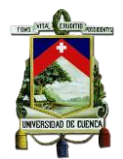

Las semillas de especies tropicales suelen germinar mejor a temperaturas elevadas, superiores a 25 ºC. Sin embargo, las semillas de las especies de las zonas frías germinan mejor a temperaturas bajas, entre 5 ºC y 15 ºC. En la región mediterránea, las temperaturas más adecuadas para la germinación son entre 15 ºC y 20 ºC.

**Gases.-** La mayor parte de las semillas requieren para su germinación un medio suficientemente aireado que permita una adecuada disponibilidad de Oxígeno y Dióxido de Carbono. De esta forma el embrión obtiene la energía imprescindible para mantener sus actividades metabólicas. La mayoría de las semillas germinan bien en atmósfera normal con 21% de Oxígeno y un 0.03% de Dióxido de Carbono. Sin embargo, existen algunas semillas que aumentan su porcentaje de germinación al disminuir el contenido de  $O<sub>2</sub>$  por debajo del 20% (Valencia, 2003).

#### <span id="page-29-0"></span>**2.6. FITOTOXICIDAD**

Se considera como fitotoxicidad al efecto nocivo o dañino causado por una sustancia química, daño que se puede evidenciar en las distintas partes de una planta. Existe varios síntomas que se manifiestan por dicho efecto nocivo, como la inhibición de la germinación de semillas, reducción del crecimiento de la raíz y la planta en general, enrollamiento foliar, manchas, clorosis y necrosis, lesiones, caída de flores y frutos y reducción de la producción (Abad, 2014).

#### <span id="page-29-1"></span>**2.7. BIOENSAYOS**

Un bioensayo o prueba de toxicidad es una técnica empleada para determinar si un residuo químico presente en el ambiente está en cantidades suficientemente altas para afectar adversamente algunos aspectos del espectro normal de actividades de animales y plantas. Los bioensayos en Ecotoxicología se realizan con el supuesto de los organismos probados son "sucedáneos" o "claves" de organismos "superiores" presentes en su ambiente natural (Escalante, 2000).

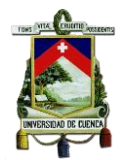

La Ecotoxicología está basada en el principio de que hay una relación directa entre la reacción tóxica (respuesta) y la cantidad de sustancia recibida (dosis). Un supuesto importante de esta relación es que existe una dosis a la cual no ocurre respuesta, el segundo supuesto es que una vez que la dosis máxima ha sido alcanzada cualquier incremento en ésta no resultará en un incremento del efecto. Las normas de regulación ambiental se basan en resultados obtenidos mediante bioensayos, los cuales, para considerarse válidos deben ser evaluados. Con la inclusión de especies adicionales en los bioensayos se ha visto la necesidad de desarrollar nuevos protocolos estandarizados. Cuando se aumenta el número de especies probada en la valoración de la toxicidad de una sustancia, se es capaz de formar una idea de su mecanismo de acción, biodegradabilidad, toxicidad específica para cada órgano y efectos potenciales tanto agudos como crónicos (Escalante, 2000).

Sabiendo que los estudios de Ecotoxicidad se realizan usando los bioensayos, entonces se puede definir el papel de la Ecotoxicología en la valoración del riesgo ambiental. Las plantas vasculares, como por ejemplo hortalizas, cereales y leguminosas, han sido recomendadas por la Agencia de Protección al Medioambiente (EPA) y por la Administración de Drogas y Alimentos (FDA), debido a su buena sensibilidad, en comparación con semillas de otras especies de plantas terrestres. (OMS, 2013)

#### <span id="page-30-0"></span>**2.7.1. Bioensayo de toxicidad aguda con semillas**

Es una prueba estática de toxicidad aguda (120 horas de exposición), en la cual se pueden evaluar los efectos fitotóxicos de compuestos puros o de mezclas complejas en el proceso de germinación de las semillas y en el desarrollo de las plántulas durante los primeros días de crecimiento. Como puntos finales para la evaluación de los efectos fitotóxicos, se determina la inhibición en la germinación y la inhibición en la elongación de la radícula y del hipocótilo. Durante el periodo de germinación y los primeros días de desarrollo de la plántula ocurren numerosos procesos fisiológicos en los que la presencia de una sustancia tóxica, puede interferir alterando la supervivencia y el

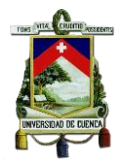

desarrollo normal de la planta, siendo por lo tanto una etapa de gran sensibilidad frente a factores externos adversos. La evaluación del desarrollo de la radícula y del hipocótilo constituyen indicadores representativos para determinar la capacidad de establecimiento y desarrollo de la planta. A diferencia de la prueba tradicional de germinación de semillas, la evaluación del efecto en la elongación de la radícula y del hipocótilo de las plantas permite ponderar el efecto tóxico de compuestos solubles presentes en niveles de concentración tan bajos que no son suficientes para inhibir la germinación, pero sin embargo pueden retardar o inhibir completamente los procesos de elongación de la radícula o del hipocótilo. La inhibición en la elongación de la radícula e hipocótilo constituyen indicadores letales muy sensibles para la evaluación de efectos biológicos en vegetales, aportando información complementaria a la proporcionada en el estudio del efecto en la germinación (Sobrero & Ronco, 2005).

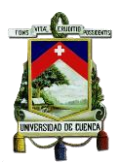

# **CAPITULO III: MATERIALES Y MÉTODOS**

## <span id="page-32-1"></span><span id="page-32-0"></span>**3.1. TIPO DE ESTUDIO**

Este trabajo corresponde a una investigación de tipo experimental y de diseño científico, descriptivo y analítico.

## <span id="page-32-2"></span>**3.2. POBLACIÓN, MUESTRA Y FORMA DE MUESTREO**

Las muestras de PM10 empleadas para desarrollar el trabajo, fueron facilitadas por el Centro de Estudios Ambientales, la cual cuenta con tres estaciones conformadas con equipos semiautomáticos de alto volumen para la obtención de muestras durante 24 horas consecutivas de exposición. Estas estaciones se encuentran distribuidas a lo largo de la ciudad (figura 3), cuyas coordenadas se detallan en la Tabla 1.

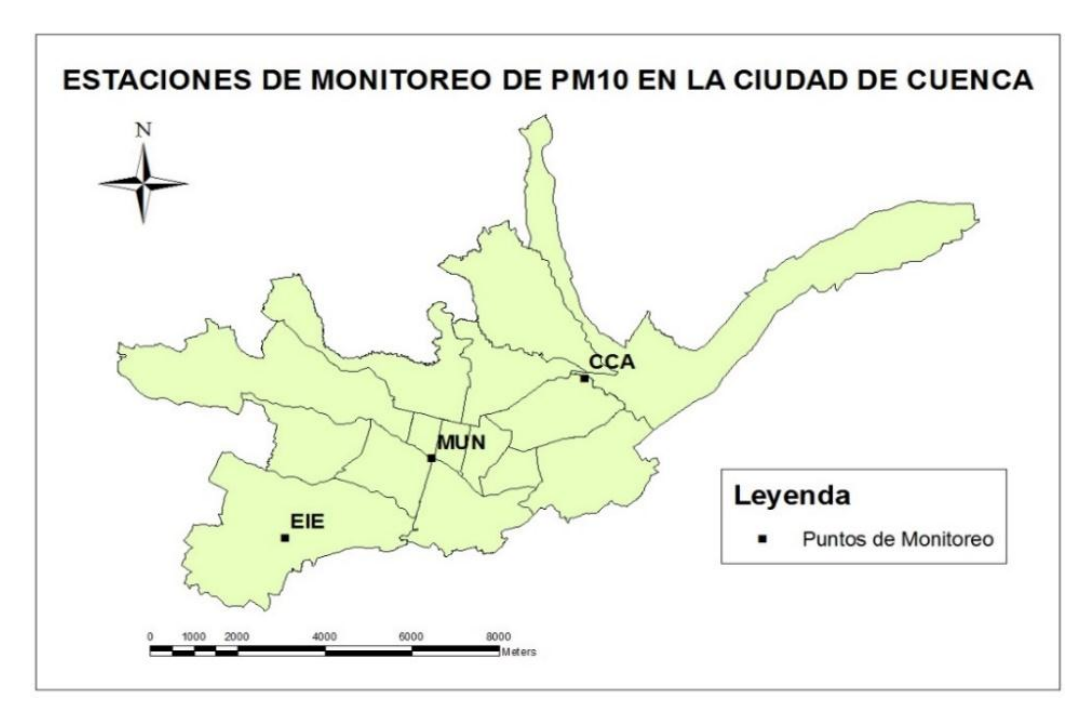

<span id="page-32-3"></span>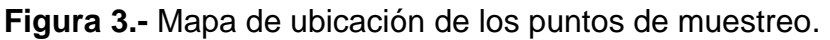

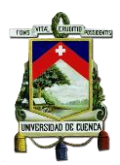

**Fuente**: Autora

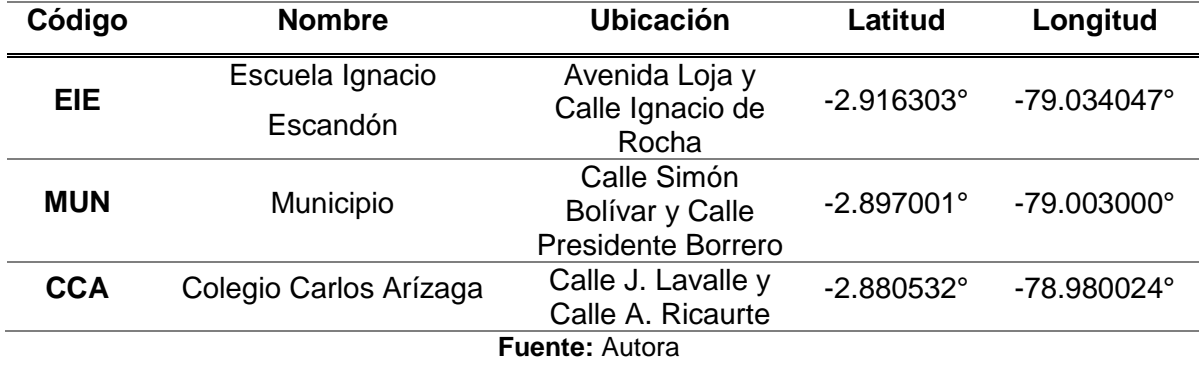

<span id="page-33-2"></span>**Tabla 1.-** Coordenadas de ubicación de los puntos de muestreo de PM10.

#### <span id="page-33-0"></span>**3.2.1. Número de muestras**

La cantidad de muestras proporcionadas fueron de 45 papeles filtros, de los cuales se seleccionaron aquellos de máxima y menor concentración de PM10 por cada estación, con la finalidad de determinar una variación en el proceso de germinación en las semillas.

#### <span id="page-33-1"></span>**3.2.2. Población para el Bioensayo**

La población utilizada para el bioensayo en este trabajo consta de 6 especies distintas de semillas: lechuga (*Lactuca sativa*), rábano (*Raphanus sativus*), cebolla (*Allium cepa*), remolacha (*Beta vulgaris*), nabo (*Brassica rapa*) y brócoli (*Brassica oleracea itálica*), las cuales fueron adquiridas de la empresa AGROSAD C. LTDA., dedicada a la distribución y venta de productos agropecuarios. De cada especie se obtuvieron 2 onzas con las siguientes especificaciones en la etiqueta:

Purity: 99.90% Germination: 85% Inerte: 10%

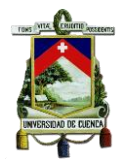

Date of test: 06/2014 Exp. Date: 6/2018

#### <span id="page-34-0"></span>**3.2.3. Muestras para el bioensayo**

Para seleccionar las especies de semillas aptas para el desarrollo del bioensayo, se realizaron pruebas de viabilidad, mismas que determinaron la máxima germinación posible que puede esperarse.

## <span id="page-34-1"></span>**3.3. MÉTODOS, INSTRUMENTOS Y TÉCNICAS DE RECOLECCIÓN DE DATOS**

## <span id="page-34-2"></span>**3.3.1. METODOLOGÍA PARA LA EJECUCIÓN DEL ESTUDIO**

El presente trabajo es de tipo experimental, por lo que, para su la elaboración fue necesario aplicar el método inductivo, el cual permitió alcanzar los objetivos planteados. De manera general, el procedimiento adquirido para llevar a cabo el estudio fue:

- 1. Obtener tanto, muestras de PM10 como de especies de semillas de distintos vegetales.
- 2. Realizar pruebas de laboratorio, con el propósito de obtener datos de la germinación y crecimiento de la raíz e hipocótilo de las semillas expuestas a diferentes diluciones (100%, 10%, 1% y 0,1%) de PM10.
- 3. Análisis estadístico, con el fin de evaluar el efecto fitotóxico en las semillas de los vegetales estudiados.

## <span id="page-34-3"></span>**3.3.2. INSTRUMENTOS UTILIZADOS PARA LA RECOLECCIÓN DE DATOS**

Para realizar el trabajo de investigación se requirió los siguientes instrumentos:

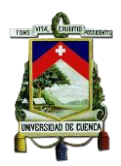

<span id="page-35-1"></span>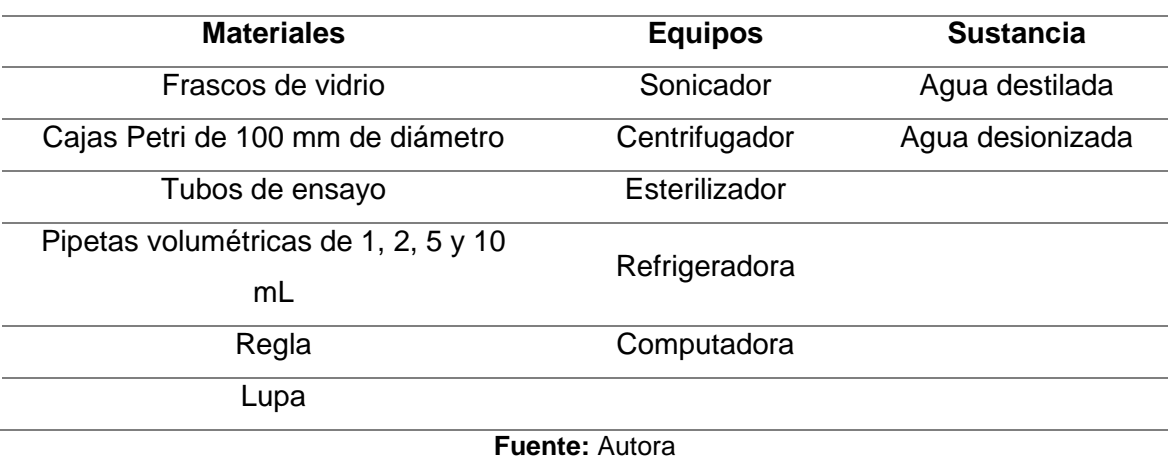

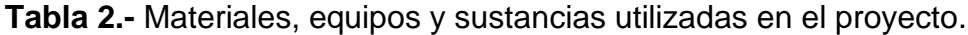

<span id="page-35-0"></span>**3.3.3. TÉCNICAS DE ANÁLISIS INSTRUMENTAL** 

#### **a. Pruebas de Viabilidad**

Las pruebas de viabilidad se realizaron para determinar las especies vegetales aptas para el bioensayo, siendo estas las que posean un porcentaje de germinación mayor al 90%. Para estas pruebas se realizaron bioensayos en 6 especies distintas de semillas: lechuga (*Lactuca sativa*), rábano (*Raphanus sativus*), cebolla (*Allium cepa*), remolacha (*Beta vulgaris*), nabo (*Brassica rapa*) y brócoli (*Brassica oleracea itálica*). Los resultados de las pruebas se puede observar en la Tabla 6.

El bioensayo utilizado, se basó en el método adaptado por Sobrero y Ronco de la Guía 850.4200 USEPA-OPPTS, en el Laboratorio del Centro de Estudios Ambientales. Este método es una prueba estática de toxicidad aguda en 120 horas de exposición donde se evalúa los efectos fitotóxicos del PM10 en el proceso de germinación de las semillas y en el desarrollo de las plántulas durante los primeros cinco días de crecimiento (radícula e hipocótilo). (Sobrero & Ronco, 2005)
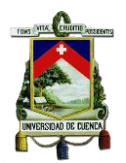

Las pruebas de viabilidad se realizaron por duplicado para no cometer errores al momento de escoger las semillas.

## **b. Cálculo de la concentración de PM10 en los papeles filtros para la comparación con la normativa ecuatoriana vigente en aire ambiente.**

El cálculo de las concentraciones de PM10 en  $\mu$ g/m<sup>3</sup>, fueron determinadas con del Método Gravimétrico, mediante el uso del muestreador de alto caudal, el cual es aplicable para partículas suspendidas menores a 10 µm en la atmósfera para muestreos de 24 horas con equipos semiautomáticos. Este proceso de medición es no destructivo y la muestra de PM10 está sujeta a posteriores análisis físicos o químicos (Cárdenas & Restrepo, 2007).

Para la obtención de las concentraciones de PM10 se utilizó el siguiente procedimiento utilizando los valores de la tabla 3

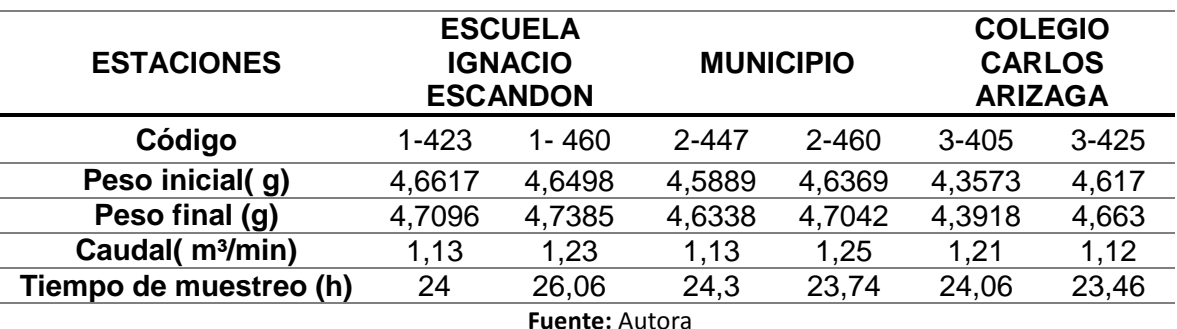

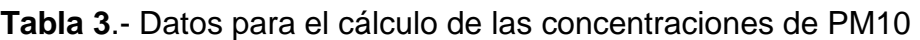

1. Se calcula el volumen total de aire muestreado mediante la siguiente fórmula:

$$
V_{ref} = (Q_{ref} * t)
$$
 *Ecuación (1)*

Donde:

$$
V_{ref} = aire total mustreado (m3)
$$

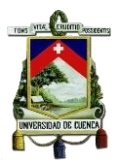

 $Q_{ref}$  = flujo promedio en el período de muestreo (m<sup>3</sup>/min)

 $t =$  tiempo de muestreo (min)

2. Finalmente, se calcula la concentración de PM10 mediante:

 $PM10 = (Wf - Wi) * 10^6 / V$ Ecuación (2)

Donde:

PM10= concentración másica de PM10 (µg/m<sup>3</sup>)

Wf, Wi= pesos final e inicial del filtro recolector de partículas de PM10 (g) 10<sup>6</sup> = conversión de gramos (g) a microgramo (µg)

Una vez calculadas las concentraciones, se procede con la corrección de estos datos como lo señala la Norma Ecuatoriana. (TULSMA, 2011)

Para estas correcciones se emplearon datos de temperatura (15°C) y condiciones ambientales (presión de 560mmHg) de la estación meteorológica del Centro de Estudios Ambientales de la Universidad de Cuenca, empleando la siguiente fórmula:

$$
Cc = Co * \frac{760mmHg}{PblmmHg} * \frac{(273 + t °C) °K}{298 °K}
$$
 *Equation (3):*

Donde:

Cc= concentración corregida Co= concentración observada Pbl= presión atmosférica local en mm de Hg T°C= temperatura local en °C

## **c. Obtención del extracto acuosoluble de PM10**

Para la obtención del extracto acuosoluble de PM10 de los filtros, se realizó un procedimiento inductivo, el cual se describe a continuación:

1. El papel filtro se corta en cuadros de 1cm x 1cm aproximadamente.

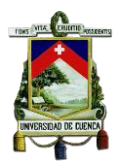

- 2. Se introduce el papel filtro en un frasco de vidrio, en el cual se vierte 120ml de agua doblemente desionizada (ultrapura Milli-Q), la cual permite separar el PM10 del papel filtro.
- 3. Se introduce el frasco de vidrio a un SONICADOR durante 30 minutos a temperatura ambiente. El equipo realiza una ultra sonicación, en la cual la energía eléctrica es convertida en vibraciones de alta intensidad que permiten la separación de PM10 de los filtros.
- 4. Se retira el papel filtro tratando de retener la mayor cantidad de extracto acuosoluble de PM10, considerando que existe una pérdida de PM10 en el papel filtro retirado.
- 5. La constate de dilución se obtiene a partir de ensayos de laboratorio con un blanco de prueba (papel filtro sin muestra) que ayuda a determinar la cantidad de papel filtro que se pierde en el proceso.
- 6. El extracto acuosoluble obtenido se centrifuga a 2500 rpm durante 5 minutos para sedimentar la materia insoluble.
- 7. Se retira la materia insoluble transvasando el extracto acuoso a otro recipiente
- 8. Finalmente los extractos son almacenados en refrigeración hasta su posterior análisis.

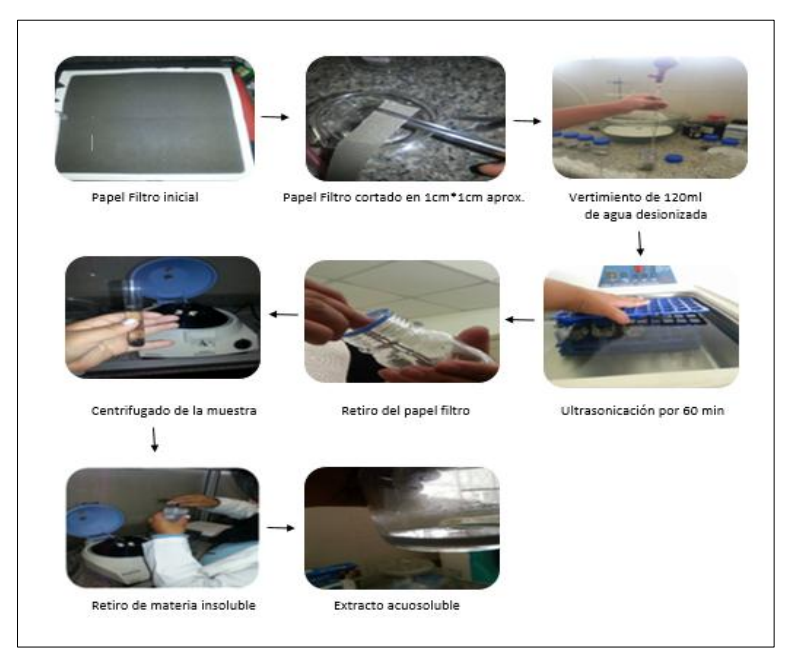

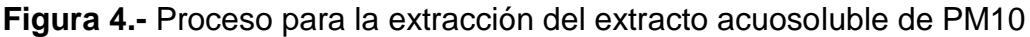

**Fuente**: Autora

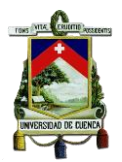

## **d. Caracterización de metales pesados**

Para la caracterización de los metales pesados en el extracto acuosoluble de PM10 cadmio, níquel, manganeso y plomo, se enviaron 6 muestras de extractos al laboratorio GRUNTEC ENVIROMENTAL SERVICES de la ciudad de Quito para su análisis químico. El método empleado por el laboratorio fue Espectroscopia de Absorción Atómica de Llama (FLAA).

El Método EPA 3005ª " ACID DIGESTION OF WATERS FOR TOTAL RECOVERABLE OR DISSOLVED METALS FOR ANALYSIS BY FLAA OR ICP SPECTROSCOPY" contempla la digestión acida en la que toda muestra se acidifica en el momento de recogida con ácido nítrico. En el análisis, la muestra es calienta con ácido y es reducido sustancialmente en volumen. El digestato se filtra y nuevamente su volumen es disminuido estando lista para obtener su resultado (EPA, 2011).

## **e. Preparación de diluciones**

Con el fin de determinar la fitotoxicidad a distintas concentraciones de PM10, se realizó diluciones seriadas con un factor de dilución de 10 y con un medio de dilución agua desionizada, obteniendo concentraciones menores a partir de una concentración madre.

Por cada muestra de papel filtro se preparó 4 diluciones (100%, 10%, 1%, 0.1%), y un control negativo (agua destilada).

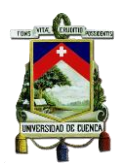

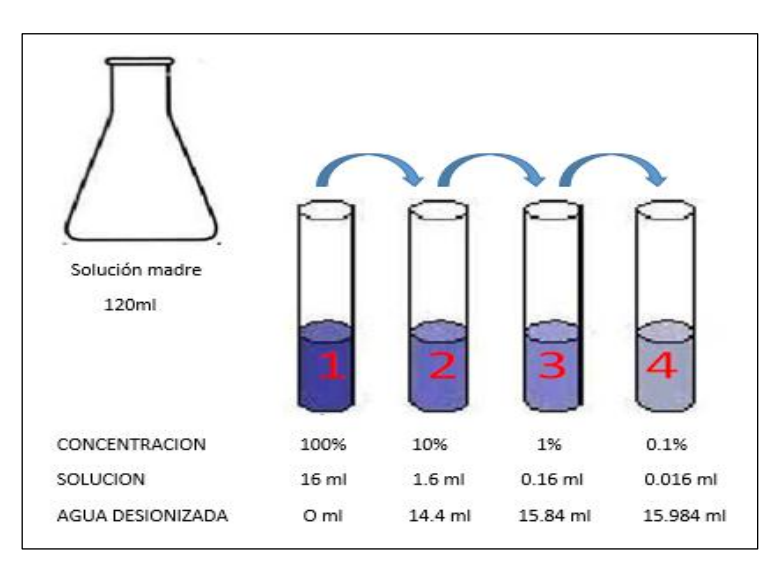

**Figura 5.-** Proceso para la extracción del extracto acuosuluble de PM10.

**Fuente:** Autora

## **f. Cálculo de la concentración final de PM10 en las diluciones para el bioensayo**

Las concentraciones de PM10 en las diluciones, fueron calculadas de la siguiente manera:

1. Se resta el valor de la constate de dilución (Ver Anexo 2) obtenida (0,018*gr*) del peso final del papel filtro.

$$
Wf_1 = (Wf - cte_{dilución})
$$
 *Ecuación (4)*

Donde:

 $Wf_1$ = peso real del filtro (g)

*Wf*= peso final del filtro recolector de partículas de PM10 (g). Ver (tabla 4) *Ctedilución*= constante de dilución (g)

2. Se calcula la concentración de PM10 mediante la siguiente fórmula:

$$
PM10 = (Wf_1 - Wi) * 10^6/V_{ref}
$$
 *Ecuación (5)*

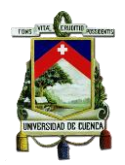

Donde:

*PM10*= concentración final de PM10 ( $\mu$ g/m<sup>3</sup>) *Wf<sub>1</sub>*, *Wi*= peso final e inicial del filtro recolector de partículas de PM10 (g) *10<sup>6</sup>* = conversión de gramos (g) a microgramo (µg)

Una vez calculadas las concentraciones finales, se procede con la corrección de estos datos como los señala la norma ecuatoriana en el Texto Unificado de Legislación Secundaria del Medio Ambiente para ser utilizadas en el bioensayo mediante el uso de la Ecuación (3).

## **g. Bioensayo**

El bioensayo se basó en el método adaptado por Sobrero y Ronco de la Guía 850.4200 USEPA-OPPTS, en el Laboratorio del Centro de Estudios Ambientales. Este método es una prueba estática de toxicidad aguda en 120 horas de exposición donde se evalúa los efectos fitotóxicos del PM10 en el proceso de germinación de las semillas y en el desarrollo de las plántulas durante los primeros cinco días de crecimiento (radícula e hipocótilo).

Como puntos finales para la evaluación de los efectos fitotóxicos, se determina la inhibición de la germinación y la elongación de la radícula e hipocótilo.

Las pruebas se realizaron por triplicado para cada especie vegetal (brócoli, rábano y lechuga) y para cada dilución preparada (control negativo; 100%; 10%; 1%; 0,1%) este procedimiento se realizó para cada muestra de extracto acuoso de PM10 (6 muestras)

El procedimiento utilizado en el bioensayo fue el siguiente:

1. Las semillas fueron pesadas con el fin de obtener un mismo rango de peso y las mismas probabilidades de germinación.

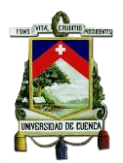

- 2. La siembra se realizó en cajas Petri, utilizando papel filtro como soporte y medio de imbibición. En cada caja Petri se colocó 20 semillas de cada vegetal estudiado, teniendo en cuenta que exista una separación adecuada entre ellas.
- 3. El volumen de muestra para el ensayo fue de 5 ml por caja, empleando agua desionizada en los controles negativos y como medio de dilución.
- 4. Transcurridas las 120 horas se procedió con las mediciones de la longitud de la radícula y del hipocótilo de cada una de las plántulas. La medida de elongación de la radícula se considera desde el nudo (región más engrosada de transición entre la radícula y el hipocótilo) hasta el ápice radicular. La medida de elongación del hipocótilo se considera desde el nudo hasta la inserción de los cotiledones.

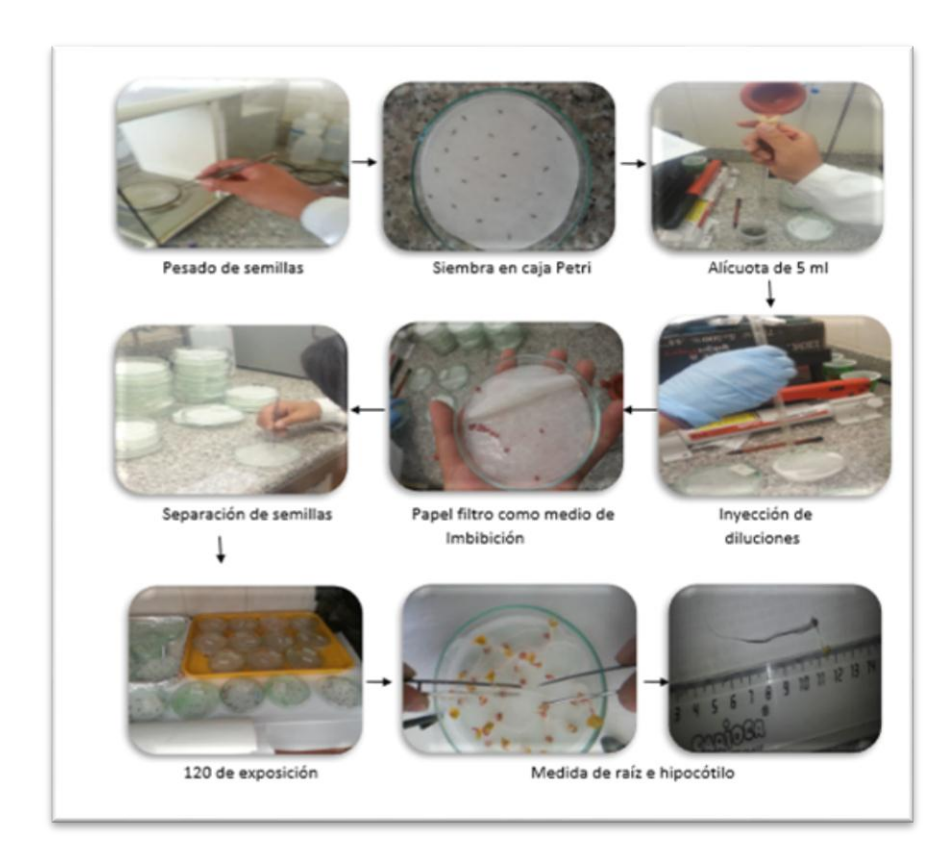

**Figura 6**.- Proceso del bioensayo

**Fuente:** Autora

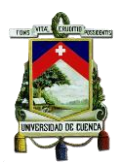

Condiciones del Bioensayo

En la siguiente tabla se resume las condiciones ambientales en las cuales se realizó el bioensayo.

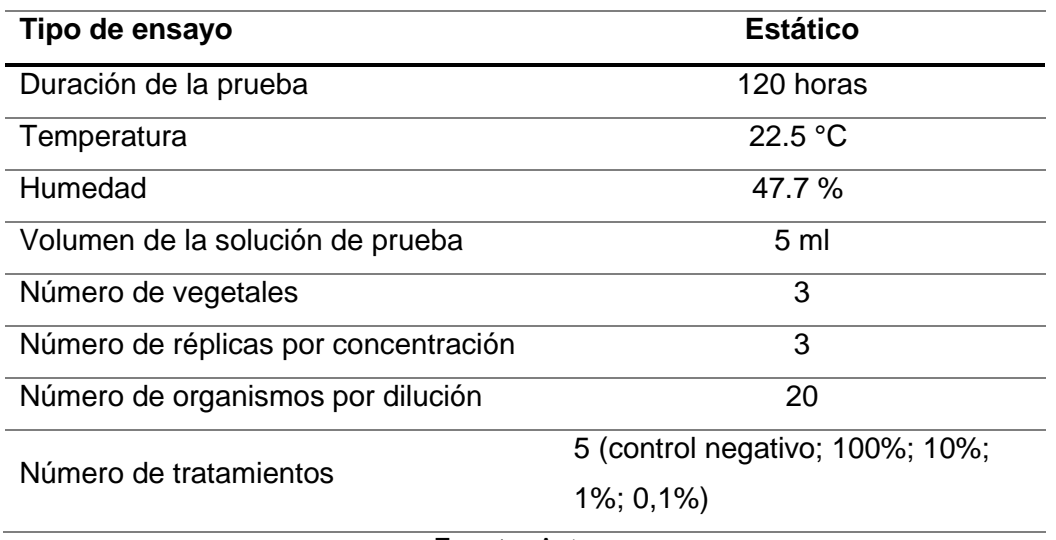

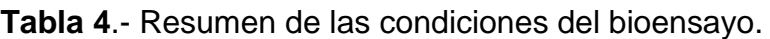

**Fuente:** Autora

## **3.4. TÉCNICA DE ANÁLISIS ESTADÍSTICO**

Con los datos obtenidos en los bioensayos de germinación de las semillas (Anexo 3) y crecimiento de la raíz e hipocótilo (Anexo 6) se elaboraron tablas en el programa Excel, para la elaboración de las base de datos de una manera ordenada y así proceder con el análisis estadístico.

El desarrollo estadístico para la evaluación de la toxicidad del PM10 en el proceso de germinación de los vegetales (brócoli, rábano y lechuga), se realizó mediante el estadístico ANOVA de un factor para poder determinar la existencia de una diferencia significativa entre diluciones de cada concentración probadas frente a un control. Además se calculó si existe letalidad de los organismos, para lo cual se aplicó el análisis PROBIT en el programa Statgraphics para determinar la CI50. Posteriormente con los datos de CI50 se calcularon las unidades de Toxicidad y su nivel de incidencia.

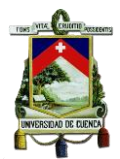

## **3.4.1. ANÁLISIS PROBIT**

Con el fin de determinar si existe efecto del PM10 sobre las semillas de vegetales, primero se seleccionó el método estadístico que se ajuste a las condiciones de la investigación y que permita obtener resultados válidos. Para elaborar una prueba de toxicidad se debe cumplir algunos requerimientos como un número razonable de repeticiones (tres), un control para la estimación de error.

Para estimar los valores de CI50 en este tipo de pruebas de toxicidad aguda con múltiples concentraciones se recomienda el METODO PROBIT, siendo un método paramétrico.

Este método consiste en la aplicación de correlaciones estadísticas para estimar las consecuencias desfavorables sobre una población a los fenómenos físicos peligrosos; nos da una relación entre la función de probabilidad y una determinada carga de exposición.

En este método se consideran las siguientes situaciones, para con estos valores realizar el cálculo del IL50, en nuestro caso de estudio se realizó en base al porcentaje de germinación de las semillas de los distintos vegetales (Velandia & Montañez , 2010).

- $\checkmark$  Concentración de la sustancia
- $\checkmark$  Número de Individuos
- $\checkmark$  Número de organismos muerto o afectados

Este cálculo de la CLI0 mediante el Método Probit se puede realizar de manera manual siguiendo el Protocolo LBpO3, pero debido a la cantidad de datos que se obtuvieron en el bioensayo se trabajó en el Programa estadístico STATGRAPHICS.

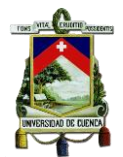

## **DETERMINACIÓN DE UNIDADES DE TOXICIDAD**

Según (Castillo G. , 2004), una unidad de Toxicidad (UT), define el grado de toxicidad de un efluente, o la concentración de una sustancia expresada como fracción del punto final de toxicidad medido.

La (CEPIS, 2001), establece para el cálculo de le UT la siguiente fórmula.

 $UT = 100 / C150$ 

(Ramiréz, 2003), propone la siguiente tabla para expresar el Nivel de incidencia Toxicológico basados en unidades de Toxicidad.

**Tabla 5**.- Nivel de Incidencia Toxicológico en Unidades de Toxicidad

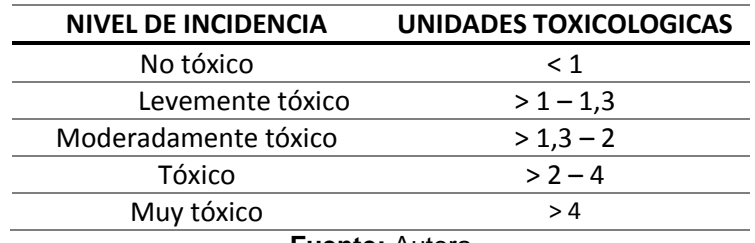

**Fuente:** Autora

## **3.4.2. ANÁLISIS ANOVA**

El objetivo de este análisis es comparar si los valores de un conjunto de datos numéricos son distintos a los valores de otro o más conjuntos de datos. Una condición para este tipo de análisis es que el número de réplicas por tratamiento sea igual o mayor tres. En el caso de existir menor número de réplicas no se debe realizar una prueba de hipótesis.

Se realiza la técnica de hipótesis para comprobar si una determinada hipótesis sobre un experimento aleatorio se puede aceptar o rechazar (Gibergans, 2015). Para este estudio se establece una hipótesis nula y una hipótesis alternativa:

## Hipótesis Nula (H<sub>o</sub>)

Las diferentes concentraciones producen el mismo efecto en todos los organismos

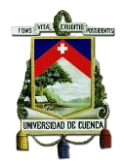

 $H_0$ :  $\mu c_1 = \mu c_2 = \mu c_3$ 

## Hipótesis Alternativa  $(H_1)$

Las diferentes concentraciones producen un diferente efecto en todos los organismos

$$
H_1: \mu c_j \neq \mu c_j
$$

Donde:

C = Concentración en porcentaje de la muestra.

Se realizó el análisis estableciendo la siguiente condición:

Fc > Ft: se rechaza la hipótesis nula y se acepta la hipótesis alterna

Fc < Ft: se acepta la hipótesis nula y se rechaza la hipótesis alterna

Donde:

Fc = Fcalculado

 $Ft = Fteórico$ 

La distibución de Fisher o distribución F permite determinar si una población normal tiene mayor variación que otra, se aplica para comparar simultáneamente varias medias poblacionales, proceso conocido como análisis de varianza.

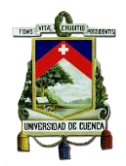

# **CAPITULO IV: RESULTADOS Y DISCUSION**

## **4.1. PRUEBAS DE VIABILIDAD**

A continuación se presenta los resultados de las pruebas de viabilidad realizadas a las seis especies de semillas.

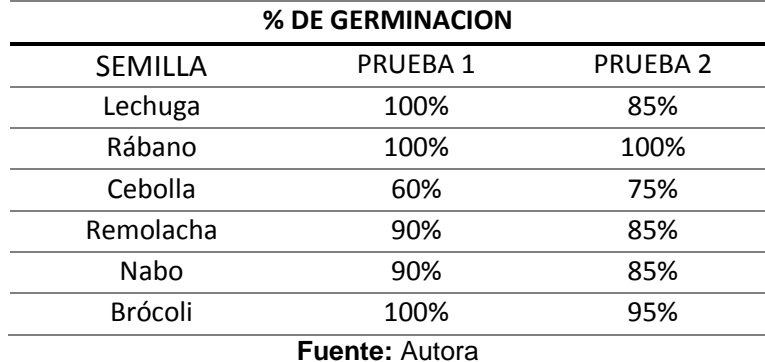

**Tabla 6**.- Resultados de la prueba de viabilidad para cada especie

En los resultados obtenidos en las pruebas de viabilidad se evidencia que las semillas de rábano y brócoli cumplen con una germinación mayor al 90% en cada prueba, mientras que la germinación promedio de las semillas de lechuga supera el 90%, siendo éstas las seleccionadas para el bioensayo.

Estos resultados concuerdan con las semillas recomendadas por la Agencia de Protección al Medioambiente (EPA) y por la Administración de Drogas y Alimentos (FDA), por su sensibilidad en comparación con otras plantas.

Estos resultados corroboran ciertos estudios donde utilizan estos vegetales para realizar bioensayos. En el estudio de Evaluación de la toxicidad de los suelos mediante bioensayos con semillas se obtuvo un valor mayor al 90% de germinación en el brócoli, lechuga, frejol y maíz (Sobrero & M, 2010). En otro estudio denominado Bioensayo de germinación de Lactuca sativa (L.) en la determinación de calidad de agua en represas para riego se reportó un porcentaje de germinación mayor al 90% (Lallana, Billard, Elizalde, & Lallana, 2008).

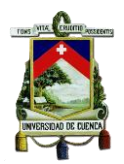

## **4.2. CÁLCULO DE LA CONCENTRACIÓN DE PM10 EN LOS PAPELES FILTROS PARA LA COMPARACIÓN CON LA NORMATIVA ECUATORIANA VIGENTE EN AIRE AMBIENTE.**

La tabla 7 muestra los resultados obtenidos en el cálculo de las concentraciones en las diferentes muestras de PM10 para cada punto de monitoreo.

Tabla 7.- Concentraciones de PM10 (µg/m<sup>3</sup>) obtenidas en los tres puntos de muestreo de las diferentes zonas de Cuenca

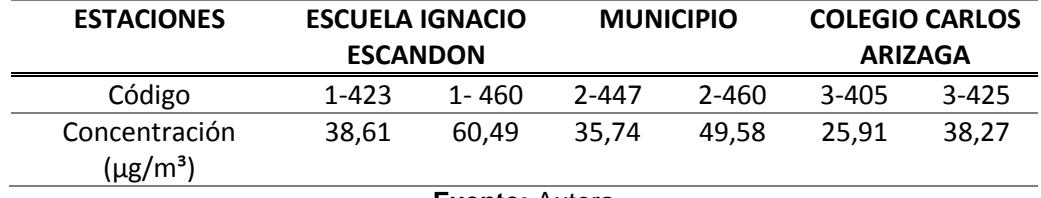

**Fuente:** Autora

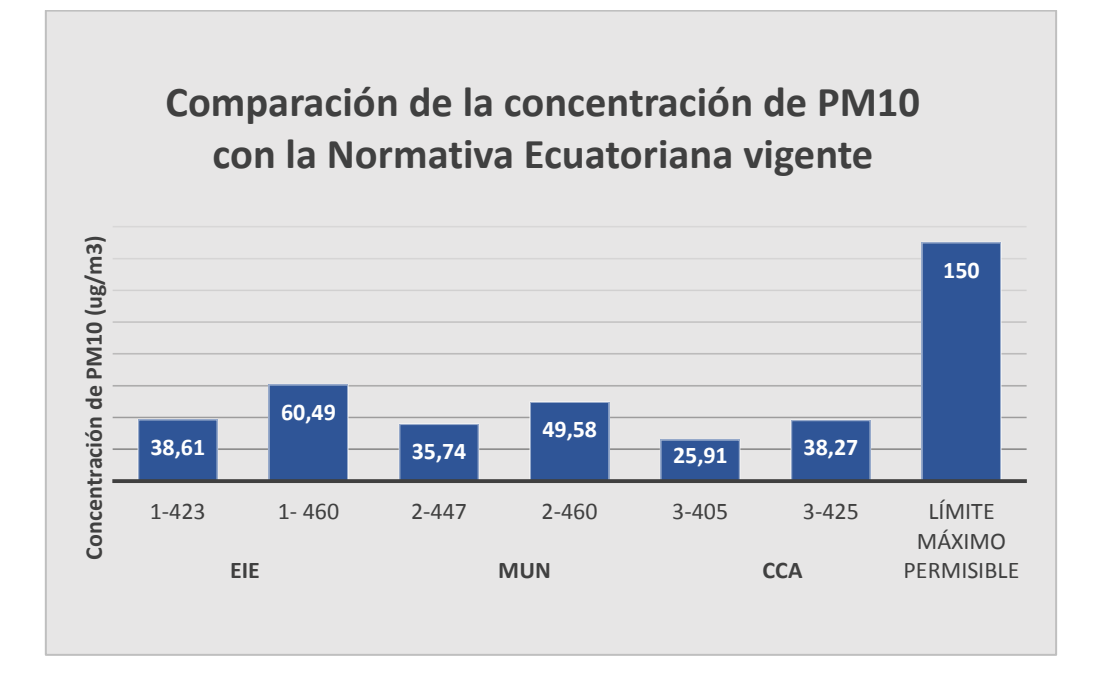

**Figura 7.-** Comparación de la concentración de PM10 con la Normativa vigente **Fuente:** Autora

Los resultados de las pruebas de PM10 realizadas en cada uno de los puntos de muestreo se exponen en la tabla 7, estas fueron realizadas para determinar su concentración en el aire ambiente. Los resultados revelan que en el punto

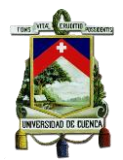

de muestreo Escuela Ignacio Escandón con la muestra 1-460 presenta la mayor concentración de PM10 con 60.49 µg/m<sup>3</sup>.

Para las tres estaciones Escuela Ignacio Escandón (EIE), Municipio (MUN) y Colegio Carlos Arizaga los valores registrados de PM10 fueron menores al nivel que establece la normativa ecuatoriana vigente

## **4.3. CARACTERIZACIÓN DE METALES PESADOS**

La tabla 8 expone los resultados de la caracterización de metales pesados en las seis muestras de PM10 para los diferentes puntos de monitoreo.

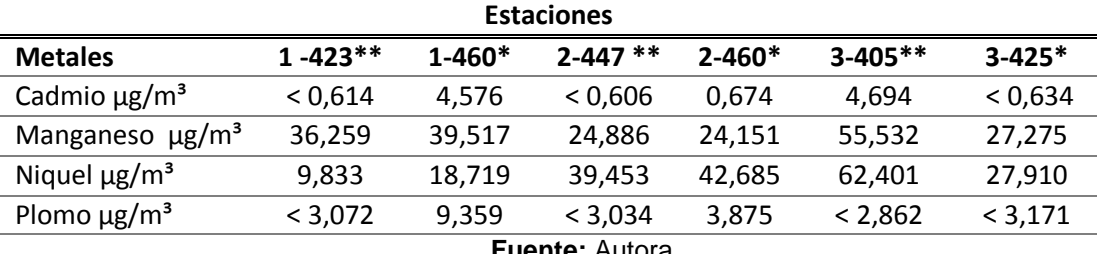

**Tabla 8**.- Caracterización del PM10 en lo referente a metales pesados

**Fuente:** Autora

\*AC = alta concentración de PM10 \*\*BC = baja concentración de PM10

El análisis químico realizado a las seis muestras de PM10 correspondientes a las tres estaciones de monitoreo evidencia que en la Escuela Ignacio Escandón y Municipio las muestras que contienen baja concentración (\*\*BC) los valores de la concentración de metales pesados es directamente proporcional es decir entre menos concentración de PM10 menor concentración de metales, observando un mismo comportamiento en las muestras de alta concentración (\*AC). Caso contrario ocurre en el Colegio Carlos Arizaga en la muestra 3- 405\*\* presenta un comportamiento inversamente proporcional es decir que a una menor concentración de PM10 se presentan mayores concentraciones de metales reportándose los valores más altos de Manganeso y Níquel.

Las muestras analizadas reportan para el cadmio, manganeso y níquel la mayor concentración en la muestra 3-405\*\* en la estación CCA con un valor de 4,694  $\mu$ g/m<sup>3</sup>, 55,532  $\mu$ g/m<sup>3</sup> y 62,401  $\mu$ g/m<sup>3</sup> respectivamente, los valores

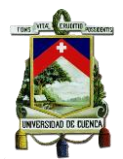

pertenecientes al Cd y Mn se encuentran por debajo del límite máximo permisible que establece un valor de  $5\mu q/m^3$  para el Cd y 150  $\mu q/m^3$  para el Mn valores determinados por la OMS, mientras que el níquel sobrepasa el límite máximo establecido 12  $\mu$ g/m<sup>3</sup> por la ATDSR.

Para el caso del plomo se evidencia que el máximo valor detectable es 9.35  $\mu$ g/m<sup>3</sup> en la muestra 1-460<sup>\*</sup> y el menor es 3,875  $\mu$ g/m<sup>3</sup> para la estación 2-460<sup>\*</sup>, mismos que se encuentran por debajo del límite permisible establecido por la OMS. Estos valores fueron los únicos reportados en el análisis químico para las muestras restantes no se evidencia la presencia de Pb debido a que el equipo empleado para el análisis presenta límites de detección superiores a los que posiblemente pudieran encontrarse en las muestras.

## **4.4. CÁLCULO DE LA CONCENTRACIÓN FINAL DE PM10 EN LAS DILUCIONES PARA EL BIOENSAYO**

En la tabla 9 se presenta los valores finales de la concentración de PM10, que varían con la concentración calculada anteriormente (ver tabla 7) debido a que en el proceso de extraer el PM10 del papel filtro (ver figura 4) disminuye la concentración.

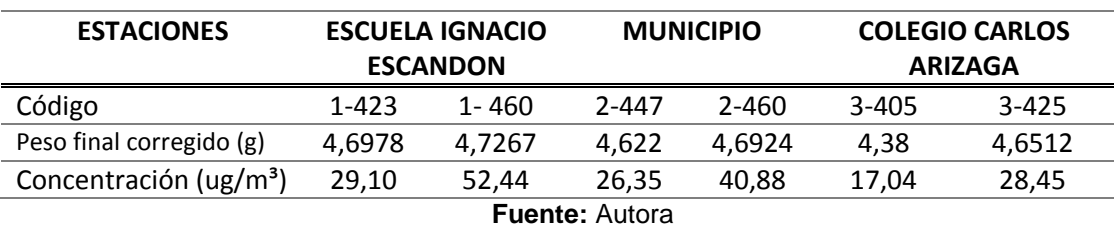

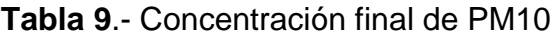

Se realizó este cálculo para determinar las concentraciones finales en las distintas diluciones preparadas.

## **Concentración de las diluciones**

En la siguiente tabla se muestra los valores de concentración de PM10 en las distintas diluciones que fueron inyectadas en los bioensayos.

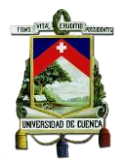

| <b>ESTACIONES</b>     | ESCUELA IGNACIO                         |           | <b>MUNICIPIO</b> |           | <b>COLEGIO CARLOS</b> |           |
|-----------------------|-----------------------------------------|-----------|------------------|-----------|-----------------------|-----------|
|                       | <b>ESCANDON</b>                         |           |                  |           | ARIZAGA               |           |
| Código                | $1 - 423$                               | $1 - 460$ | 2-447            | $2 - 460$ | $3 - 405$             | $3 - 425$ |
| Dilución              | $\mu$ g/m <sup>3</sup><br>Concentración |           |                  |           |                       |           |
| 100%                  | 29,10                                   | 52,44     | 26,35            | 40,88     | 17,04                 | 28,45     |
| 10%                   | 2,91                                    | 5,244     | 2,635            | 4,088     | 1,704                 | 2,845     |
| 1%                    | 0,291                                   | 0,5244    | 0,2635           | 0,4088    | 0,1704                | 0,2845    |
| 0,1%                  | 0,0291                                  | 0,05244   | 0,02635          | 0,04088   | 0,01704               | 0,02845   |
| <b>Fuente: Autora</b> |                                         |           |                  |           |                       |           |

**Tabla 10**.- Concentración en cada dilución que se inyectó en los bioensayos

Como se puede observar las diluciones al 100% contienen mayor concentración de PM10 y viceversa; esto valores nos permitirán conocer la concentración de PM10 que son inyectadas a las semillas.

#### **4.5. BIOENSAYOS**

Los resultados de las pruebas de toxicidad que a continuación se exponen fueron basados en la metodología establecida por la Compañía Estatal de Tecnología de Saneamiento Básico y Protección del Brasil (CETESB), y protocolos establecidos por el Programa de Ingeniería Ambiental y Sanitaria de la Universidad de La Salle, los cuales han sido utilizados por los grupos de Investigación en Bioensayos. (Sandoval, 2011)

#### **4.5.1 Porcentaje de germinación**

La tabla 11 presenta las medias de los porcentajes de germinación de los tres tipos de semillas empleados en los bioensayos a las diferentes concentraciones aplicadas. Las pruebas se realizaron por triplicado para descartar cualquier tipo de error. En el Anexo 7 se puede observar los porcentajes de germinación de las pruebas realizadas por triplicado.

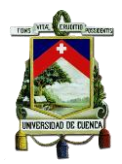

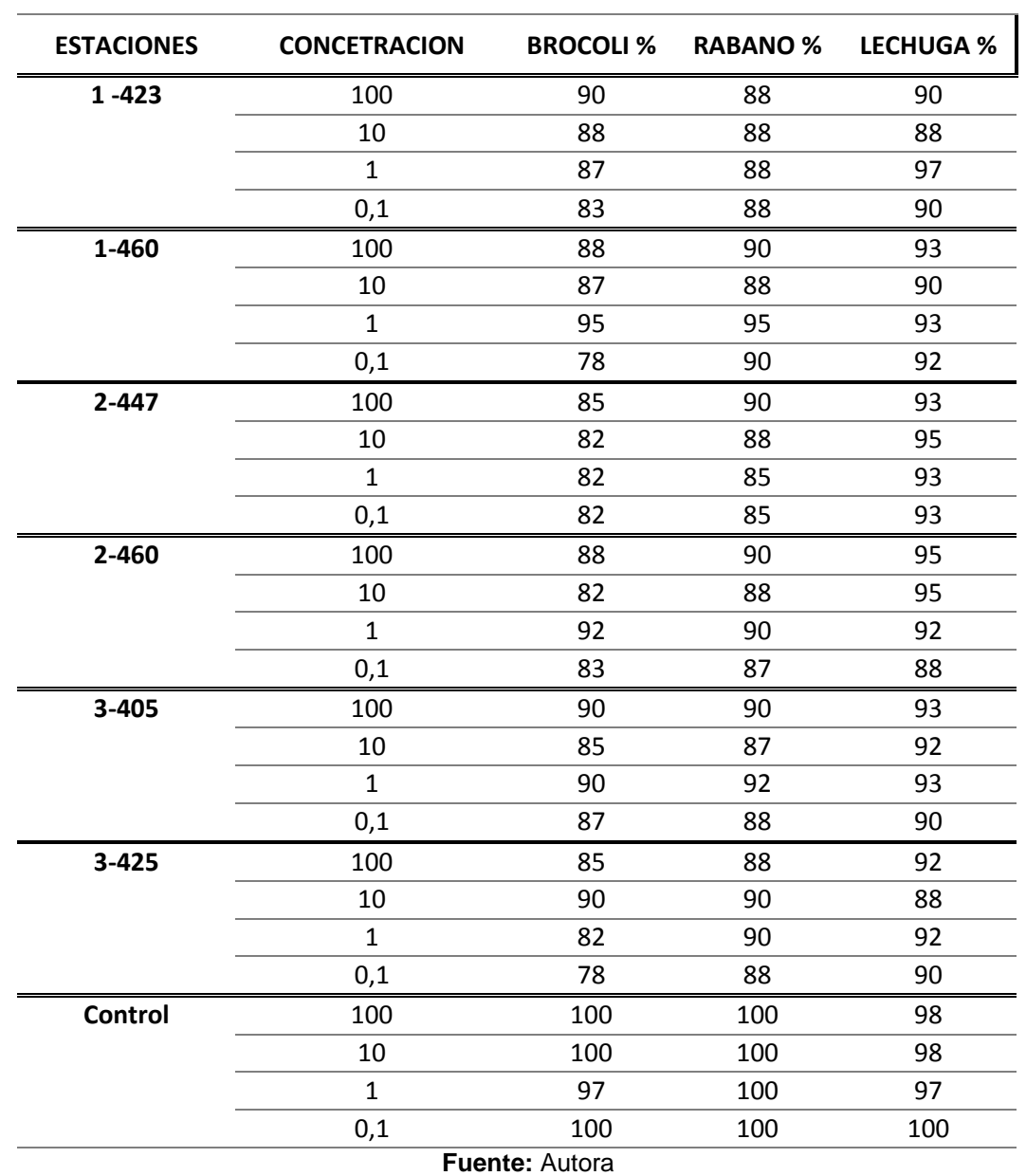

**Tabla 11**.- Medias de los porcentajes de germinación de las semillas de las tres especies, en las diferentes concentraciones de PM10.

Se realizó el cálculo de los porcentajes de germinación después de concluidas las 120 horas de exposición de las semillas al tóxico, con la finalidad comprobar si el PM10 puede alterar los procesos de la germinación de las semillas.

Según los datos obtenidos, se puede observar que en la germinación del rábano y lechuga, no existe una interferencia en el proceso debido a que cumplen con las especificaciones del productor de semillas (germination >

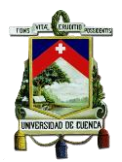

85%), lo que coincide con el estudio realizado por (Abad, 2014); sin embargo pueden en cierta manera inhibir los procesos de elongación de la raíz e hipocótilo. (Sobrero & Ronco, 2005).

Se puede observar una inhibición en el proceso de germinación de las semillas de brócoli, específicamente en la estación 2-447 en donde se obtiene una germinación del 82% valor que se encuentra por debajo del porcentaje recomendado para bioensayos en semillas (Sobrero & Ronco, 2005). Esto nos lleva a pensar que el brócoli es una especie vulnerable a la concentración de PM10, no concordando con lo expuesto por Abad (2014), donde se indica que esta semilla presenta una germinación superior al 90%. Por el contrario en un estudio donde se determina el efecto fitotóxico del cromo concluye que las semillas de brócoli y rábano presentan una sensibilidad a este metal, lo que podría atribuirse a la disminución en el porcentaje de germinación en este caso de estudio. ( Iannacone & Alvariño, 2005)

#### **4.5.2. Análisis PROBIT**

Para evaluar la sensibilidad de las semillas en las distintas concentraciones de PM10, se calculó la concentración inhibitoria media (CI50), este valor fue encontrado a partir de la germinación de cada especie vegetal, estos resultados fueron analizados por medio del programa estadístico STATGRAPHICS, como puede observarse a continuación. Ver Tabla 12.

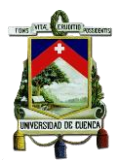

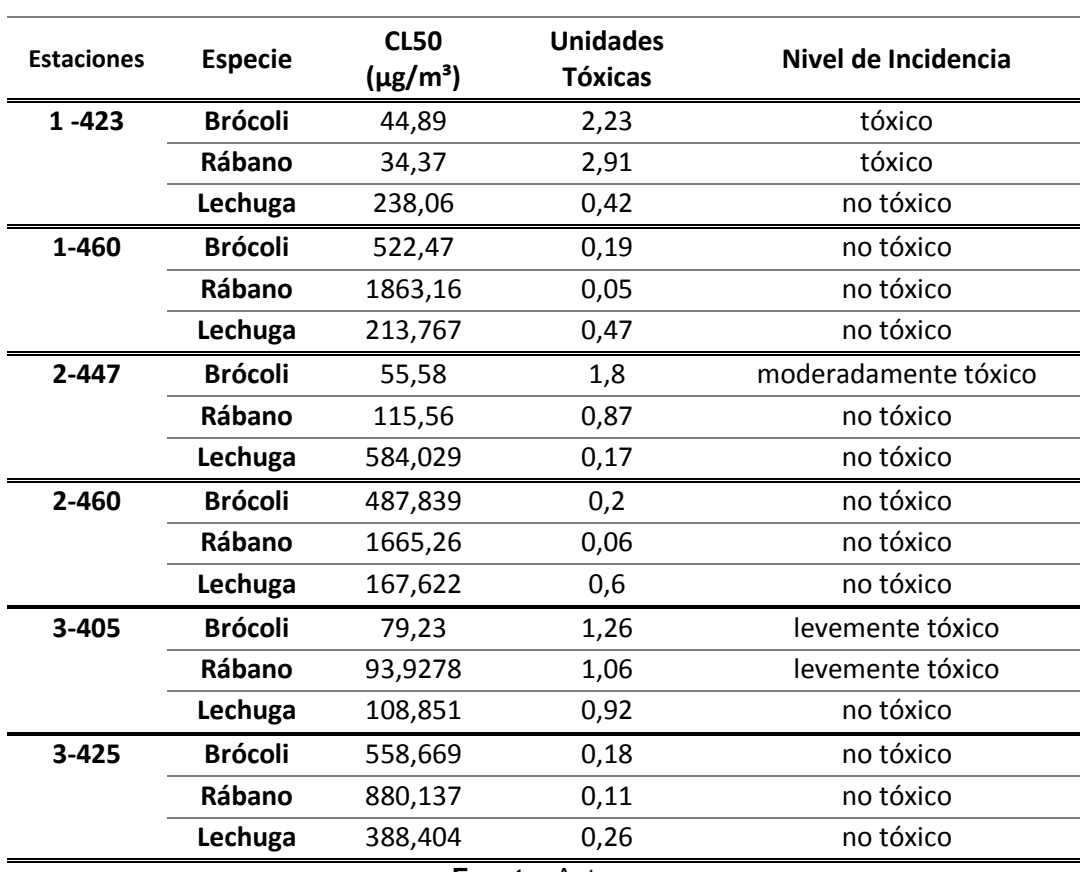

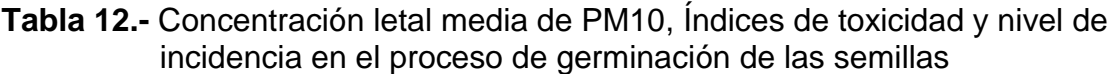

**Fuente:** Autora

En la tabla 12 se puede observar la CI50 para cada uno de los vegetales. Todos los valores calculados se encuentran entre el límite inferior y superior, lo que indica que los organismos se mantuvieron sensibles respecto a las pruebas (Velandia & Montañez , 2010).

En la estación 1-423 se observa que en el proceso de germinación de la lechuga el PM10 no es tóxico, mientras que para las otras especies (brócoli y rábano) tiene un efecto tóxico lo que nos indica que interfiere en el proceso de germinación de estos vegetales. Para las estaciones 1-460, 2-460 y 3-425 no tiene un nivel de incidencia significativo en el proceso de germinación de las semillas. En la estación 2-447 y 3-405 se puede observar un efecto en el proceso de germinación del brócoli presentando un nivel de incidencia moderadamente tóxico y levemente tóxico respectivamente.

Se evidencia que en las estaciones de menor concentración (Ver tabla 7), se presenta un nivel de incidencia mayor en el proceso de germinación de las

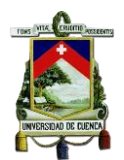

semillas siendo el brócoli el vegetal mayormente afectado en las tres estaciones, seguido del rábano, y finalmente la lechuga no presenta un nivel de incidencia significativo.

## **4.5.3. Análisis ANOVA**

Mediante el análisis de Varianza "ANOVA" se realizó el cálculo correspondiente de varianza para los bioensayos con las distintas concentraciones estudiadas para la raíz e hipocótilo de cada especie vegetal, para el desarrollo del mismo se tuvo en cuenta las mediciones efectuadas en las pruebas de laboratorio; pudiendo de esta manera determinar si la hipótesis es nula o alternativa mediante la comparación del F calculado y el F teórico. Cabe recalcar que las pruebas fueron realizadas por triplicado para anular cualquier tipo de error.

En la siguiente tabla se puede apreciar los resultados obtenidos en función de las hipótesis planteadas para el caso de la raíz.

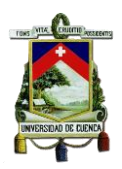

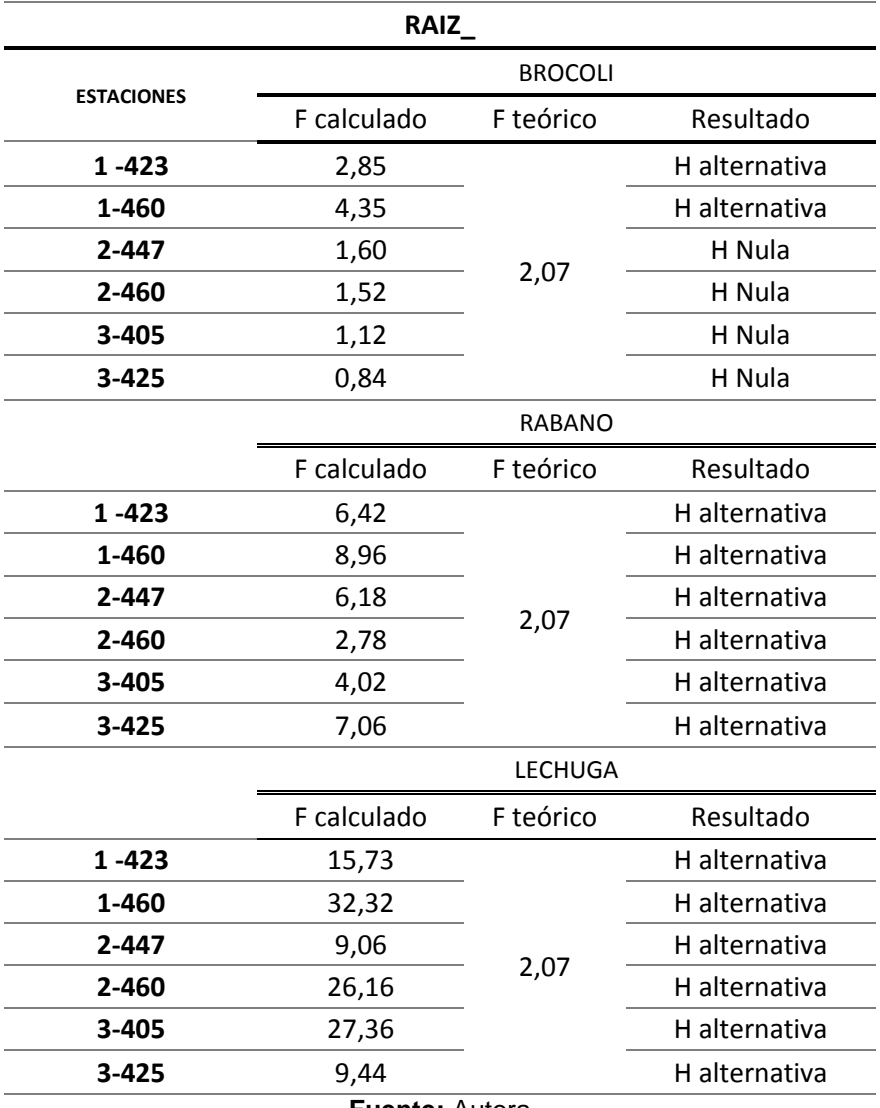

## **Tabla 13**.- Resultado del Análisis ANOVA en función de las hipótesis planteadas para la raíz

**Fuente:** Autora

La tabla 14 nos muestra que el F calculado para el brócoli en las estaciones de monitoreo MUN y CCA es menor que el F teórico lo que nos indica que la raíz no tiene una diferencia significativa con respecto al control es decir el PM10 no afecta el crecimiento de la raíz.

En el caso del rábano y lechuga el F calculado es mayor al F teórico lo que indica que existe una diferencia significativa con respecto al control.

En la siguiente tabla se puede apreciar los resultados obtenidos en función de las hipótesis planteadas para el caso del hipocótilo.

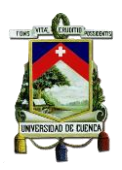

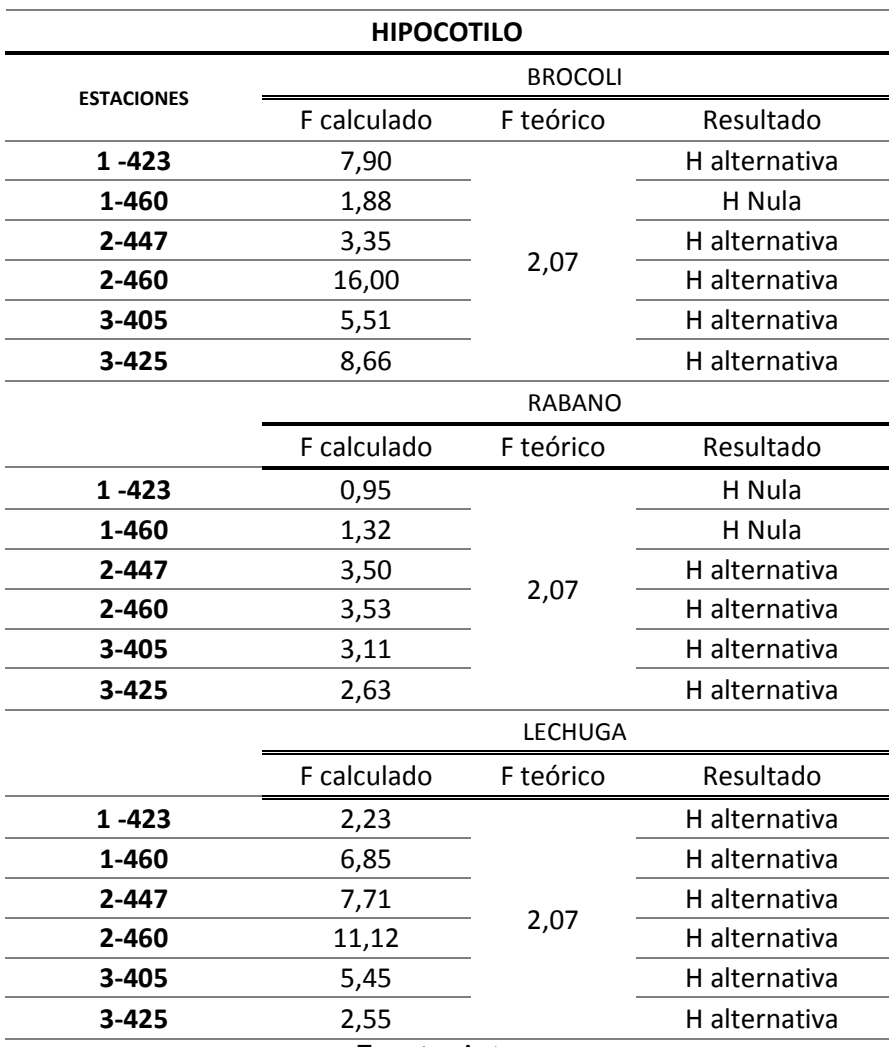

## **Tabla 14**.- Resultado del Análisis ANOVA en función de las hipótesis planteadas para el hipocótilo

**Fuente:** Autora

En la tabla 15 se observa que en la estación 1-460 el valor de F calculado es menor al F teórico para el caso del brócoli y rábano lo que indica que no existe una diferencia significativa con respecto al control. Mientras que el brócoli presenta una diferencia significativa en su crecimiento con respecto al control.

## **4.6. GRAFICOS ESTADISTICOS DE LAS MEDIAS DE ELONGACIÓN DE LA RAIZ E HIPOCOTILO**

A continuación se presenta las gráficas realizadas en el programa GRAPHER 8, en las que se utilizaron los datos de la elongación de la raíz e hipocótilo obtenida en el bioensayo y analizada en el programa ANOVA. En cada gráfica

se observan siete líneas, en donde seis de ellas corresponden al crecimiento de la raíz e hipocótilo respectivamente para cada estación de monitoreo, y la recta restante pertenece al control realizado en cada caso de estudio.

#### **4.6.1. Brócoli**

Las Figuras 8 y 9, muestran las medias de la elongación de la raíz e hipocótilo.

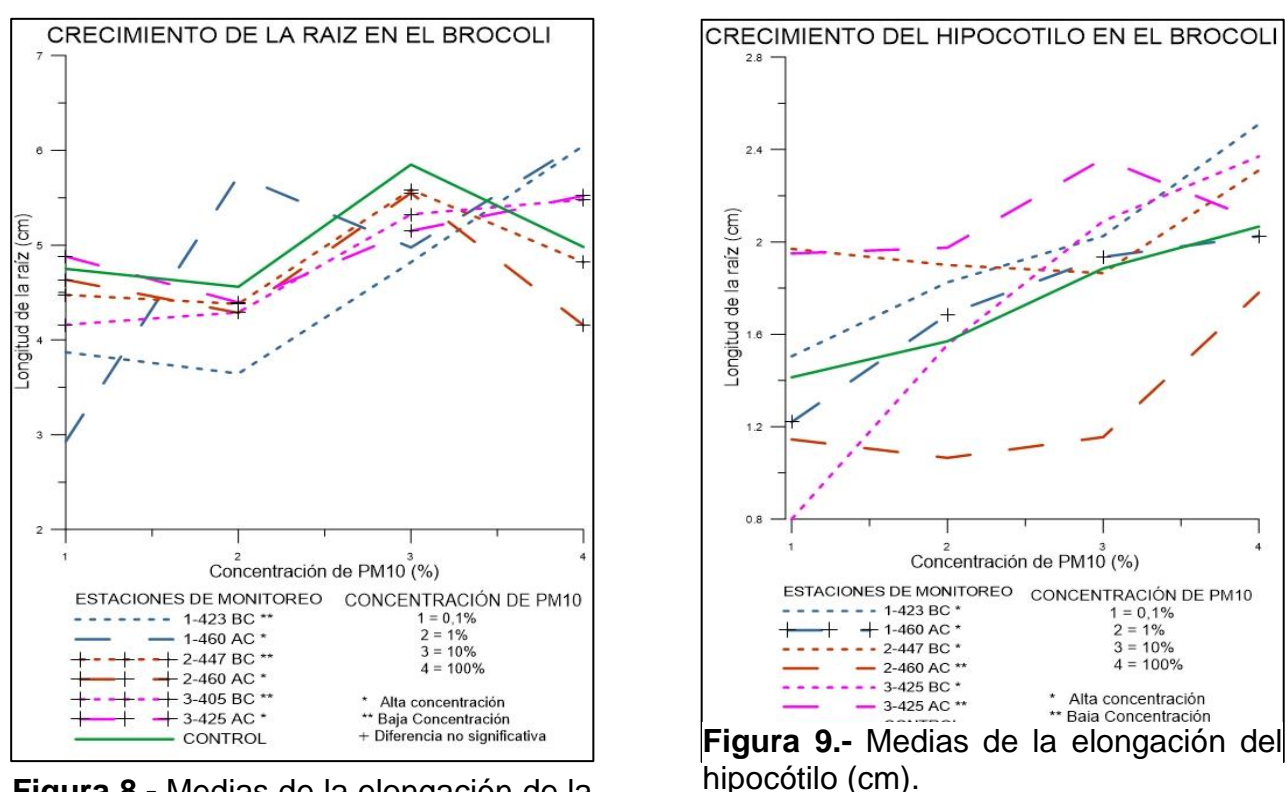

**Figura 8.-** Medias de la elongación de la raíz (cm).

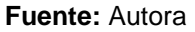

Analizando los resultados de la Figura 8, las líneas de las estaciones 2-447, 2- 460, 3-405 y 3-425 no presentan diferencia significativa con respecto al control, es decir no existe una inhibición o estimulación en el crecimiento de la raíz, mientras que en la estación 1-423 y 1-460 presenta una inhibición en el crecimiento de la raíz en las diluciones menores, evidenciando una estimulación en la dilución de 100%

La figura 9, evidencia que para la estación 1-460 correspondiente al hipocótilo del brócoli no presenta una diferencia significativa en el crecimiento con respecto al control. En las estaciones 2-460 y 3-425 se puede observar que

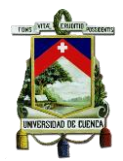

afecta el crecimiento del hipocótilo lo que podría atribuirse a niveles bajos de Cd y Pb; mientras que en las otras estaciones se puede observar una estimulación en el crecimiento del hipocótilo a diluciones de mayor concentración como lo muestra la figura referida.

La estimulación o inhibición del crecimiento se puede explicar debido a que algunos componentes del PM10, entre ellos los metales como el Zn, Ni, Cu y Mn son nutrientes esenciales para el normal desarrollo de las plantas como lo explica el artículo de Los Principios y Practicas para el Manejo de Nutrientes (Sierra , Simonne, & Treadwell, 2013). Sin embargo cuando se encuentran en los ecosistemas en altas concentraciones pueden afectar la viabilidad y funciones celulares (Vargas L. et al, 2007).

#### 4.6.2. **Rábano**

Las Figuras 10 y 11, muestran las medias de la elongación de la raíz e hipocótilo.

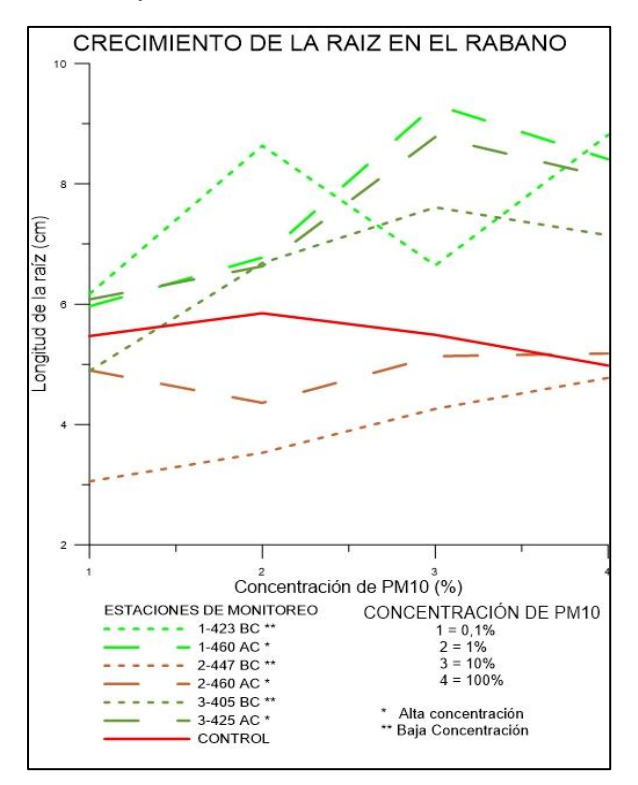

**Figura 10.-** Medias de la elongación de la raíz (cm).

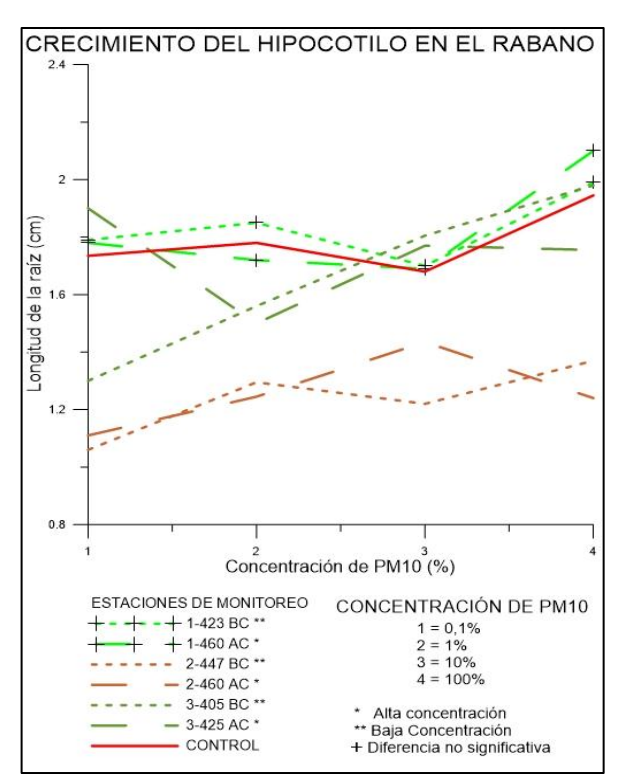

**Figura 11.-** Medias de la elongación del hipocótilo (cm).

**Fuente:** Autora.

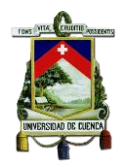

Analizando los resultados de la figura 10 se puede observar que las estaciones EIE y CCA presentan una estimulación en el crecimiento mientras que en MUN el crecimiento se ve inhibido a diluciones de PM10 menores (0.1%, 1% y 10%) y a una concentración de 100% sigue una misma tendencia con respecto al control, este comportamiento puede ser atribuido a concentraciones bajas de Cd y Pb, caso contrario ocurre en las estaciones donde estos metales se encuentran en concentraciones mayores. (Ver tabla 8).

En la figura 11 se puede observar que la estación EIE tiene los nutrientes esenciales para mantener la tendencia de crecimiento del hipocótilo con respecto al control, mientras que en MUN y CCA se evidencia que existe una interferencia con respecto al crecimiento del hipocótilo en el rábano, resultados que concuerdan con lo establecido en el Estudio de Fitotoxicidad de Material Sedimentable (Abad, 2014)

## **4.6.3. Lechuga**

Las Figuras 12 y 13, muestran las medias de la elongación de la raíz e hipocótilo.

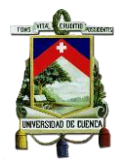

#### UNIVERSIDAD DE CUENCA

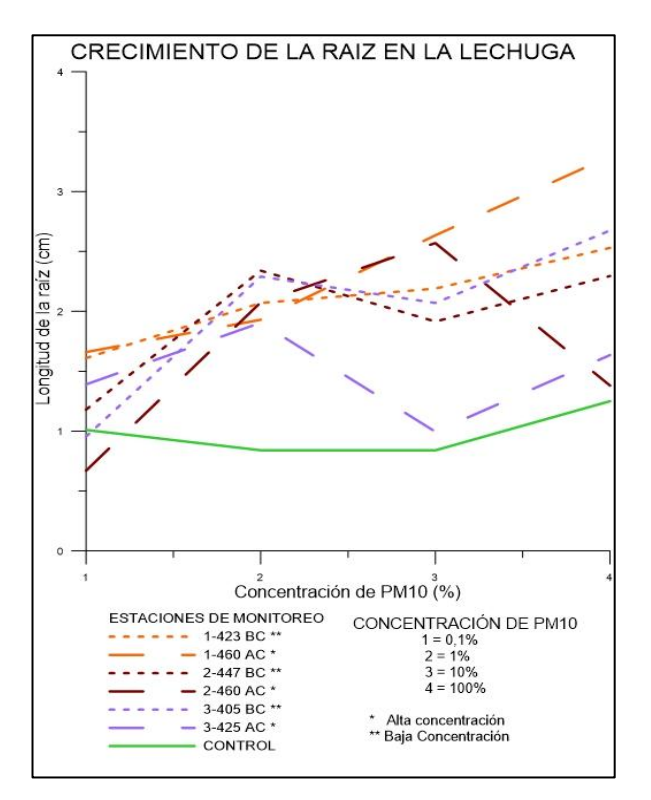

**Figura 13.-** Medias de la elongación de la raíz (cm).

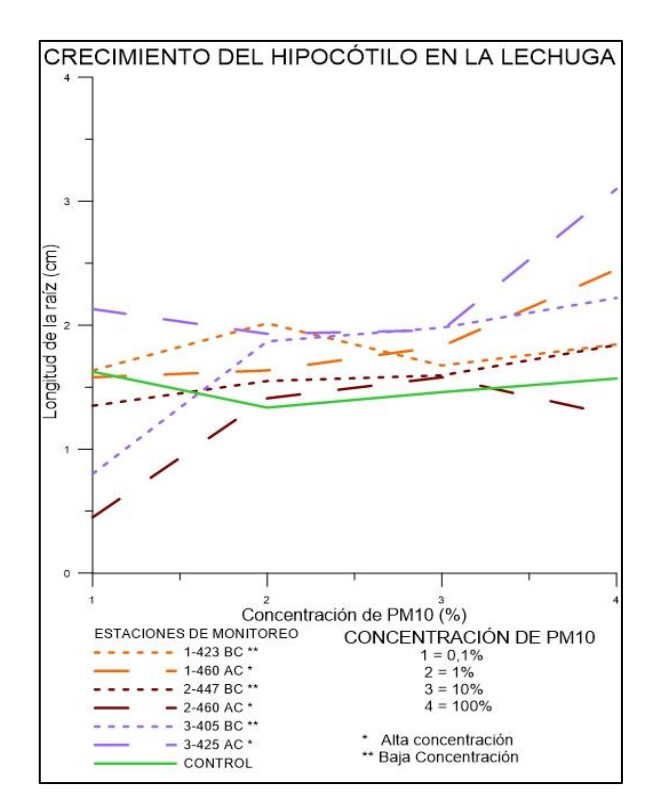

**Figura 12.-** Medias de la elongación del hipocótilo (cm).

#### **Fuente:** Autora.

Las figuras 12 y 13 ponen en manifiesto que la concentración de PM10 influye en el crecimiento tanto de la raíz como del hipocótilo. Se observa que existe una estimulación tanto para la raíz como para el hipocótilo con respecto al control**.** En lo correspondiente al hipocótilo se puede observar cierta inhibición del crecimiento a bajas diluciones (0.01% de PM10).

Este comportamiento es el mismo que para el caso del brócoli, debido a la presencia de sustancias que a dosis pequeñas son suficientes para su desarrollo (Abad, 2014), en este caso a diluciones mayores genera una estimulación en el crecimiento.

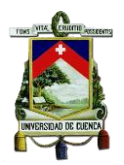

## **CAPITULO V: CONCLUSIONES**

En la presente investigación se realizó la "Caracterización del material particulado PM10 y su efecto fitotóxico en las semillas de lechuga (Lactuca sativa), rábano (Raphanus sativus) y brócoli (Brassica oleracea itálica)", en donde se obtuvieron las siguientes conclusiones.

- En las pruebas de viabilidad se determinó que las semillas de brócoli, rábano y lechuga cumplen con una germinación mayor al 90%.
- La concentración de PM10 analizadas en las tres estaciones presentan un valor inferior a lo que determina la norma ecuatoriana descrita en el TULSMA.
- La estación del Colegio Carlos Arízaga (3-405) contiene la mayor concentración de Cd: 4,694 µg/m<sup>3</sup>, Mn; 55,532 µg/m<sup>3</sup> y Ni: 62,401 µg/m<sup>3</sup>, los valores de Cd y Mn se encuentran por debajo del límite máximo permisible, mientras que el níquel lo sobrepasa. La mayor concentración de Pb detectada es de 9.35 µg/m<sup>3</sup> en la muestra 1-460<sup>\*</sup> y la menor de  $3,875$  µg/m<sup>3</sup> para la muestra 2-460<sup>\*</sup> valores que se encuentran por debajo del límite permisible.
- El material particulado presente en el aire ambiente de Cuenca presenta un efecto fitotóxico en el proceso de germinación de las semillas de brócoli, no interfiere en el caso de la lechuga presentando un nivel de incidencia "no tóxico"; mientras que para el rábano se ve afectado en dos estaciones.
- El crecimiento de la raíz del rábano y lechuga presentan una diferencia significativa con respecto al control en las cuales el desarrollo es estimulado por la presencia de PM10, mientras que para el caso del brócoli no existe una diferencia significativa siguiendo su crecimiento una misma tendencia.

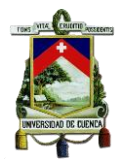

- El crecimiento del hipocótilo del brócoli y lechuga es estimulado por la presencia del PM10, mientras que el rábano presenta una inhibición en su desarrollo.

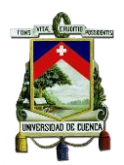

# **RECOMENDACIONES**

Considerando los resultados obtenidos en este trabajo es importante evaluar y reconocer el efecto que presenta el PM10 sobre los organismos vivos y de manera específica en la germinación y crecimiento de la radícula de los vegetales, de ahí la importancia de aplicar ensayos toxicológicos en el proceso de crecimiento y desarrollo de las especies escogidas (lechuga, rábano y brócoli) que podría ayudar a determinar el efecto del PM10 en la cadena alimenticia.

Una vez finalizada el tiempo de exposición del contaminante a las semillas, se realizó la medición del hipocótilo y raíz pudiendo notar que el rábano y brócoli son más manuales en comparación con la lechuga, debido a que la longitud de mayor para ambos casos.

Para poder realizar otra comparación de los resultados obtenidos en los bioensayos se recomienda hacer un control positivo.

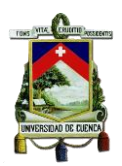

# **BIBLIOGRAFÍA**

- Iannacone , J., & Alvariño, L. (2005). Efecto Ecotoxicológico de tres Metales Pesados Sobre el Crecimiento Radicular de Cuatro Plantas Vasculares. Chile.
- Abad, M. (2014). Fitotoxicidad del material Particulado Sedimentable (MPS) generado en la zona Urbana del Cantón Cuenca. Cuenca - Ecuador.
- ACCP. (2004). La prevención del cáncer cervical A NIVEL MUNDIAL.
- Angulo, L., Huertas, J., & Restrepo, G. (2011). Caracterización de Partículas Suspendidas (PST) y Partículas Respirables (PM 10) producidas en Áreas de Explotación Carbonífera a Cielo Abierto.
- Astudillo, A. (2014). ESTUDIO DE GENOTOXICIDAD DEL MATERIAL PARTICULADO (PM10) DE LA ZONA URBANA DEL CANTÓN CUENCA. Cuenca - Ecuador.

Bautista AEM. (2001). Los nutrientes de las plantas. México.

- Capo, M. A. (2002). Principios de ecotoxicología. Diagnóstico, tratamiento y gestión del medio ambiente. Madrid: MCGRAW-HILL.
- Cárdenas, H., & Restrepo, M. (2007). Procedimiento para la determinación de la concentración de particulas suspendidas menores a 10 micras en el aire ambiente por el método PM10.
- Castañeda, V. (2006). Desarrollo de la tecnología de "Fitoremediación" Para mejorar la calidad del aire en el Área Metropolitana San Salvador (AMPSS).
- Castells, X. (2012). Energía y Transporte. Madrid .
- Castillo, G. (2004). Ensayos Toxicológicos y Métodos de Evaluación de Calidad de Aguas. Estandarización, intercalibración, resultados y aplicaciones. México.
- Castillo, G. (2004). Ensayos Toxicológicos y Métodos de Evaluación de Calidad de Aguas. Estandarización, Intercalibración, Resultados y Aplicaciones. Mexico.
- CEPIS. (2001). Manual de Evaluación y Manejo de Sustancias Tóxicas en Aguas Superficiales.
- Cervantes, J., Martínez, M., & Solís, M. (2011). Análisis del crecimiento de raíces primarias y raíces laterales de Nicotiana tabacum L. en condiciones de estrés generado por Cr(VI).

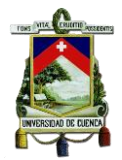

- Cheung, K., Daher, N., Kam, W., M. Shafer, M., Ning, Z., & J. Schauer, J. (2011). Spatial and temporal variation of chemical composition and mass closure of ambient coarse particulate matter (PM10–2.5) in the Los Angeles area.
- Díaz, M. C., Bustos, M., & Espinoza, A. (2011). Pruebas de toxicidad acuática: fundamentos y métodos.
- EPA. (2011). EPA 3005A Digestion. Obtenido de ACID DIGESTION OF WATERS FOR TOTAL RECOVERABLE OR DISSOLVED METALS FOR ANALYSIS BY FLAA OR ICP SPECTROSCOPY: https://www.epa.gov/sites/production/files/2015-12/documents/3005a.pdf
- Escalante, E. (2000). Estudio de ecotoxicidad de un suelo contaminado con hidrocarburos. .
- Espinoza, C. (2011). Informe de Calidad Aire. Cuenca.
- Garrido, A., & Camargo, Y. (2012). Partículas respirables en el aire: Generalidades y monitoreo en Latinoamérica. Colombia.
- Gibergans, J. (2015). El análisis de la varianza. Universidad Abierta de Cataluña . Obtenido de http://www.uoc.edu/portal/ca/index.html
- Gil, L., & Díaz, J. (2008). Las PM 2,5 y su impacto sobre la salud. Ecosostenible, 35 - 32 - 37.
- Goswami Emily. (2015). Particulate Matter Program.
- Gunnar, N. (2001). ENCICLOPEDIA DE SALUD Y SEGURIDAD EN EL TRABAJO. METALES: PROPIEDADES QUIMICAS Y TOXICIDAD.
- Harold. (24 de 10 de 2012). Riesgos Ambientales. Obtenido de Impacto Ambiental del Plomo y Mercurio: http://riesgosambientalespm.blogspot.com/
- Jachero, L., & Moscoso, D. (2009). Evaluación del Riesgo de Exposición a Sustancias Tóxicas procedentes de la contaminación atmosférica en la Ciudad de Cuenca. Centro de Estudios Ambientales de la Universidad de Cuenca . Cuenca - Ecuador.
- Kumar, V., & Abbas, A. (2010). Robbins y Cotran. Patología estructural y funcional. España.
- Lallana, M., Billard, C., Elizalde, J., & Lallana, V. (2008). Bioensayo de Germinación de Lactuta sativa (L); Determinación de calidad de agua en represas para riego.
- Martínez, K., Souza, V., Bucio, L., Gómez, L., & Gutierrez, M. (2013). Cadmio: efectos sobre la salud. Respuesta celular y molecular. Argentina.

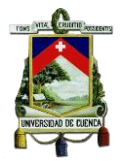

- Medio Ambiente. (2003). TEXTO UNIFICADO LEGISLACION SECUNDARIA, MEDIO AMBIENTE. Quito - Ecuador.
- Mercurio, D. E. (27 de 03 de 2011). Calidad del aire de Cuenca sobre balanza. El Mercurio.
- Mézsáros, E. (1993). Global and Regional Changes in Atmospheric Composition.
- Moreno, M. (2003). TOXICOLOGIA AMBIENTAL: EVALUACION DE RIESGO PARA LA SALUD HUMANA. Madrid.
- Muñoz , A. M., Quiroz, C. M., & Paz, J. J. (2006). Efectos de la Contaminación Atmosférica sobre la Salud en adultos que laboran a diferentes niveles de exposición. Medellín - Colombia.
- Núñez, M., & Hurtado , J. (2005). Bioensayos de toxicidad aguda utilizando Daphnia magna Straus (Cladocera, Daphniidae) desarrollada en medio de cultivo modificado. Perú.
- OMS. (2013). Guías de calidad del aire de la OMS.
- Pérez, L. (2006). Los seres vivos. Cataluña.
- PNUMA. (2002). Cambio Climático y Biodiversidad.
- Prieto, J., Gonzáles, C., Román, A., & Prieto, F. (2009). CONTAMINACIÓN Y FITOTOXICIDAD EN PLANTAS POR METALES PESADOS PROVENIENTES DE SUELOS Y AGUA. Hidalgo - México.
- Ramiréz, R. (2003). El Agua en el Medio Ambiente. Muestreo y Análisis.
- Romero, M., Más-Bermejo, P., Lacasaña , M., Téllez, M., Aguilar , J., & Romieu, I. (2004). Contaminación atmosférica, asma bronquial e infecciones respiratorias agudas en menores de edad, de La Habana. México.
- Sandoval, L. A. (2011). Determinación de la concentración letal media de arsénico y litio mediante bioensayos de toxicidad sobre el Organismo Acuático DAPHNIA pulex. Bogotá.
- Sbarato, & al., V. e. (1999). Análisis y Caracterización del Material Particulado Atmosférico. Argentina.
- Sierra , A., Simonne, E., & Treadwell, D. (2013). Principios y prácticas para el manejo de nutrientes en la producción de hortalizas.
- Sierra et al. (2007). Principios y prácticas de manejo de nutrientes en la producción de hortalizas.
- Sobrero, & M. (2010). Estudio de la fitotoxicidad de metales pesados y del herbicida glifosato en ambientes acuáticos. Bioensayos con plantas vasculares como organismos diagnóstico.

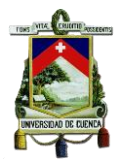

- Sobrero, M., & Ronco, A. (2005). Ensayo de toxicidad aguda con semillas de lechuga (Lactuca Sativa L.).
- Spiro, T., & Stigliani, W. (2004). Química Medioambiental. Madrid España.
- Troncoso, R., de Grange, L., & Cifuentes, L. (2012). Effects of environmental alerts and pre- emergencies on pollutant concentrations in Santiago, Chile. Santiago.
- TULSMA. (2011). Texto Unificado de Legislación Ambiental Secundaria del Medio Ambiente. Quito.
- Valencia, U. P. (2003). Germinación de Semillas.
- Vargas L. et al. (2007). Efectos de metales pesados sobre el crecimiento de la raíz primaria de Arabidopsis thaliana L.
- Vargas, C. (2011). Efectos de la fracción gruesa (PM10-2.5) del material particulado sobre la salud humana.
- Vázquez, C., Orozco, A., Sánchez, M., & Cervantes, V. (2009). LA REPRODUCCIÓN DE LAS PLANTAS: SEMILLAS Y MERISTEMOS.
- Velandia, L., & Montañez , Y. (2010). DETERMINACIÓN DE LA CONCENTRACIÓN LETAL MEDIA (CL50-48) DEL PLOMO Y CROMO HEXAVALENTE MEDIANTE BIOENSAYOS DE TOXICIDAD ACUÁTICA UTILIZA UTILIZANDO DAPHNIA PULEX. Bogotá.
- Venegas, L., & Martín , P. (2004). Concentración de material particulado en aire en la ciudad de Buenos Aires. Buenos Aires.
- Villarroel, L., Morales, J., Miranda, P., Díaz, C., Arce, N., & Campos , C. (2009). CAPTURA, CUANTIFICACIÓN Y CARACTERIZACIÓN DEL MATERIAL PARTICULADO SEDIMENTARLE EN TECHUMBRES DE LA CIUDAD DE COPIAPÓ. Chile.
- Wuncheng, W. (1991). Wang, W. 1991. Literature review on higher plants for toxicity testing. Water, Air and Soil Pollution.
- Zucconi, F., Mónaco, A., & Forte, M. (1985). Phytotoxins during the stabilization of organic matter. Composting of agricultural and other wastes.

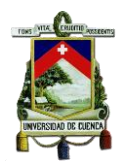

# **ANEXOS**

**ANEXO 1:** Reporte de resultados de la caracterización de metales pesados en las muestras de PM10. Emitido por Gruntec**.**

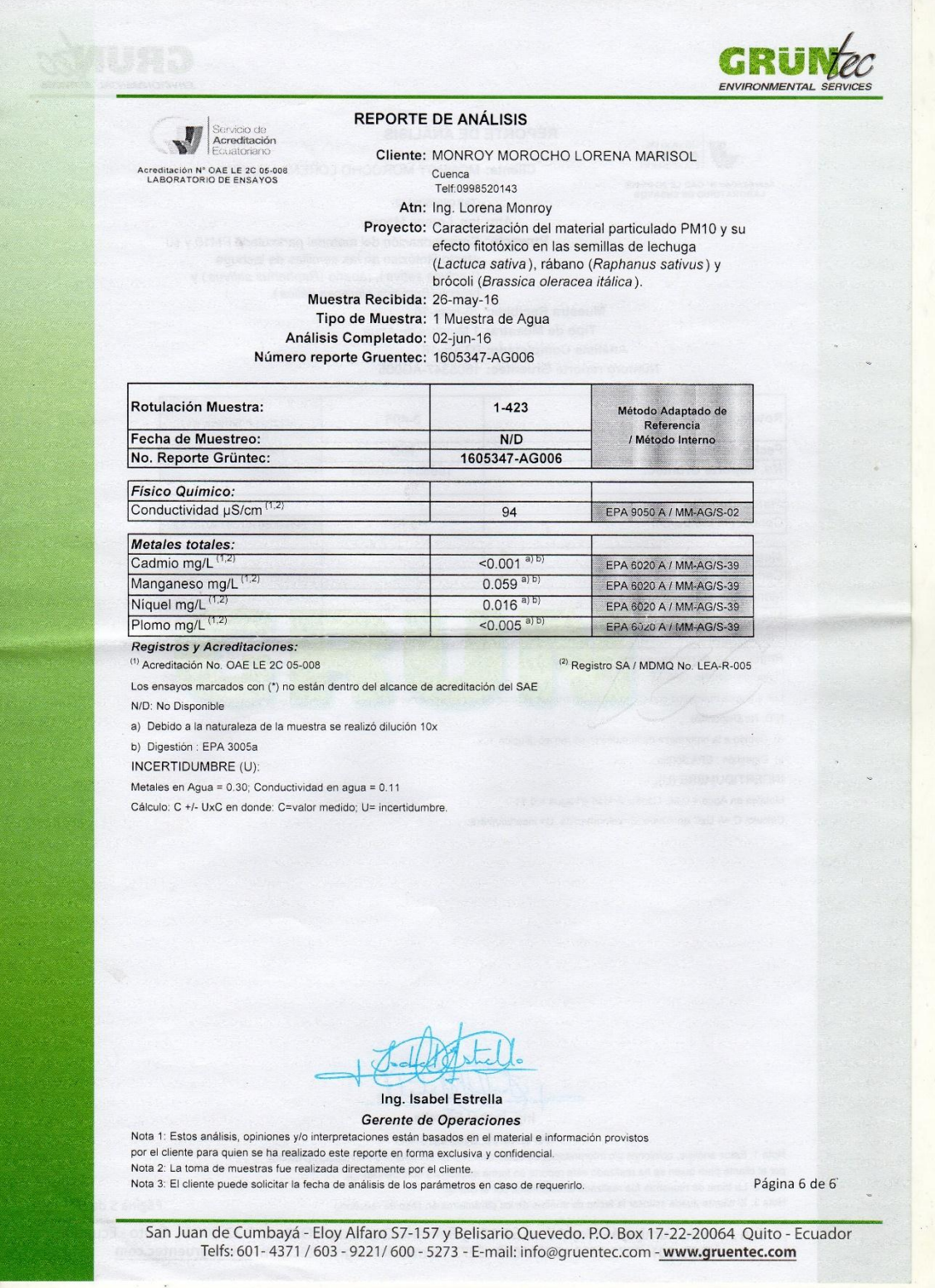

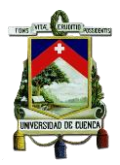

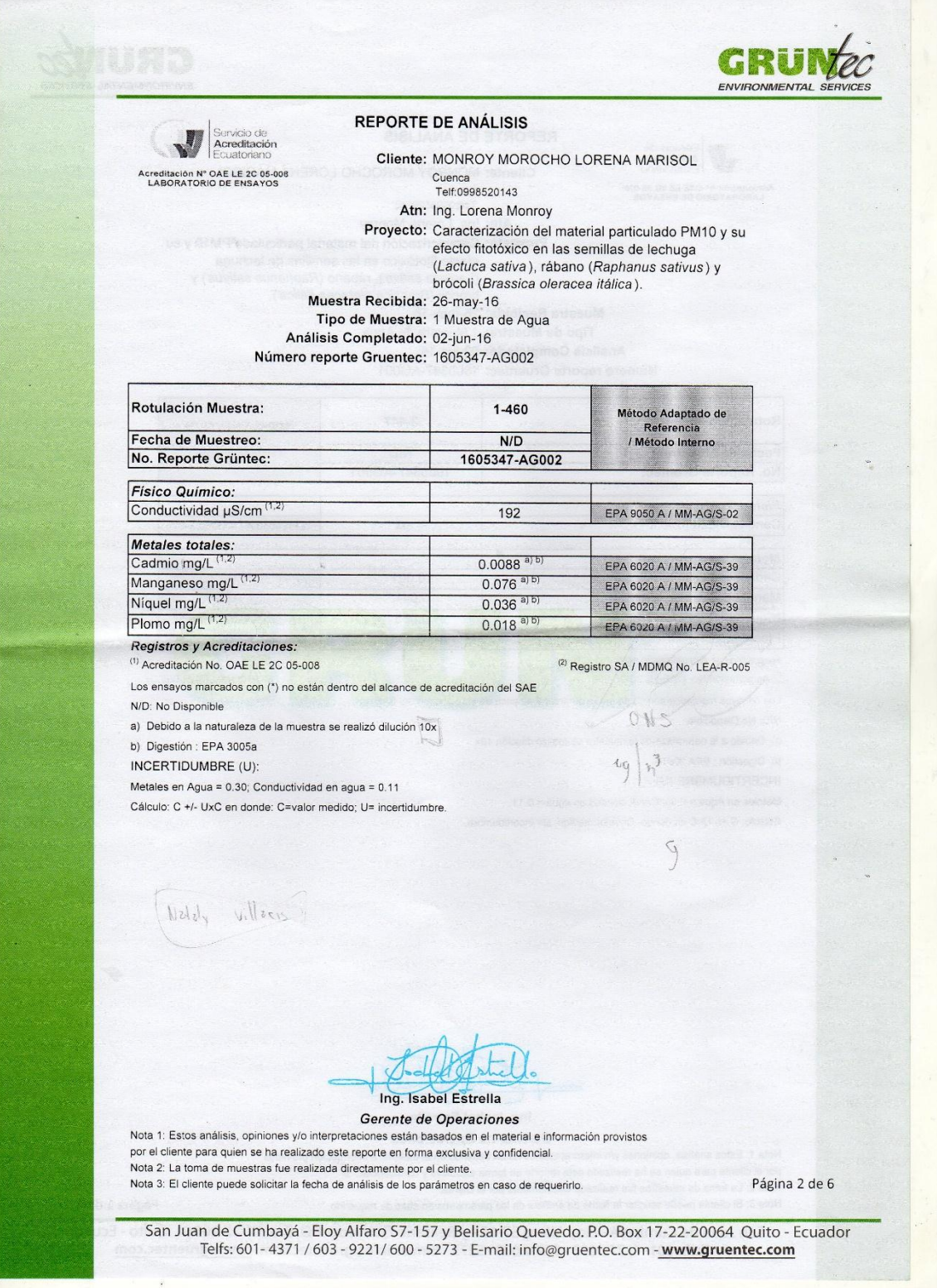

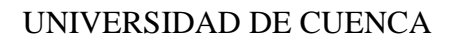

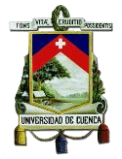

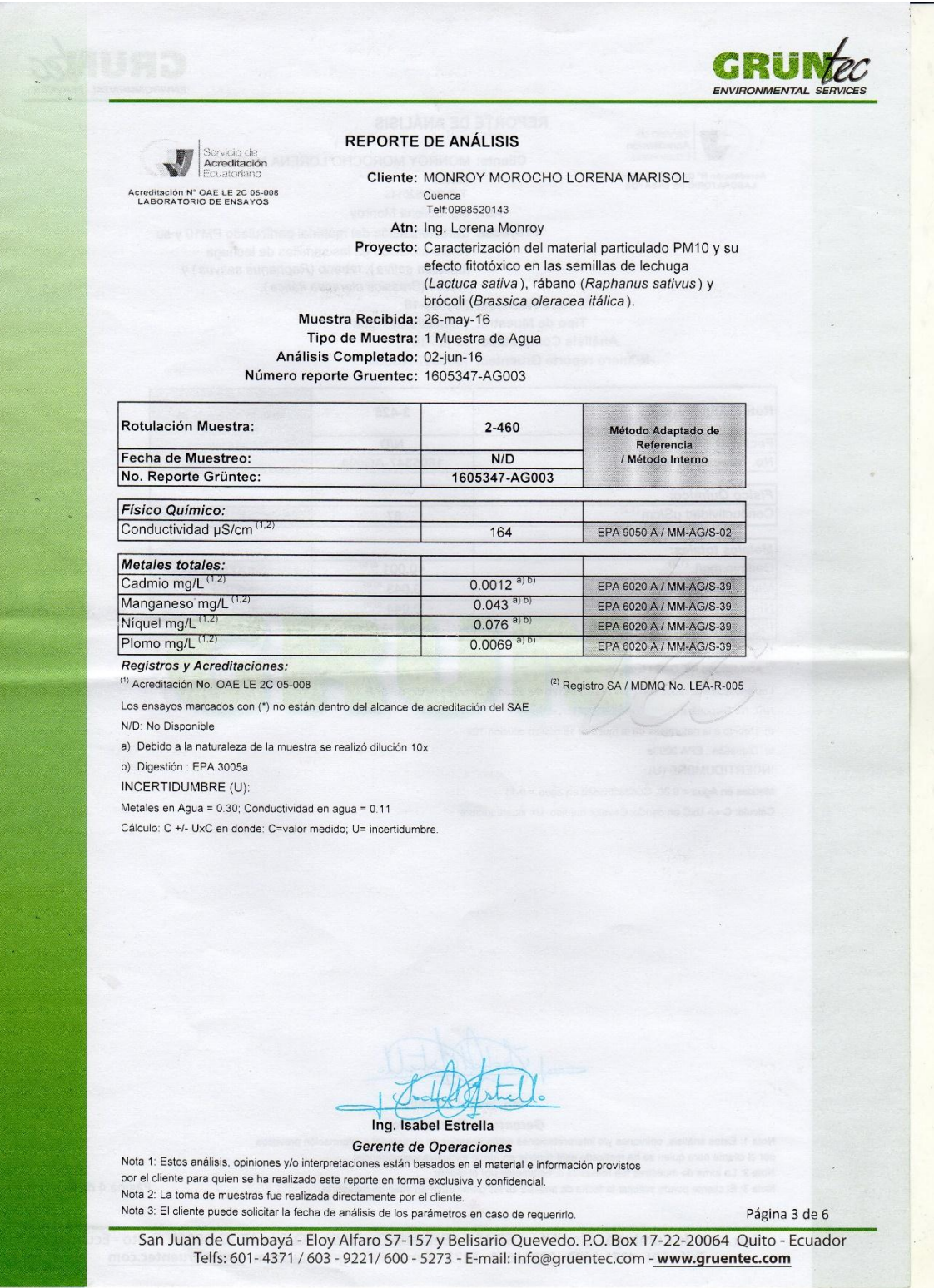
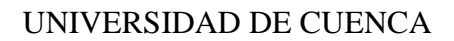

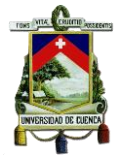

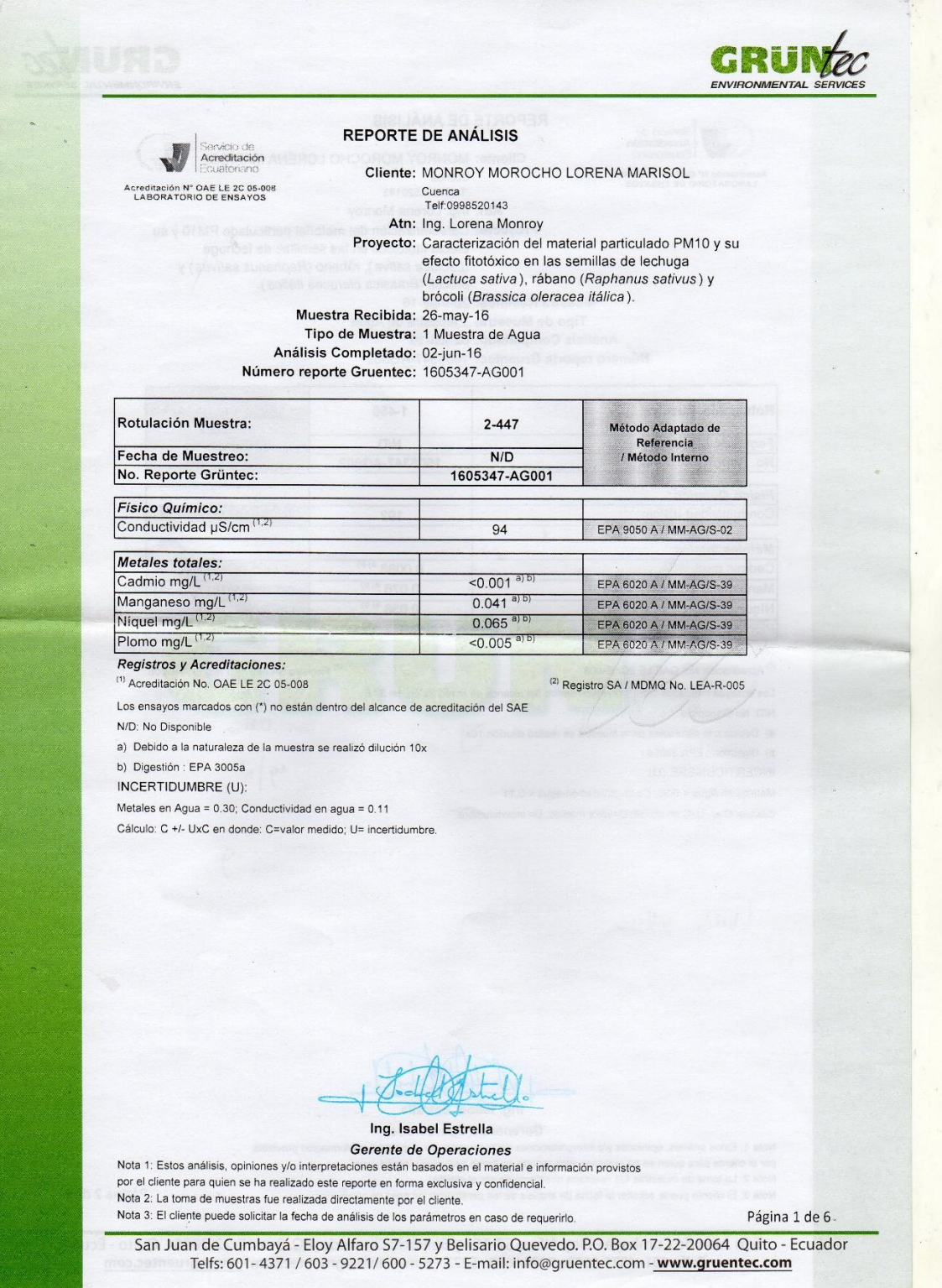

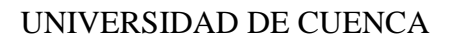

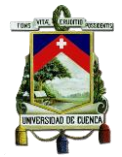

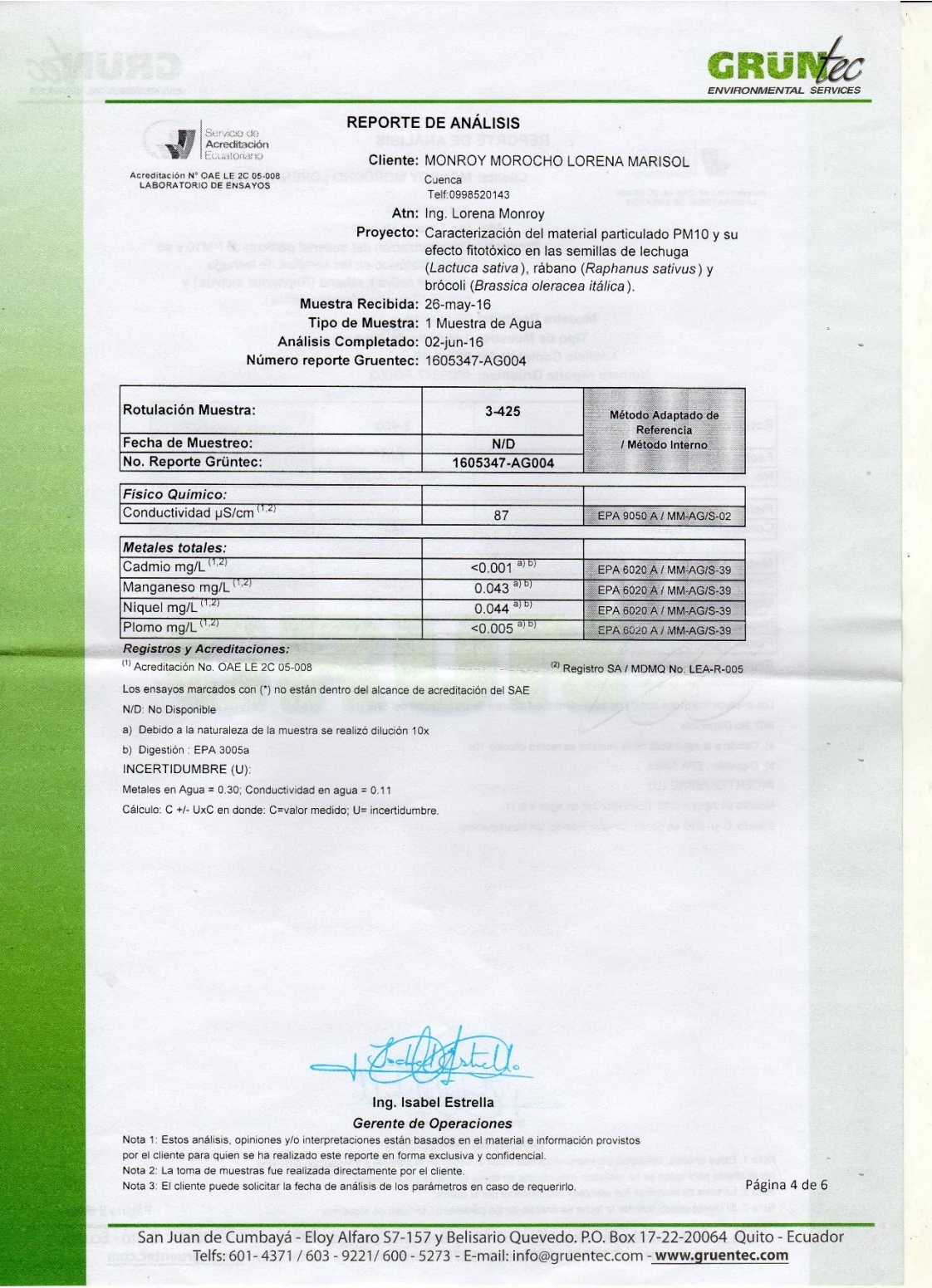

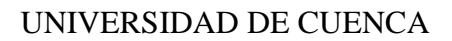

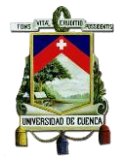

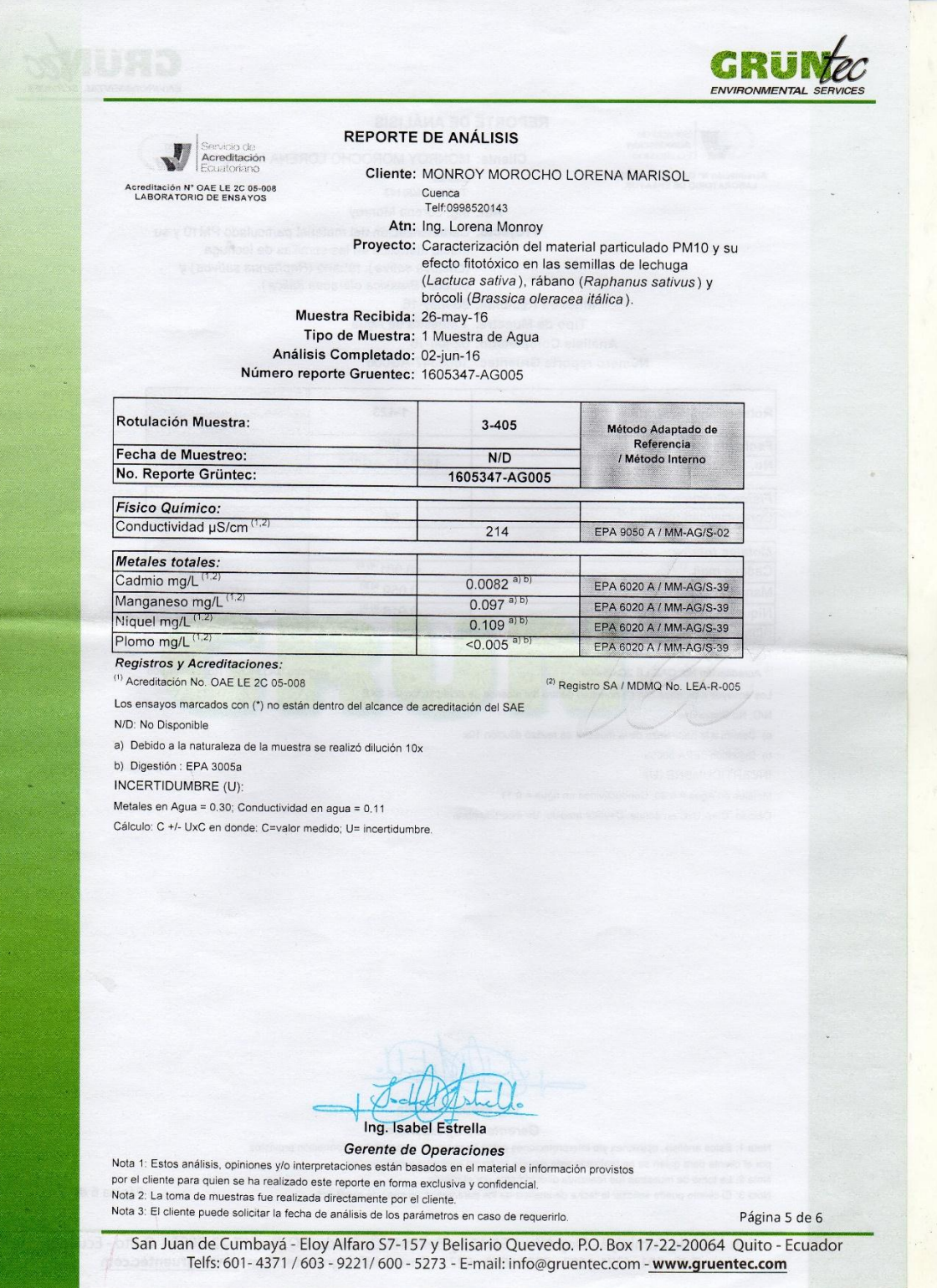

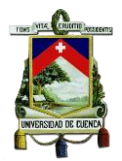

**ANEXO 2:** Cálculo de la constante de dilución.

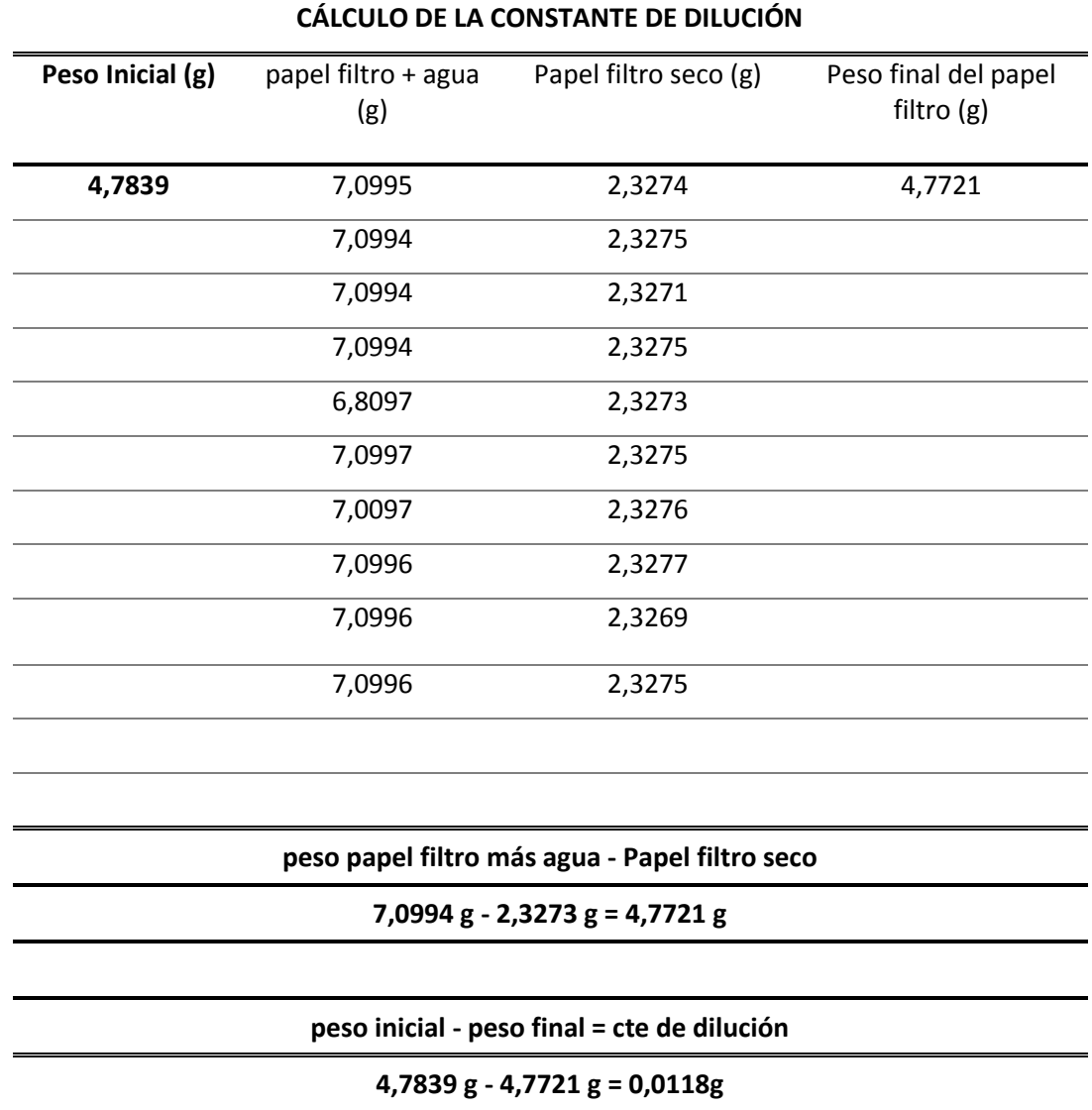

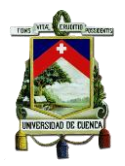

**ANEXO 3:** Base de datos del porcentaje de germinación de las semillas para la investigación.

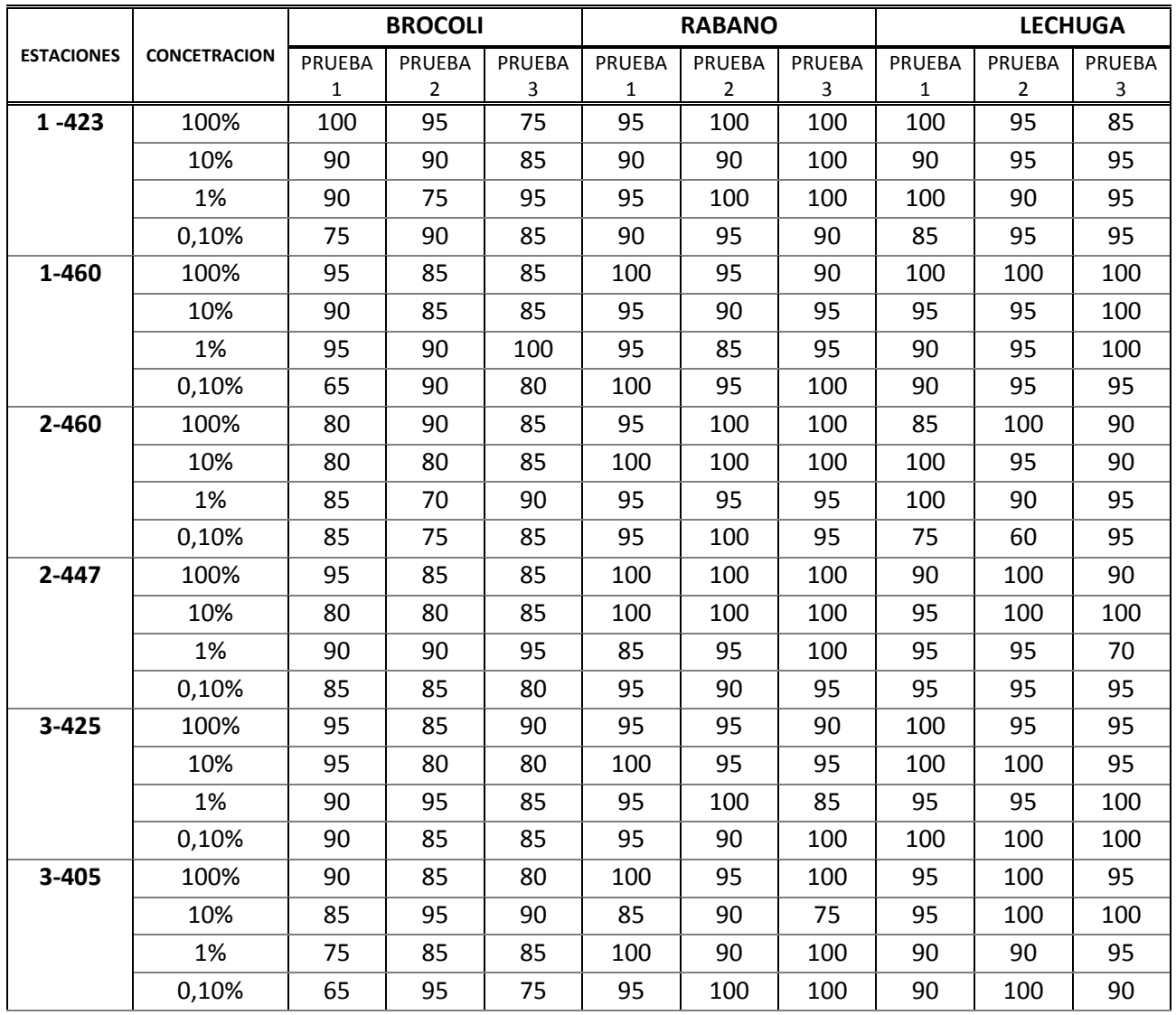

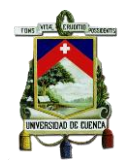

**ANEXO 4:** Base de datos de los organismos vivos y muertos en el proceso de germinación de las semillas.

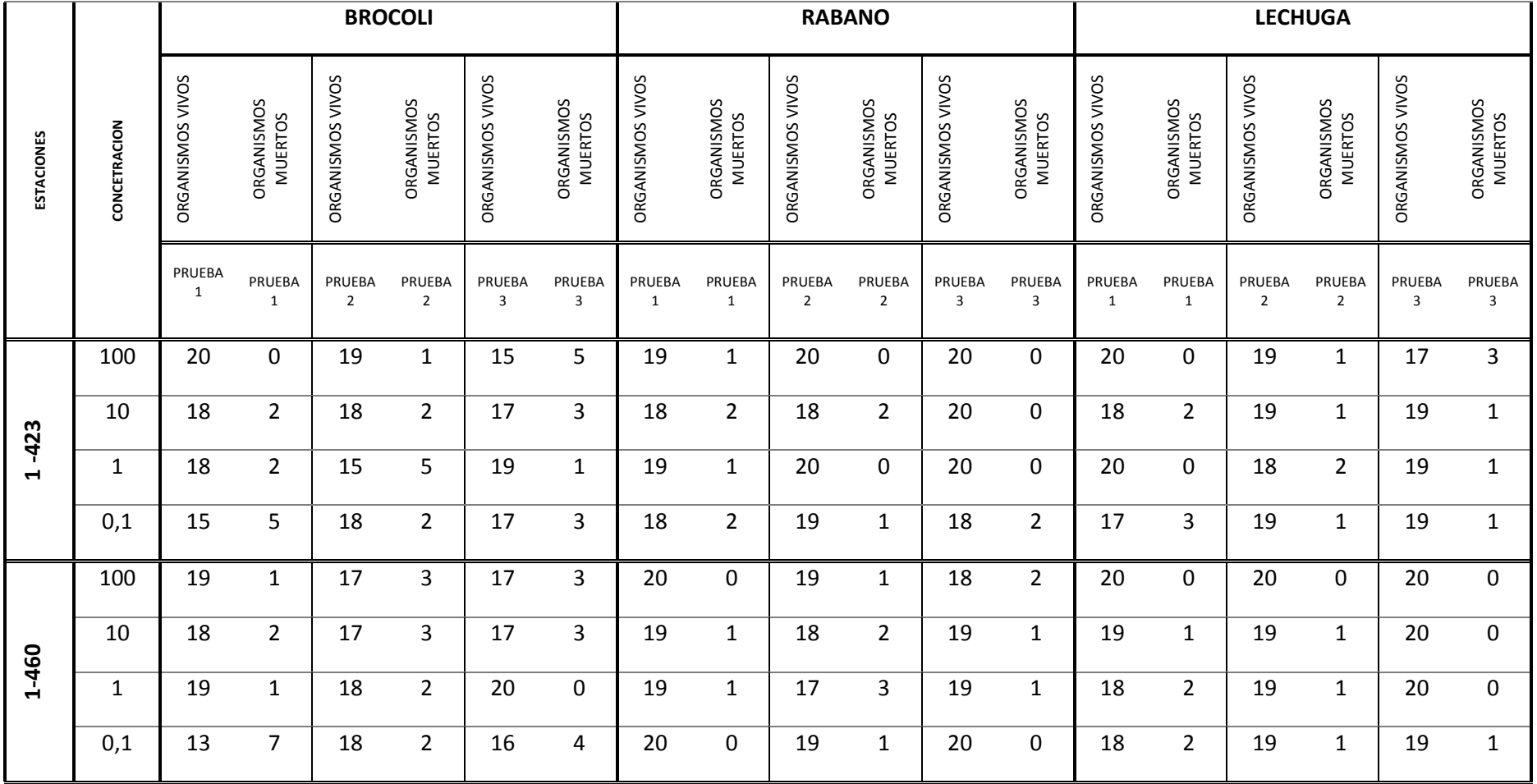

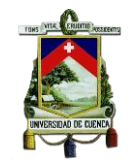

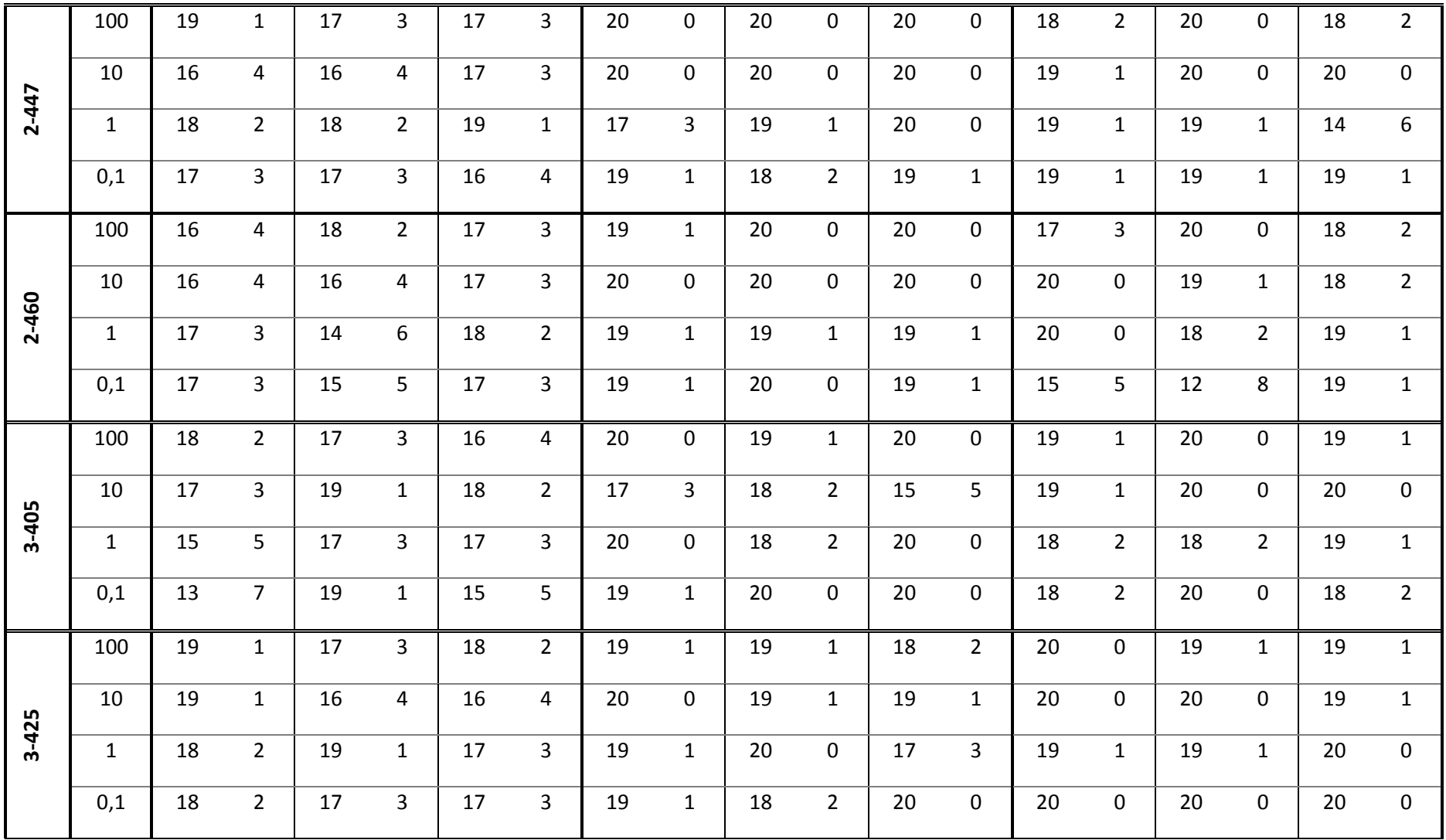

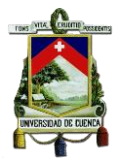

**ANEXO 5:** Base de datos de organismos muertos en el proceso de germinación de las semillas, valores expresados en %\*1 para introducir al programa STATGRAPHER para el cálculo de la CL50.

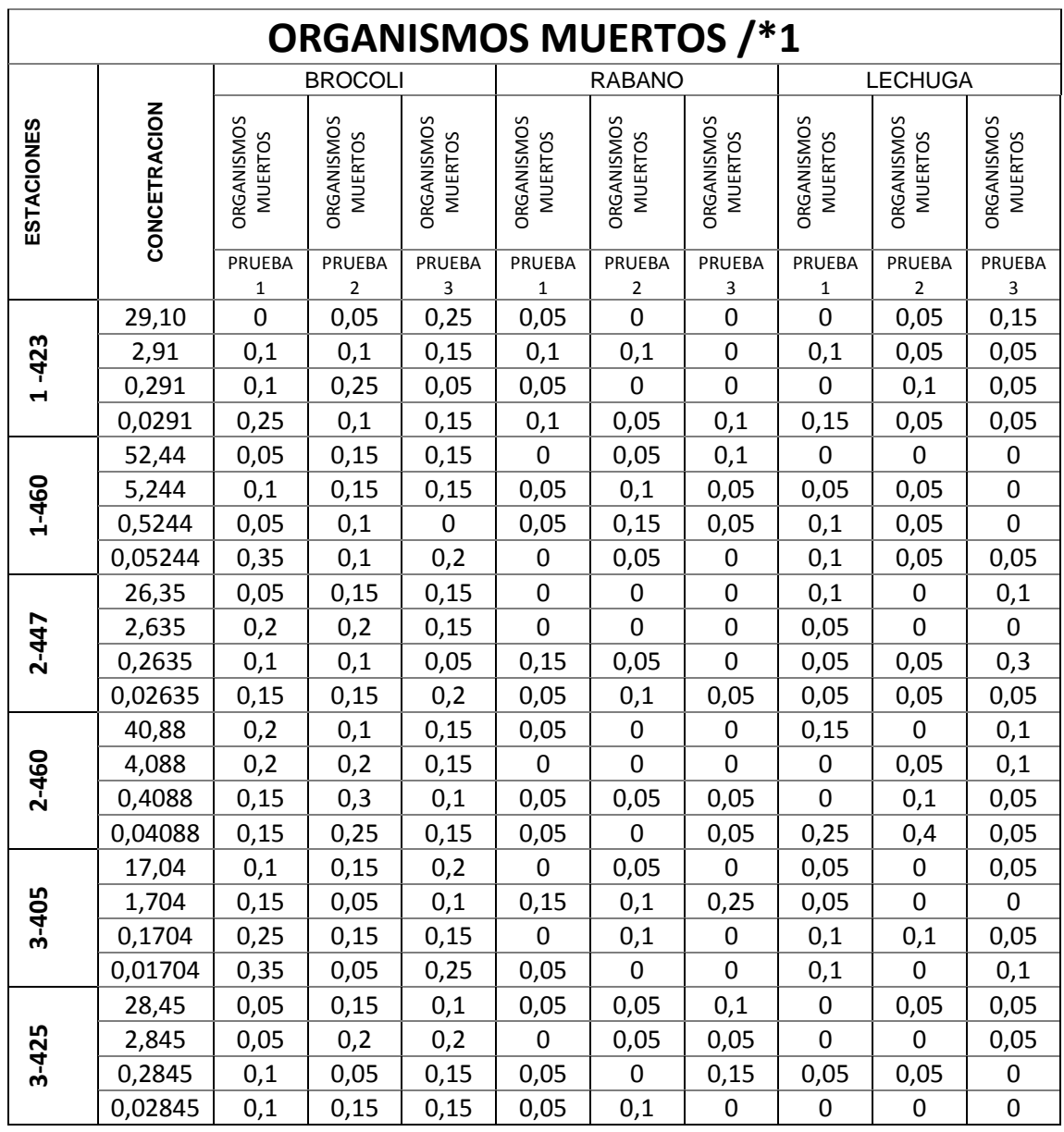

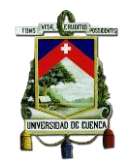

**ANEXO 6:** Base de datos de la longitud de raíz e hipocótilo transcurridas las 120 horas de exposición para las especies estudiadas**.** 

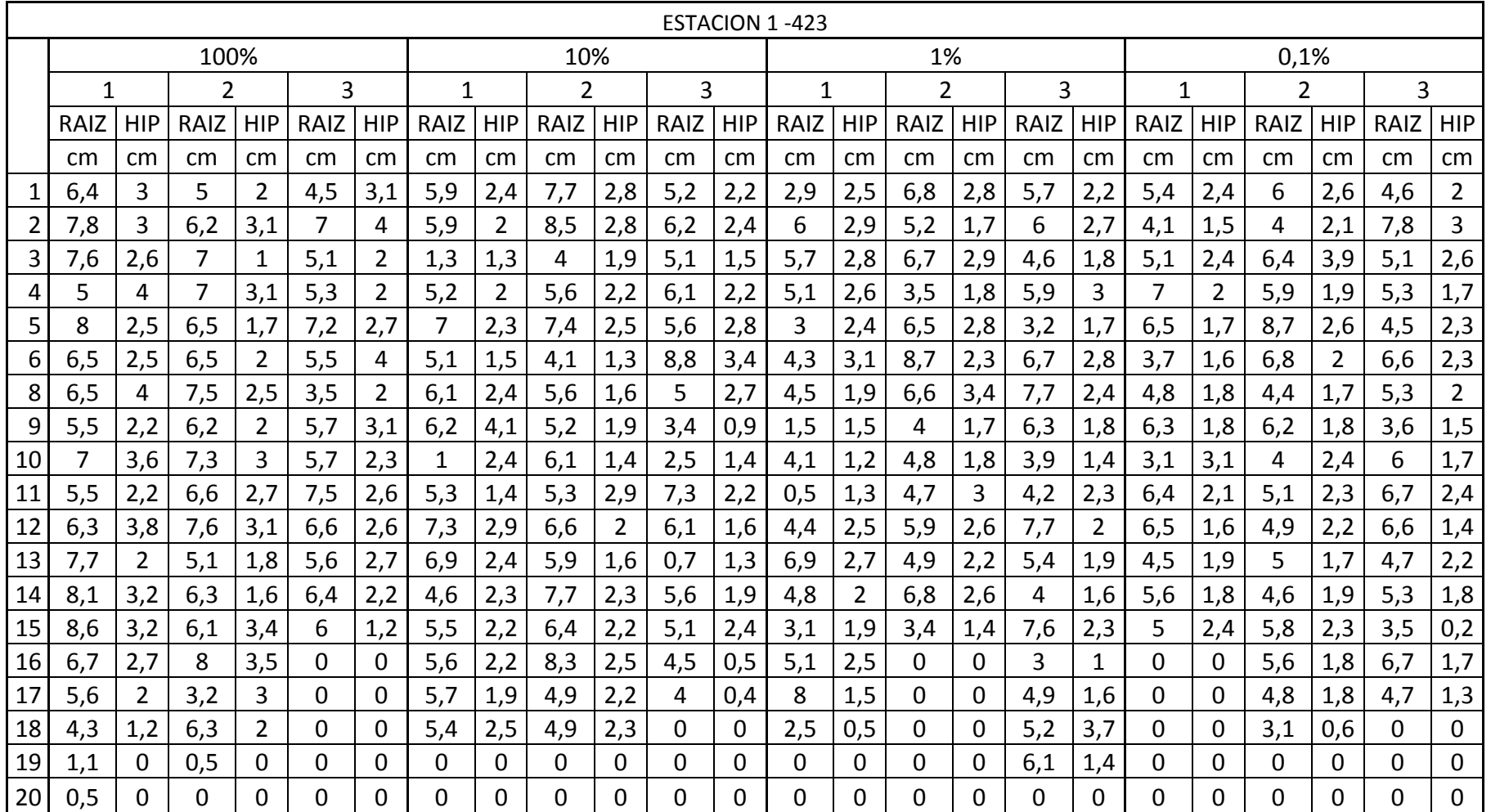

### **Longitud de le raíz e hipocótilo del Brócoli para cada estación**

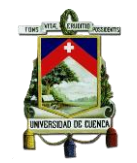

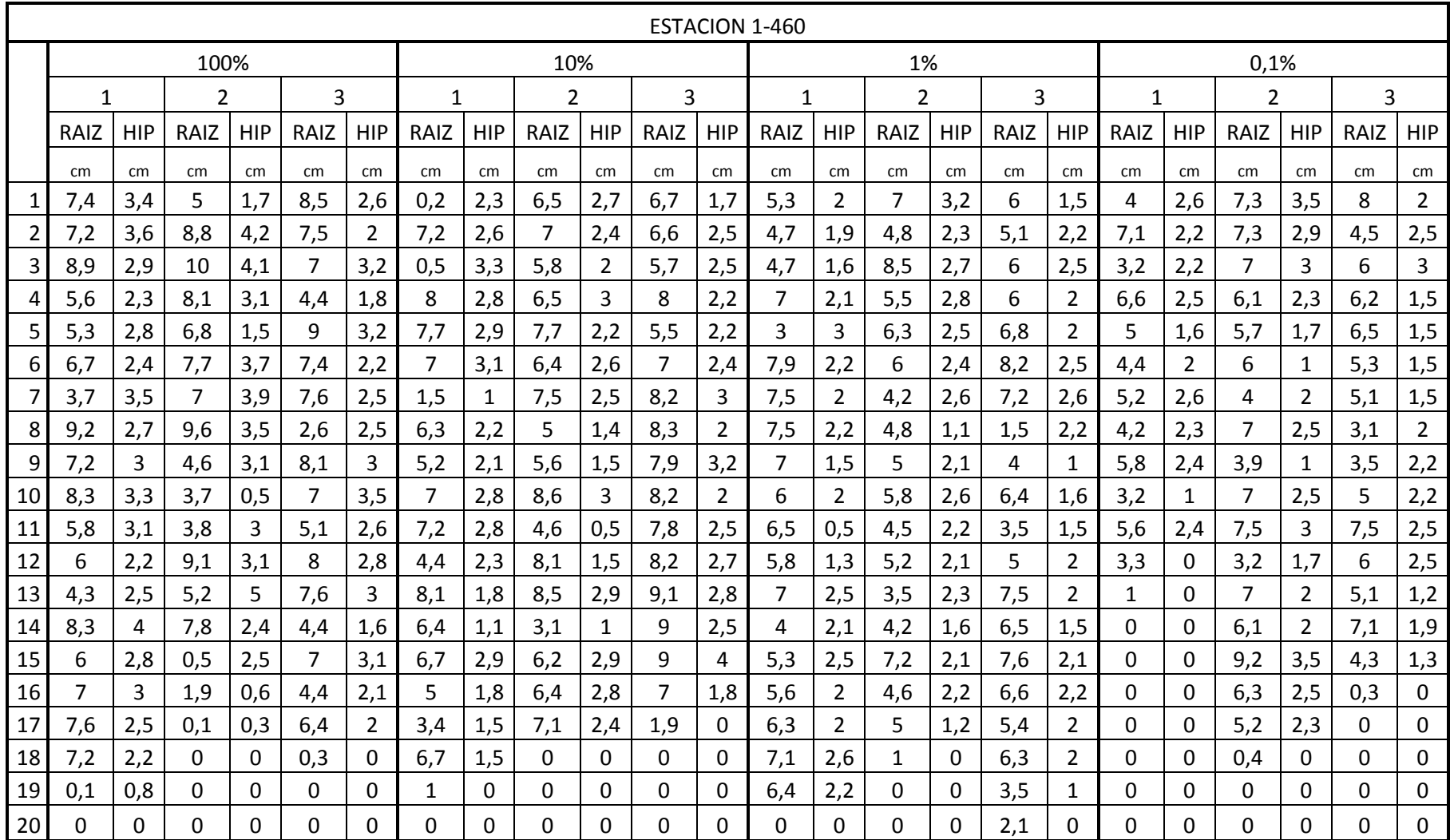

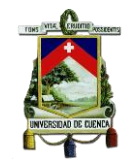

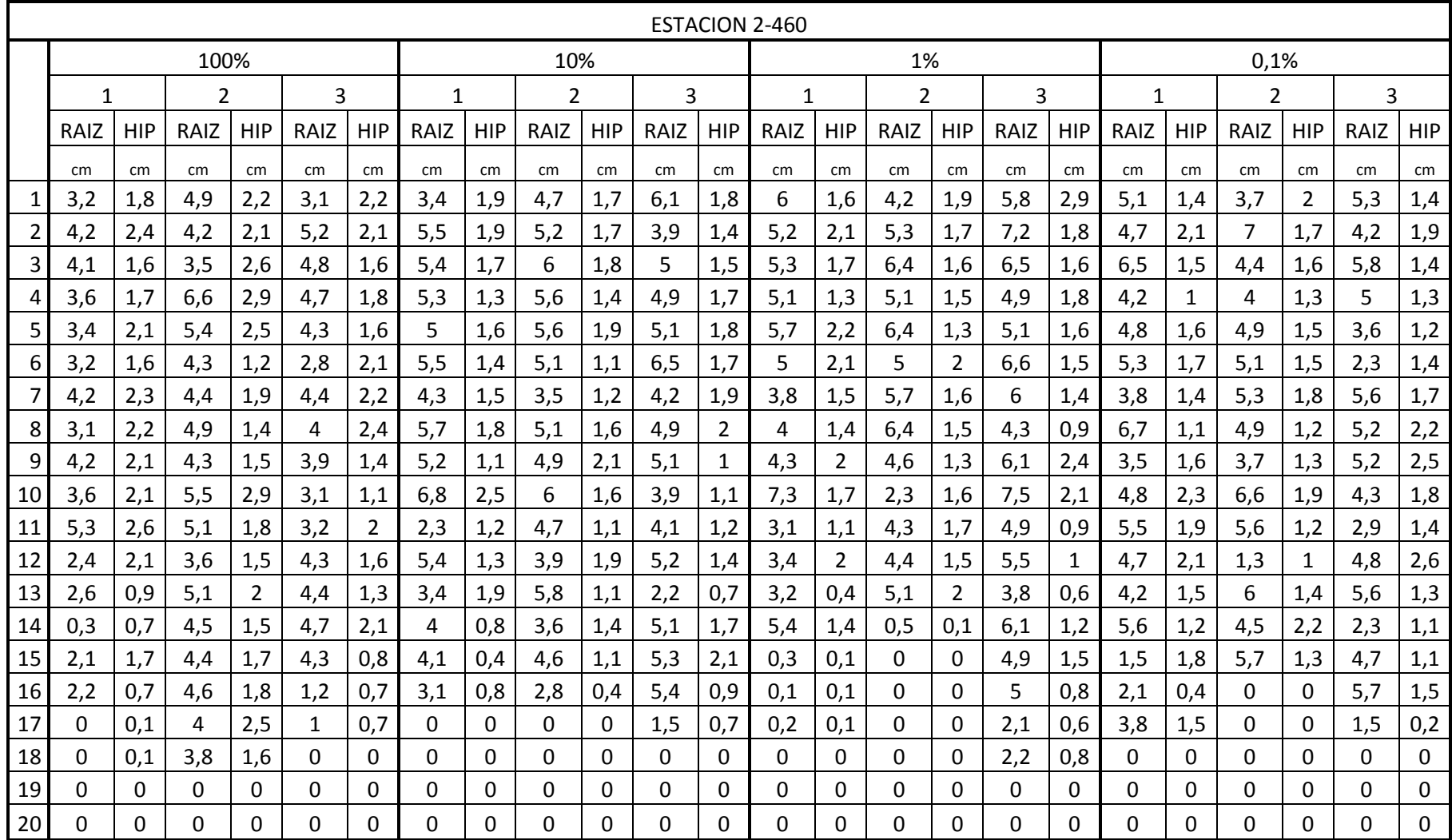

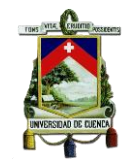

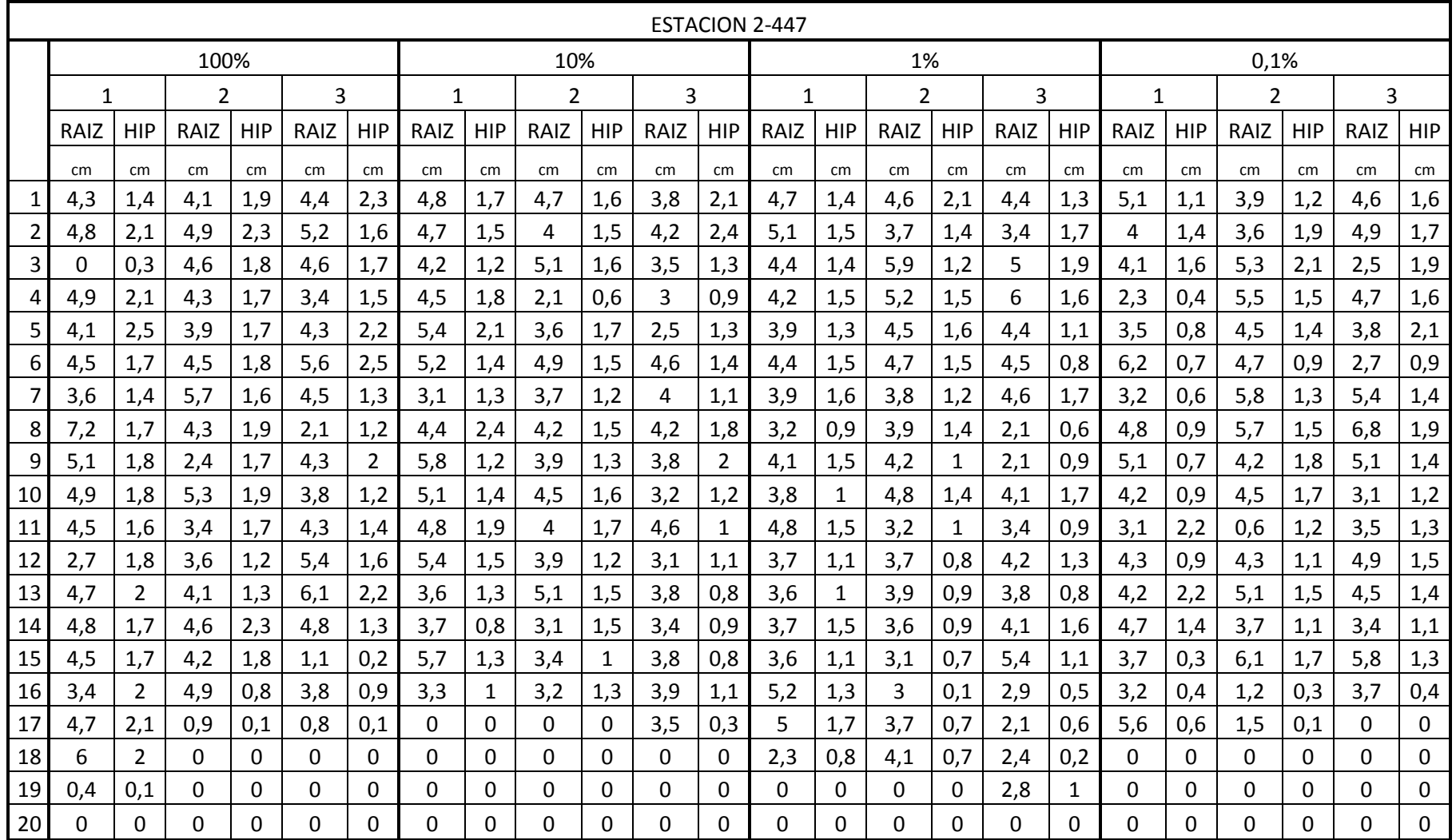

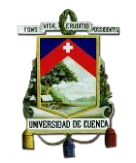

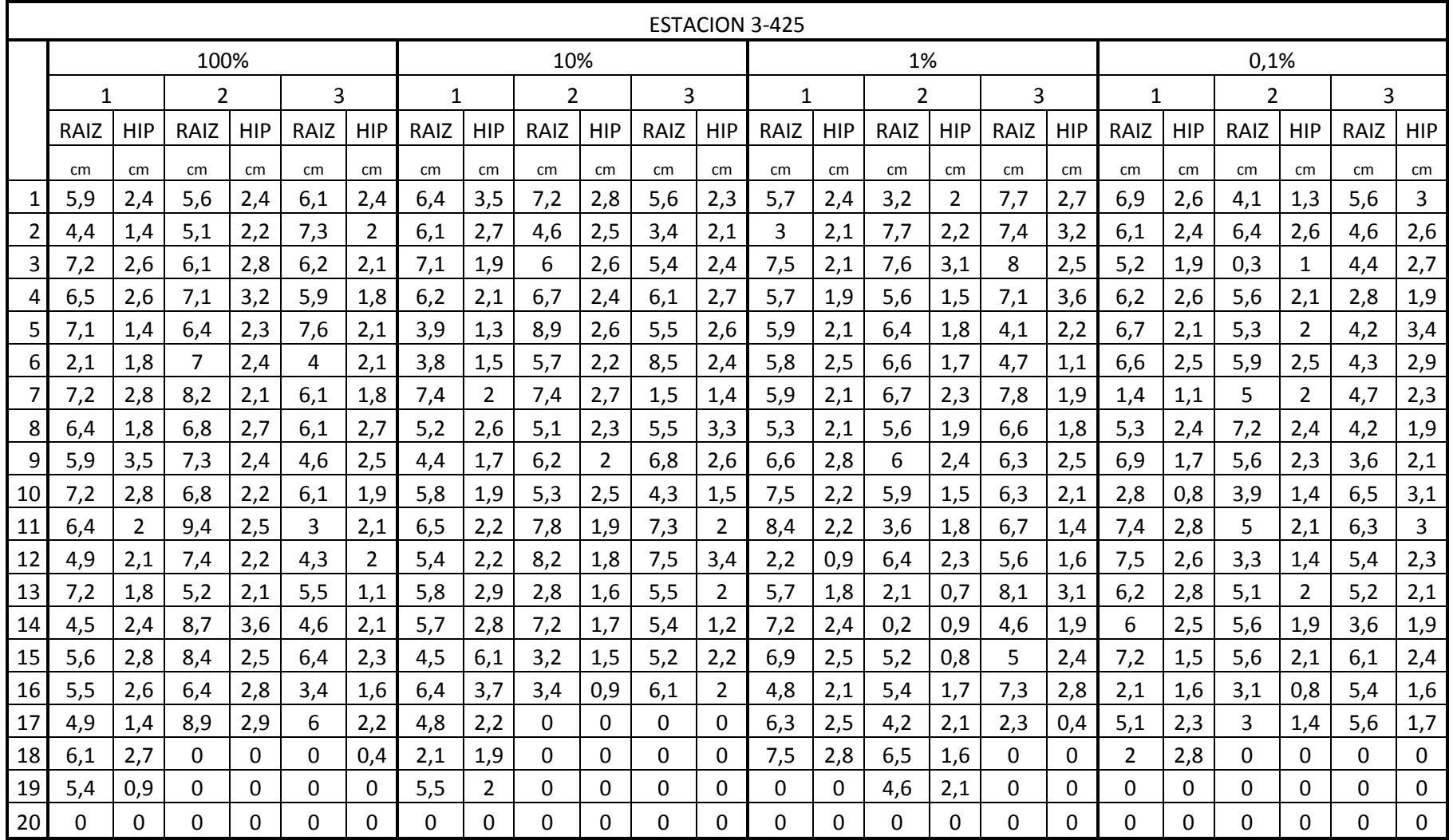

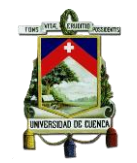

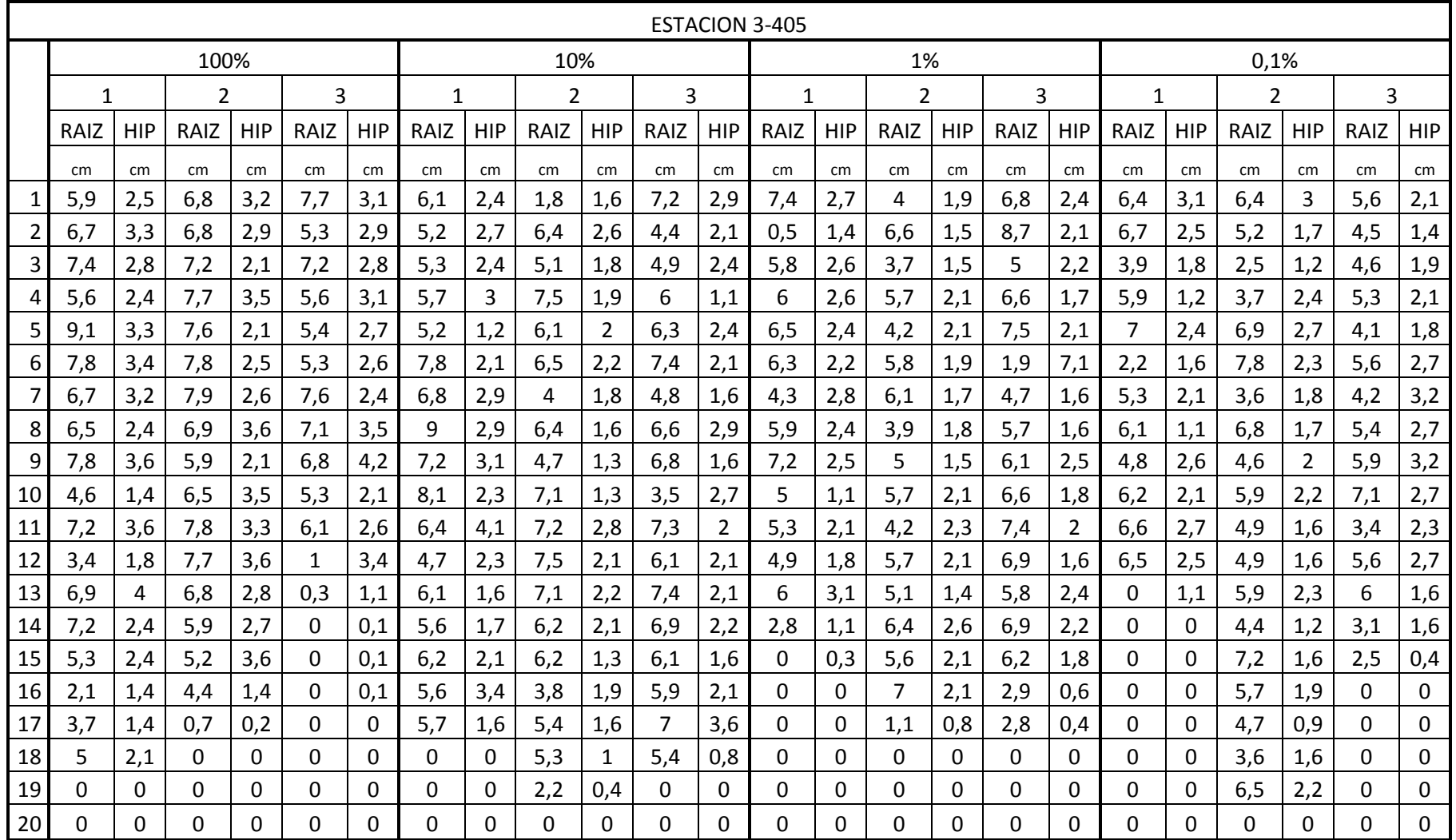

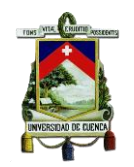

# **Longitud de le raíz e hipocótilo del Rábano para cada estación**

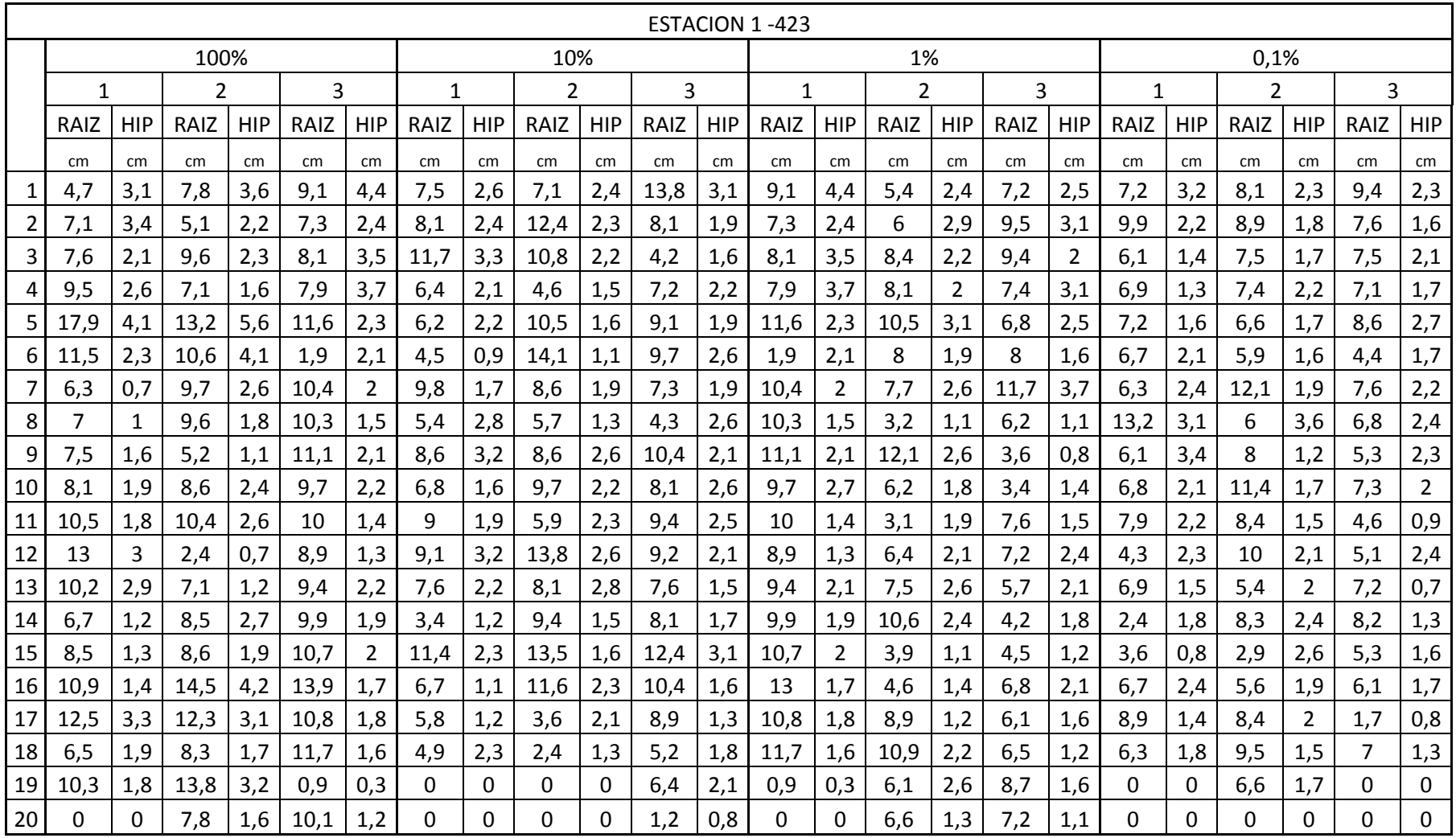

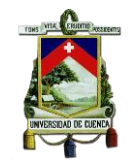

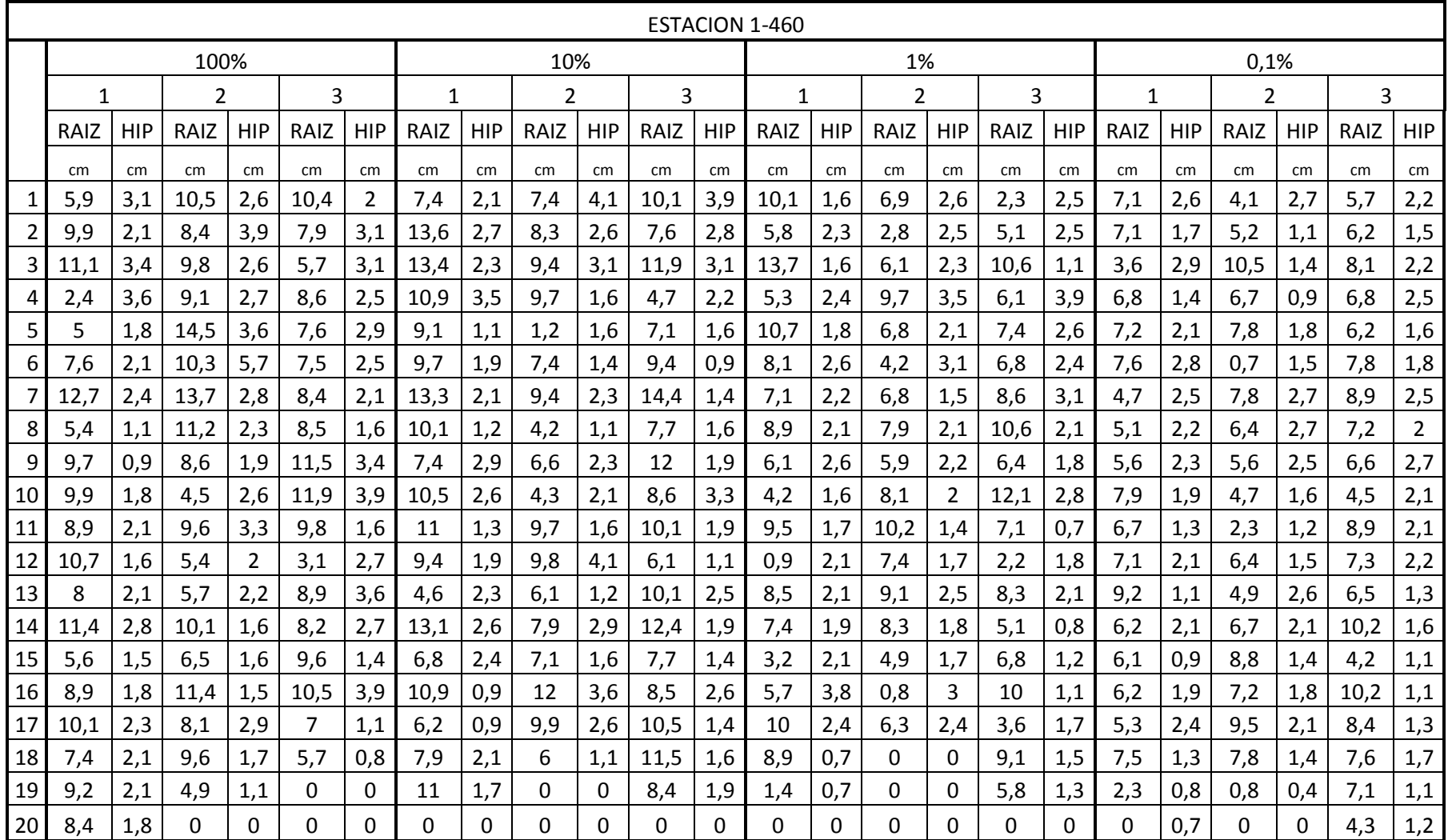

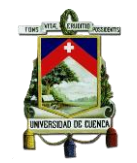

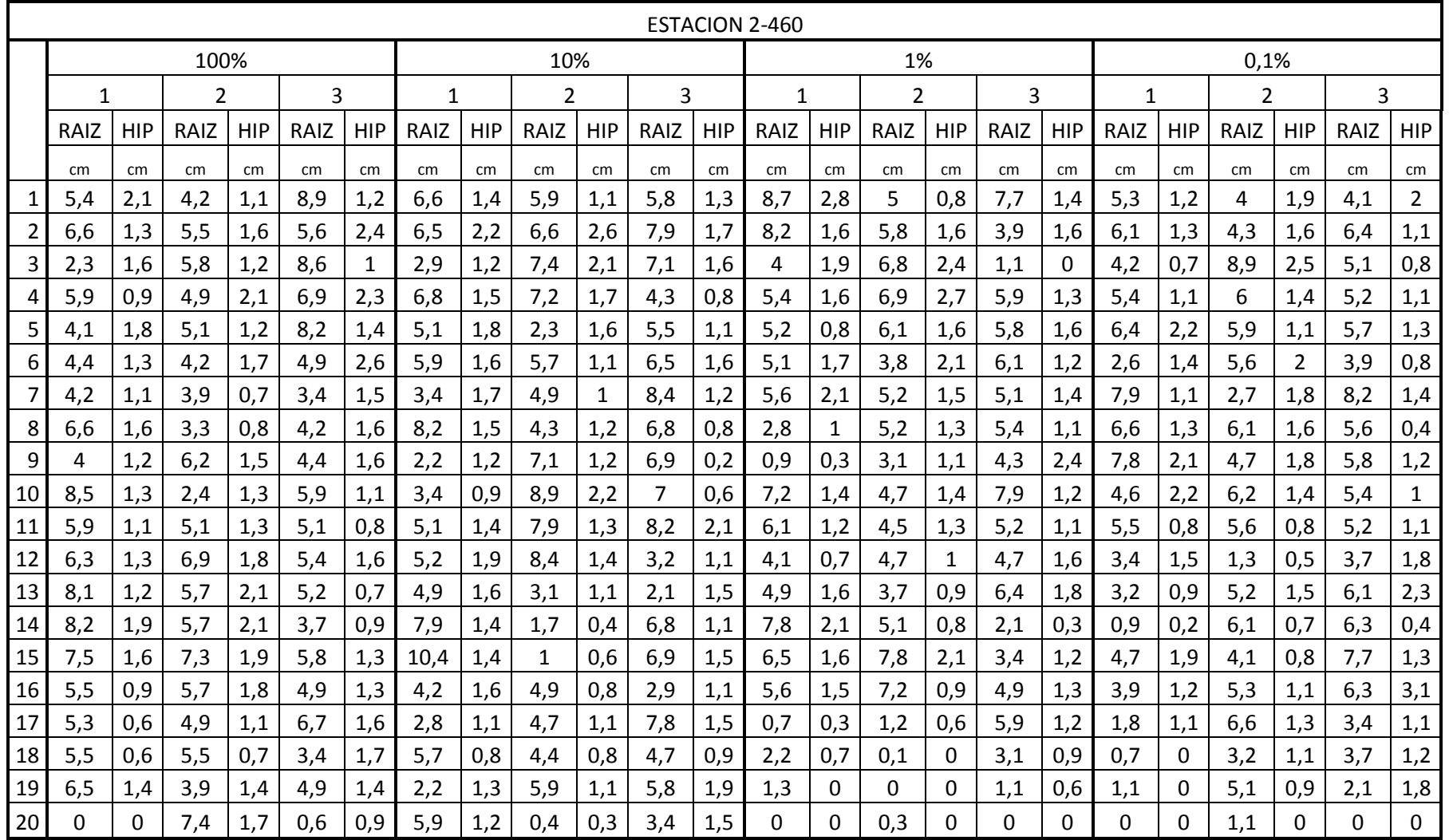

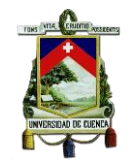

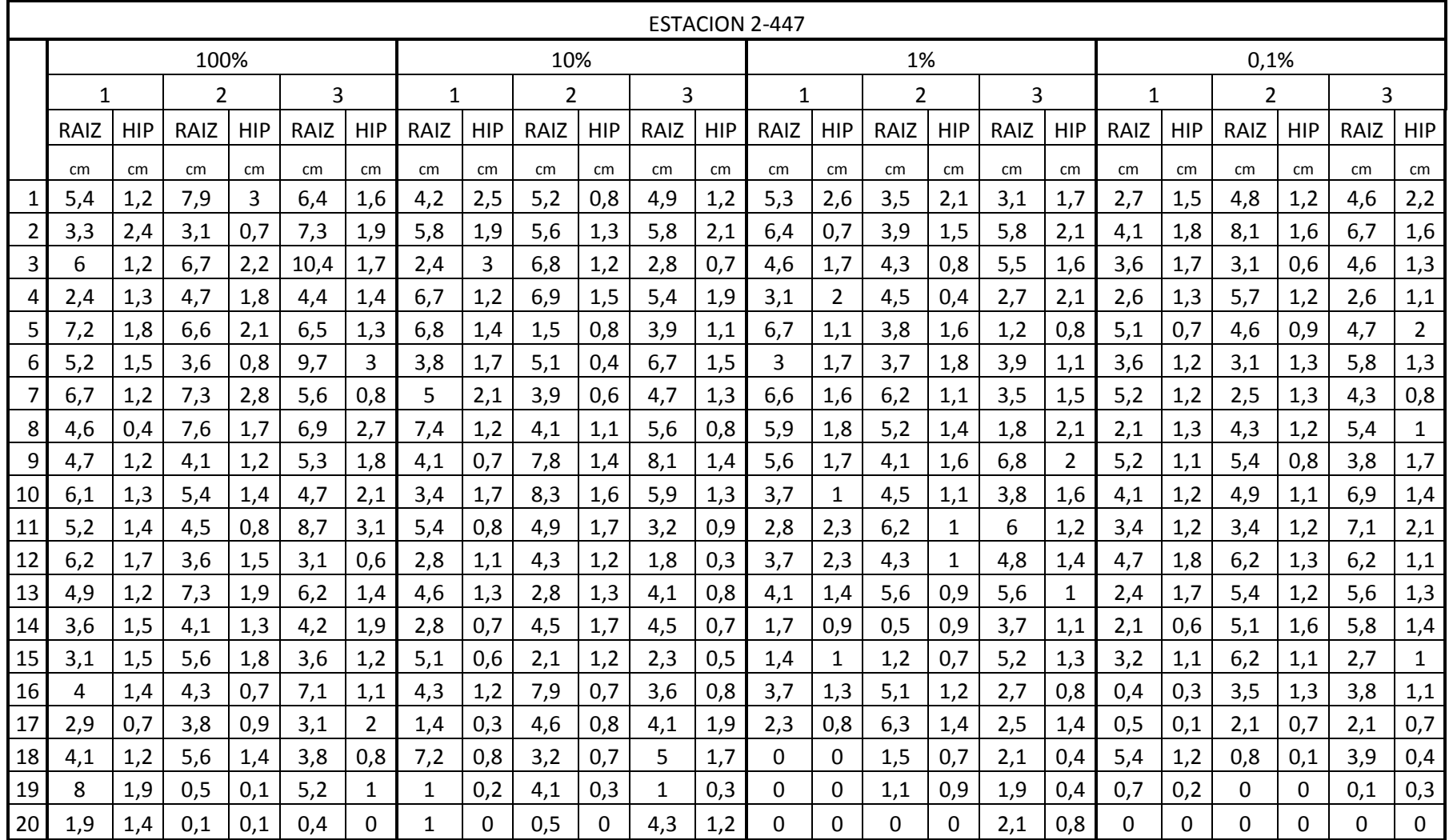

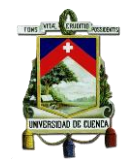

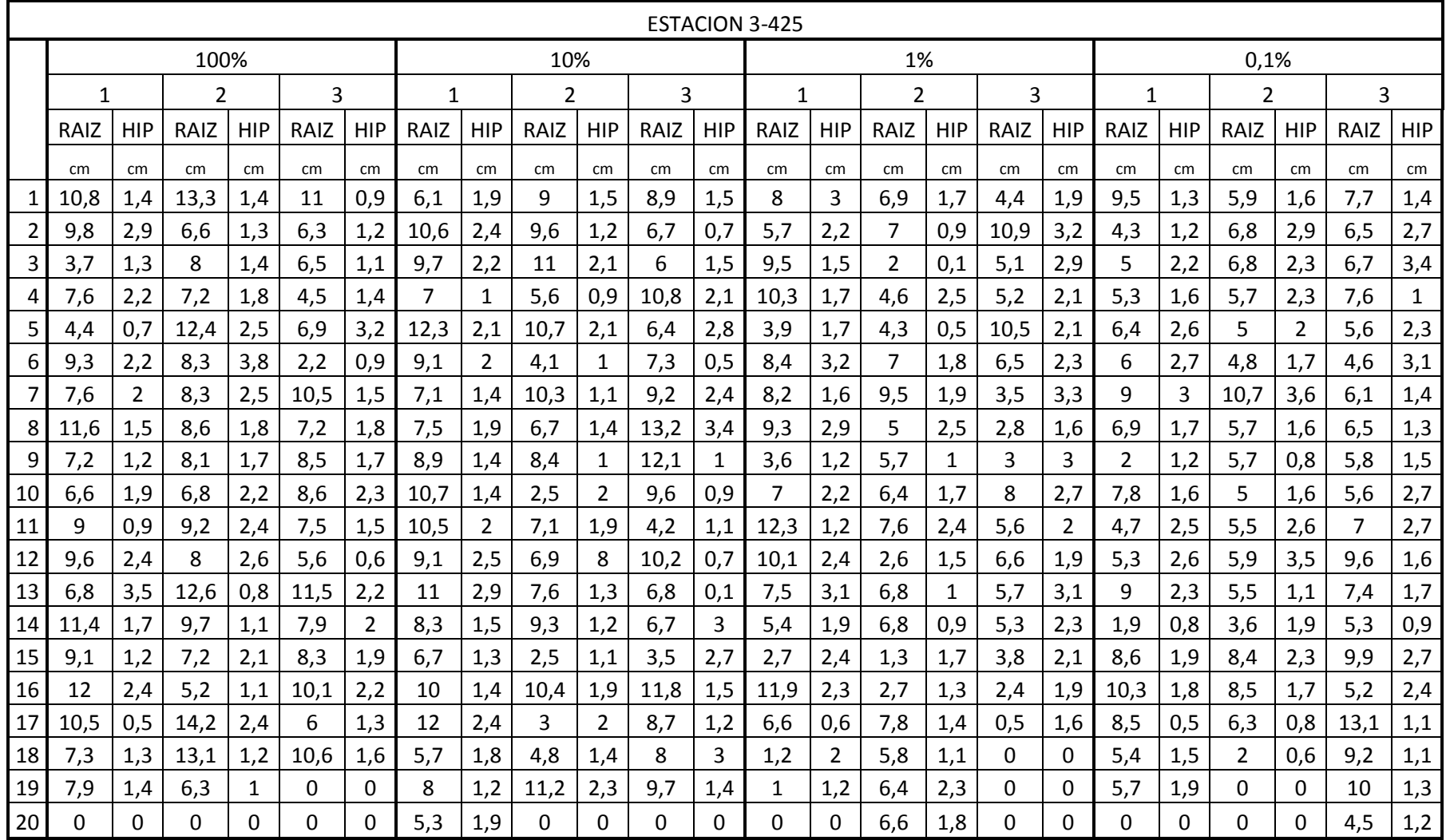

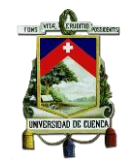

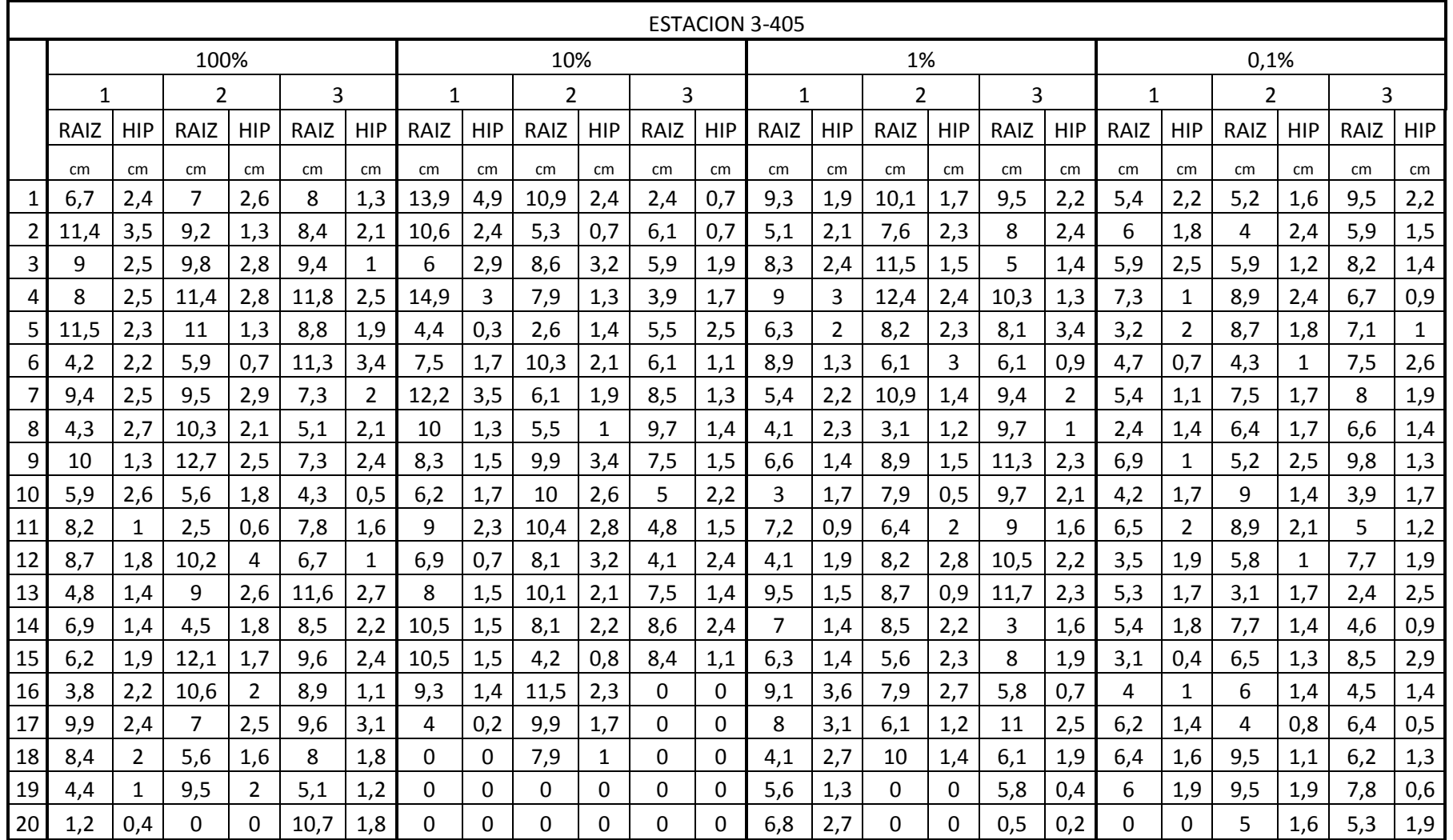

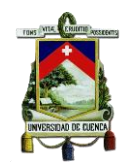

# **Longitud de le raíz e hipocótilo de la Lechuga para cada estación**

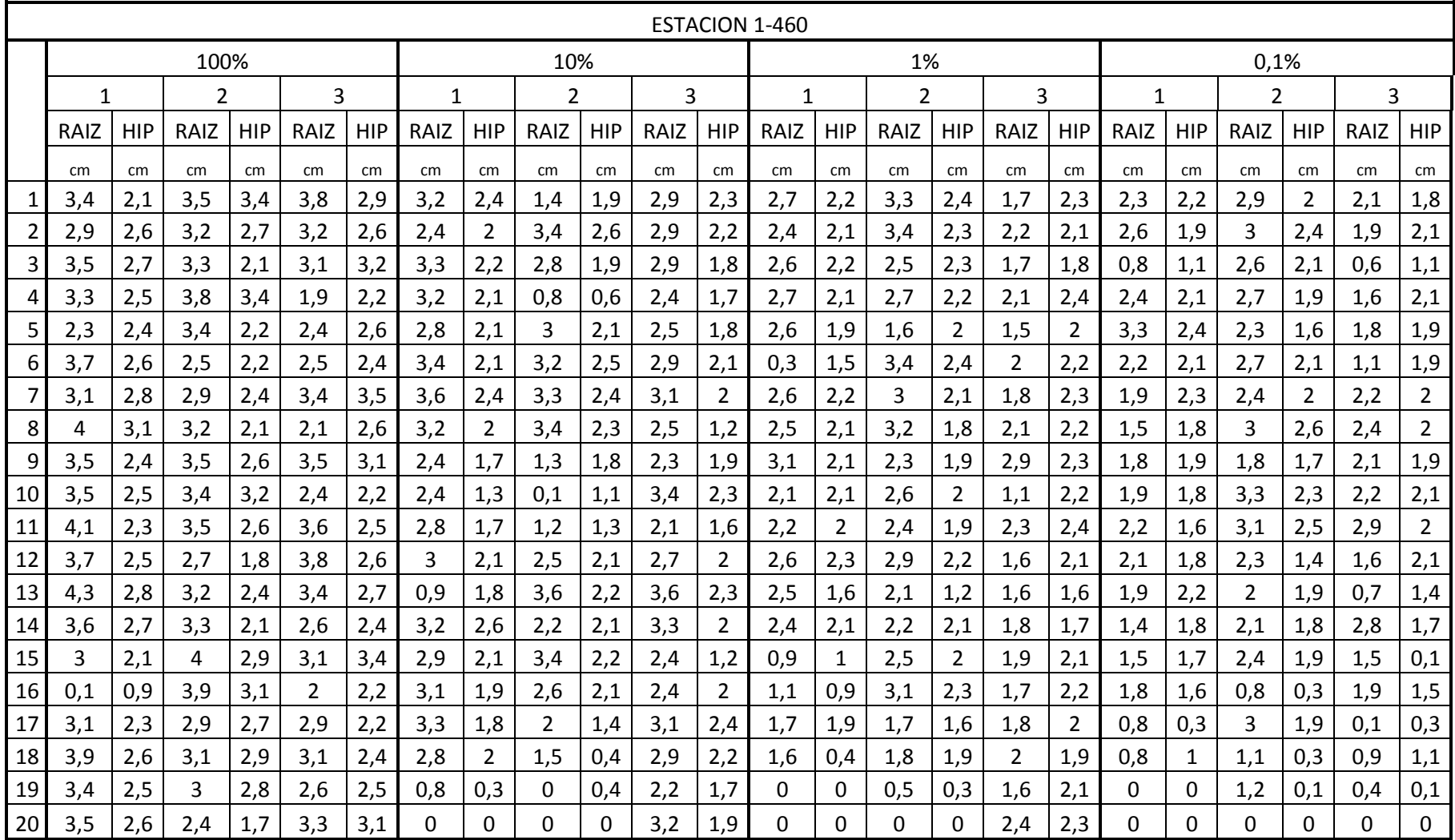

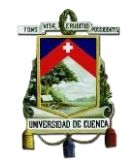

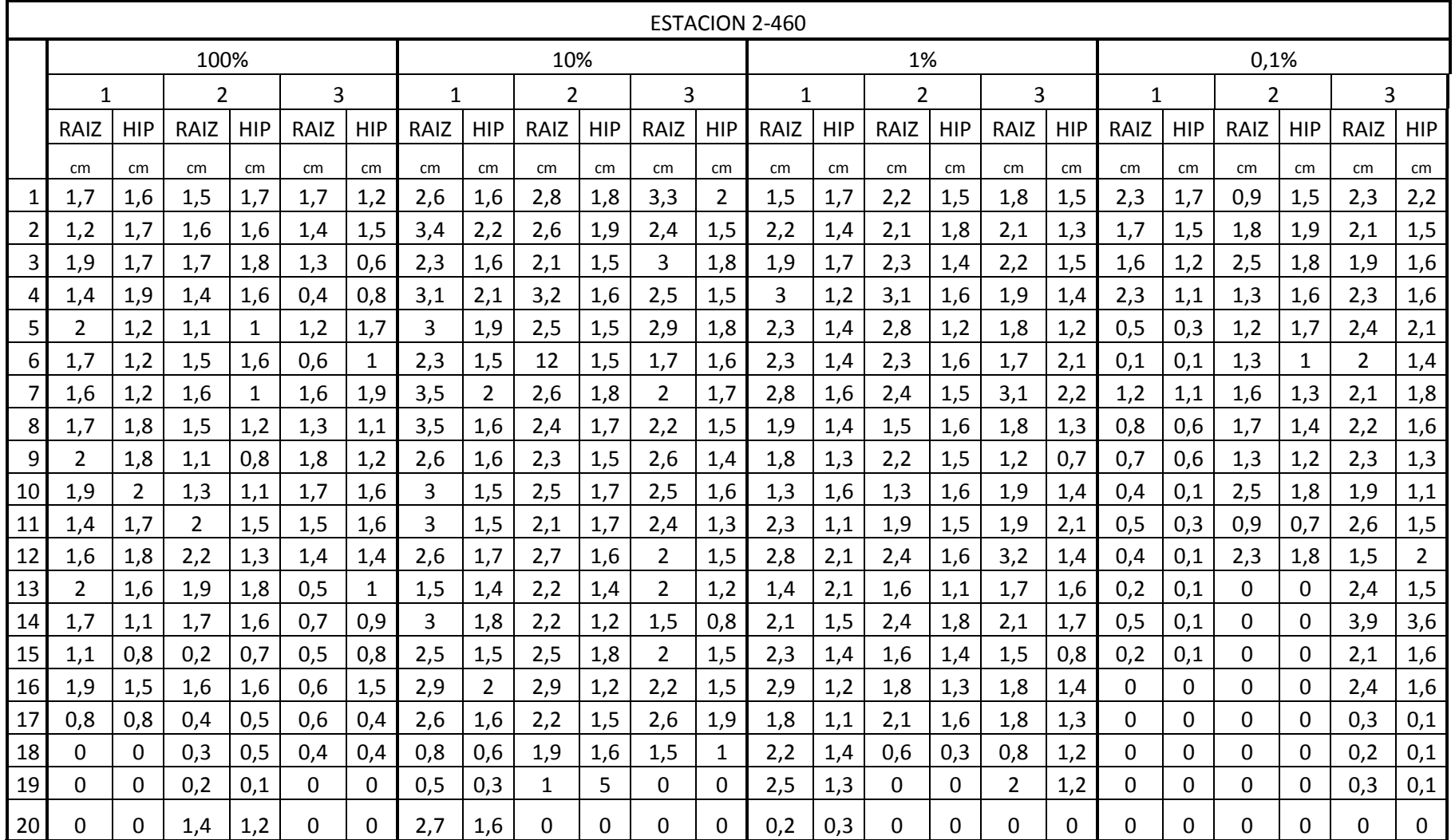

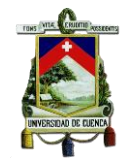

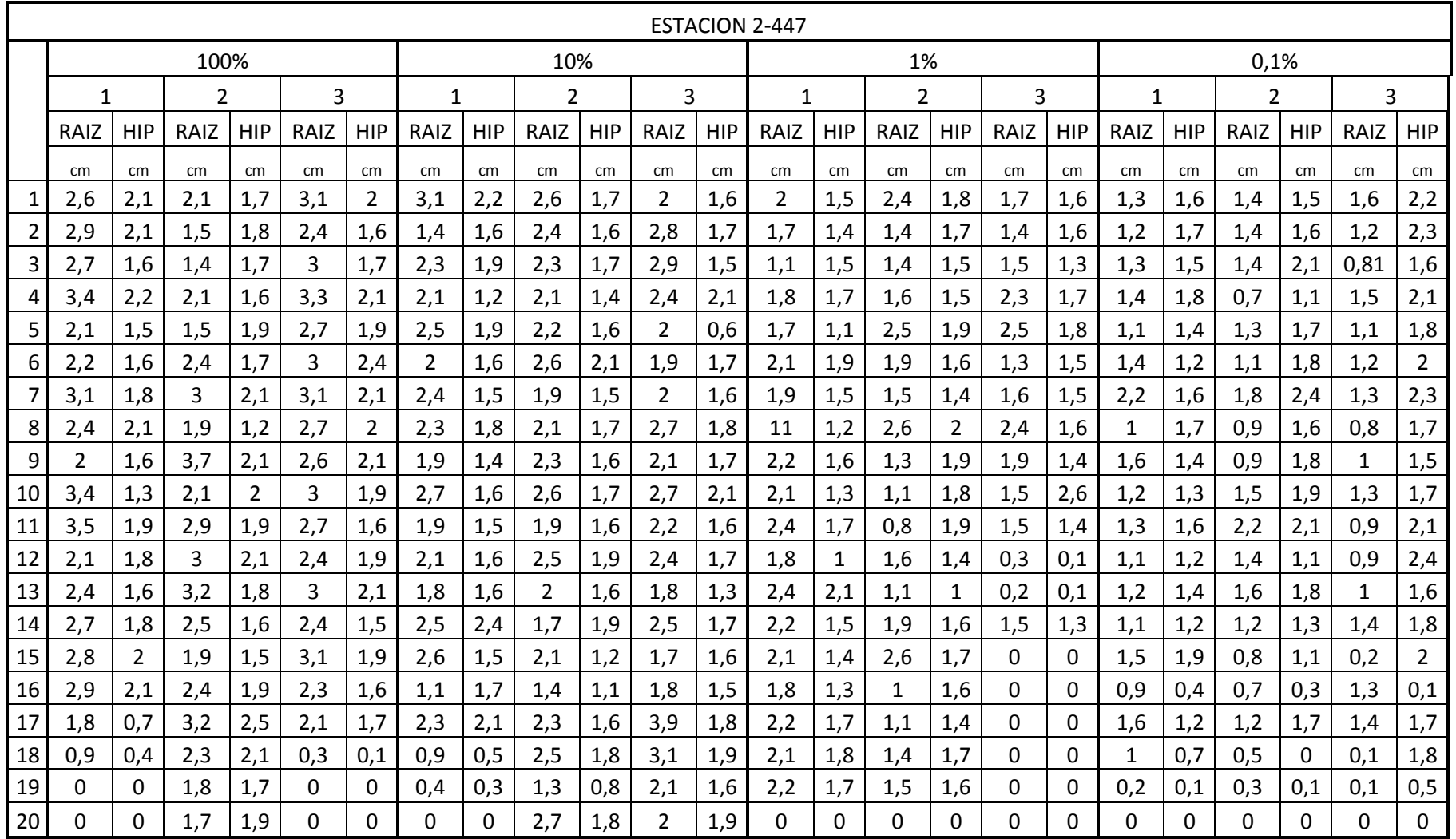

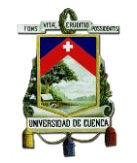

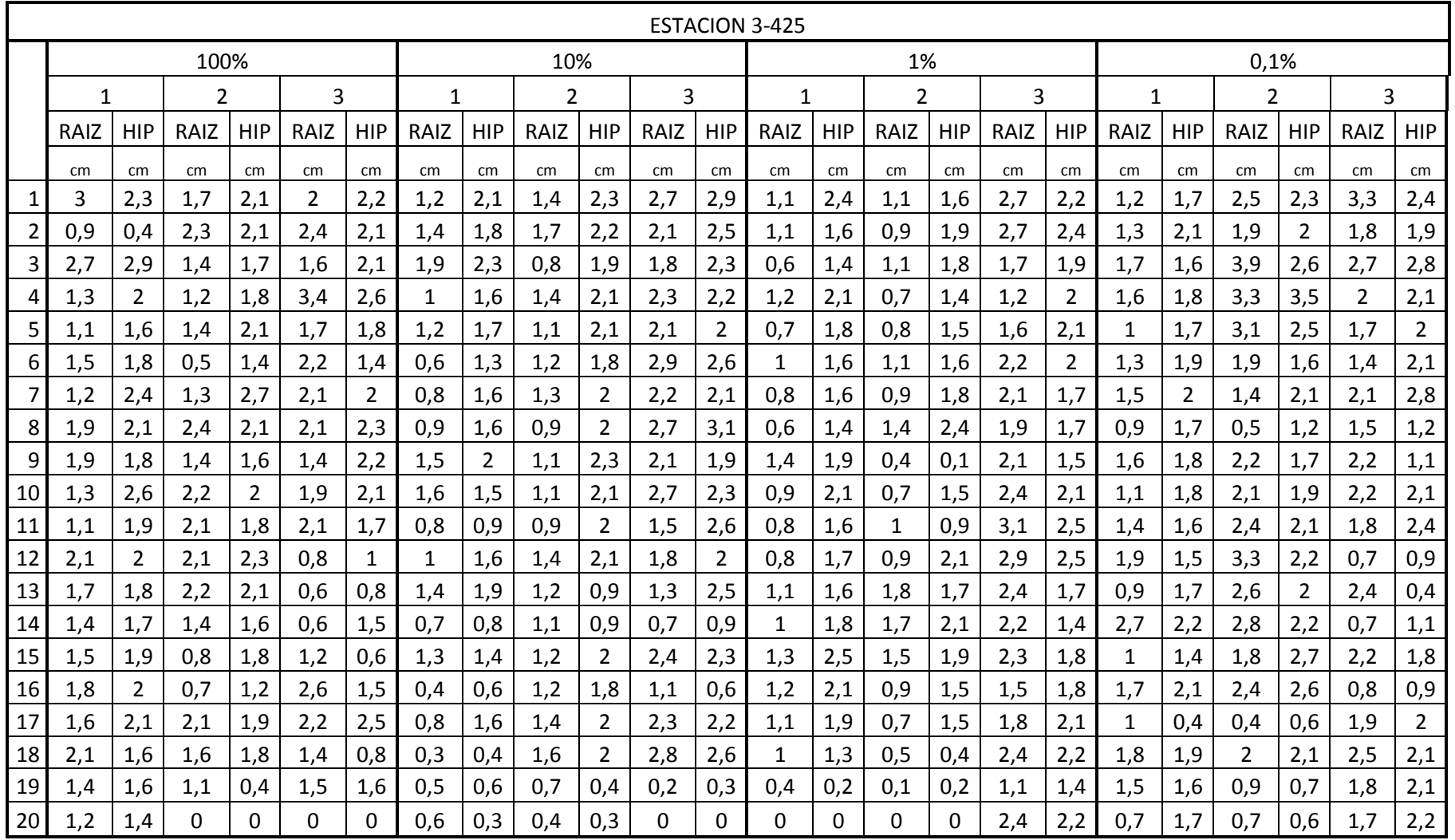

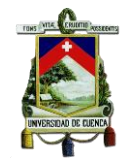

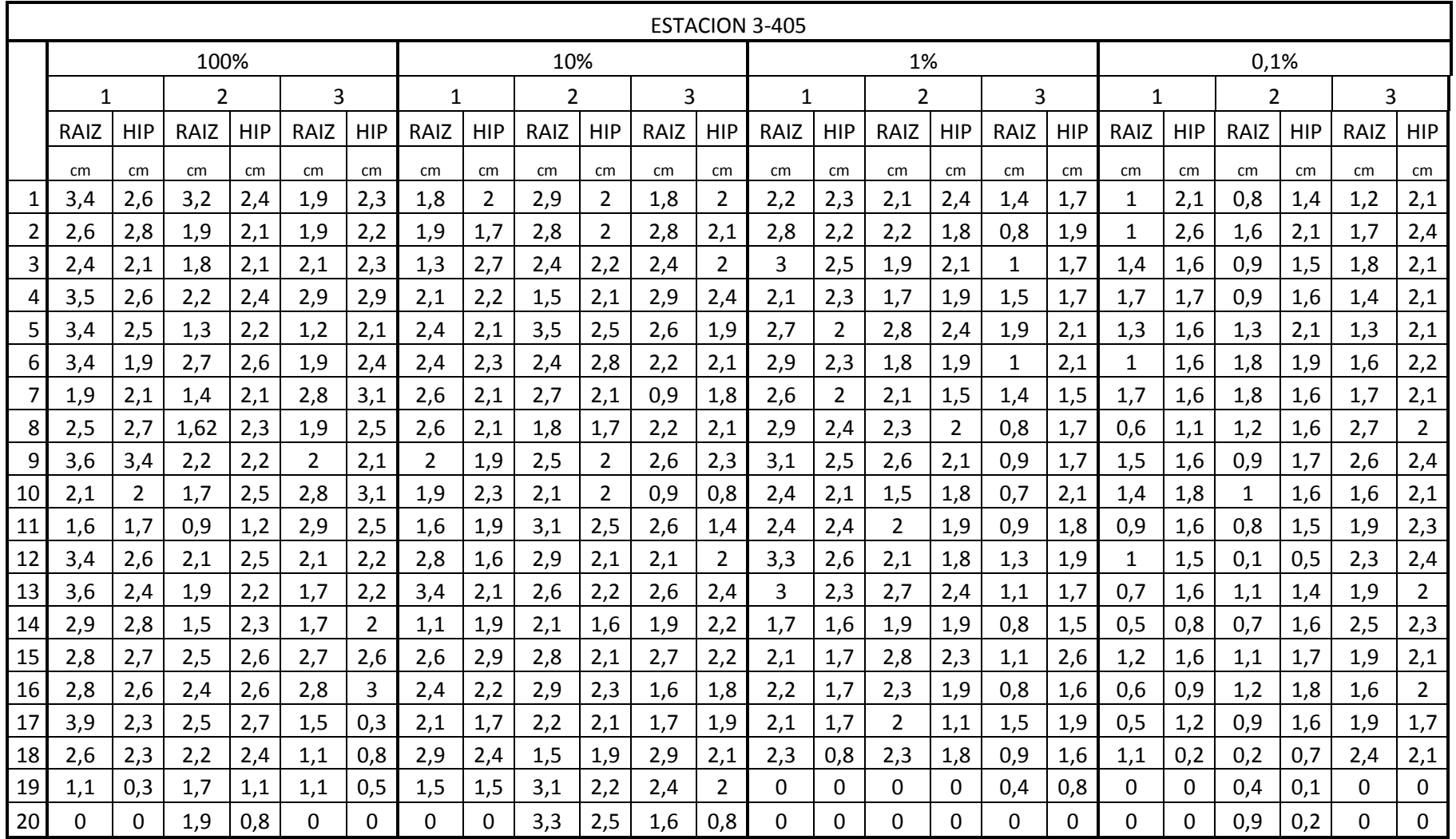

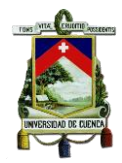

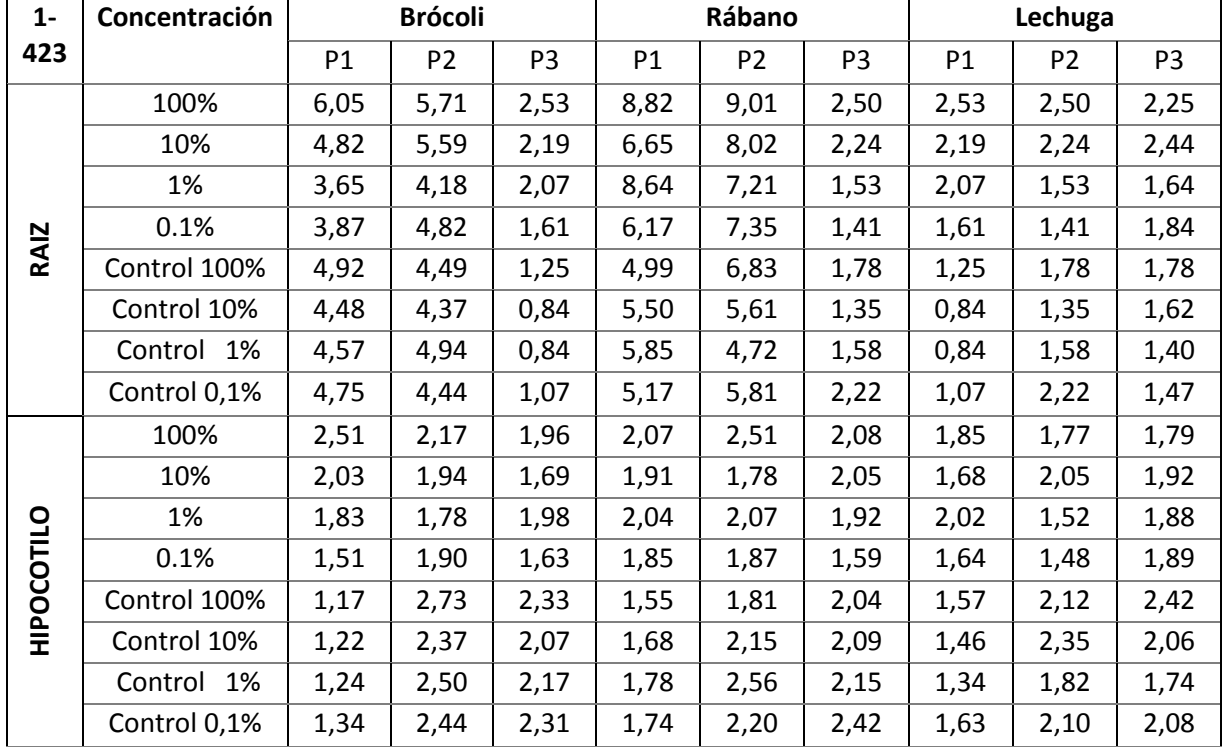

### **ANEXO 7:** Base de datos de las medias de la raíz e hipocótilo

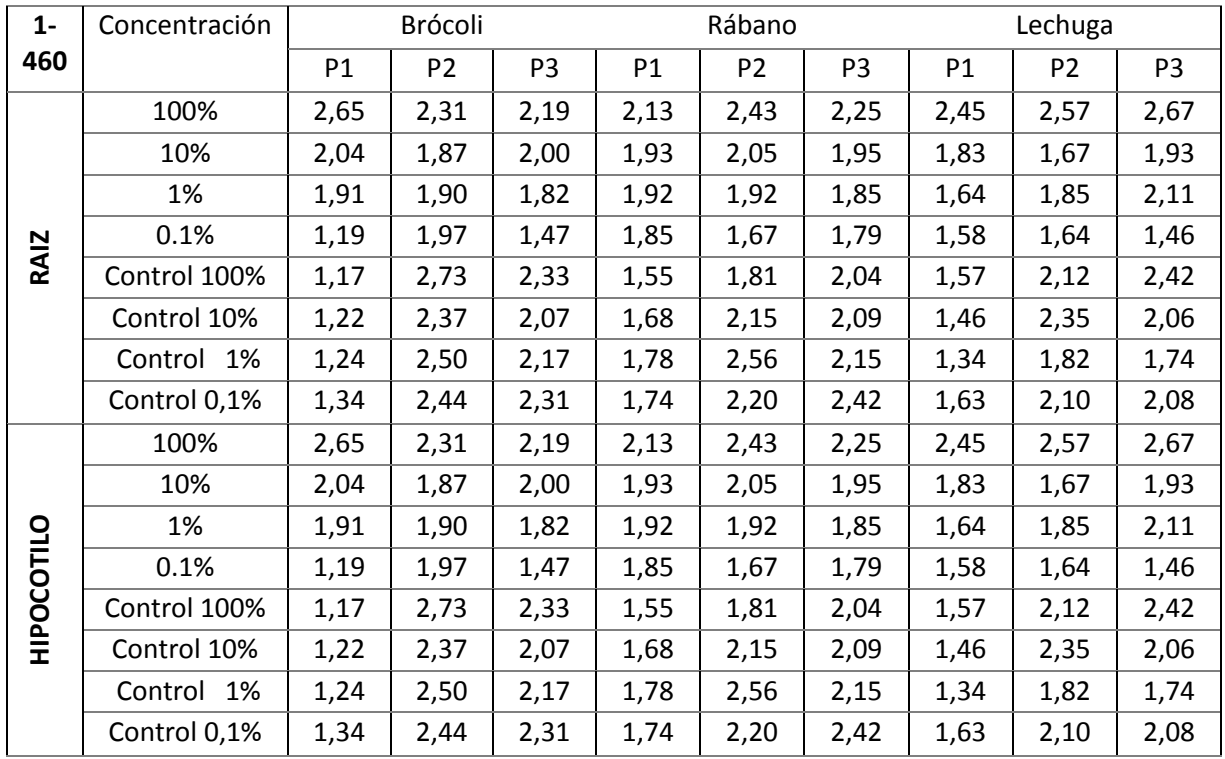

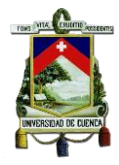

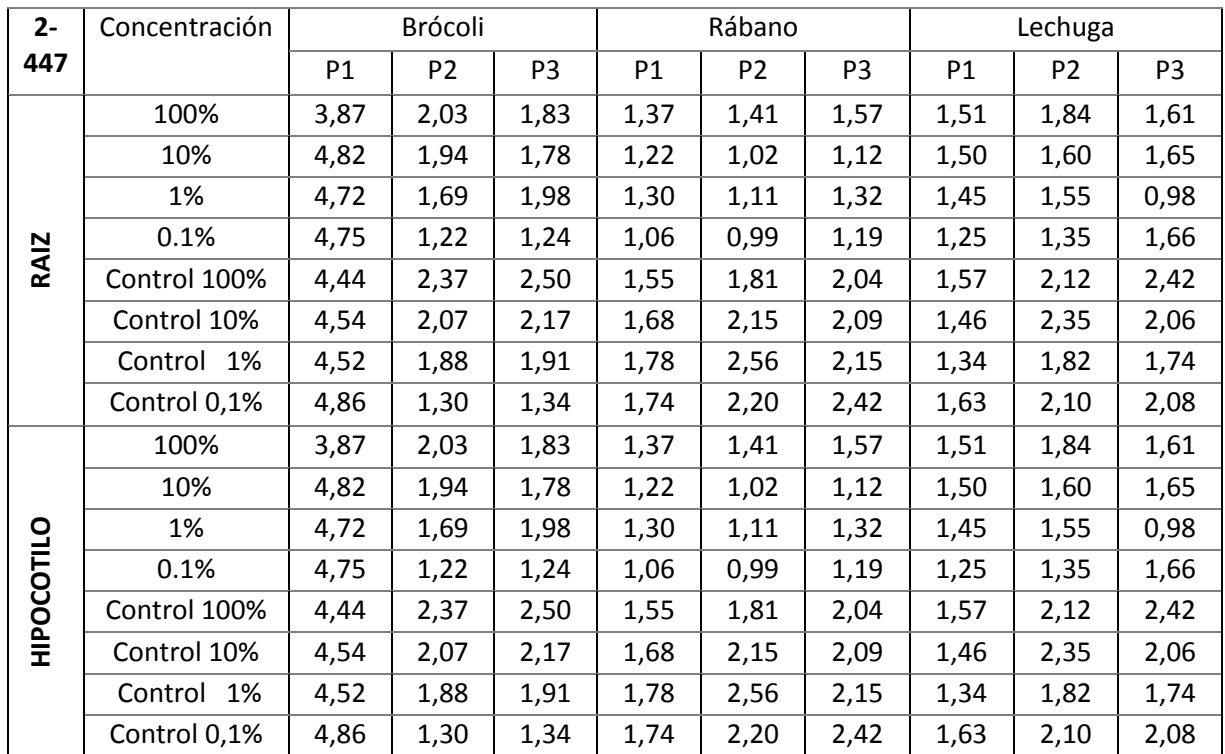

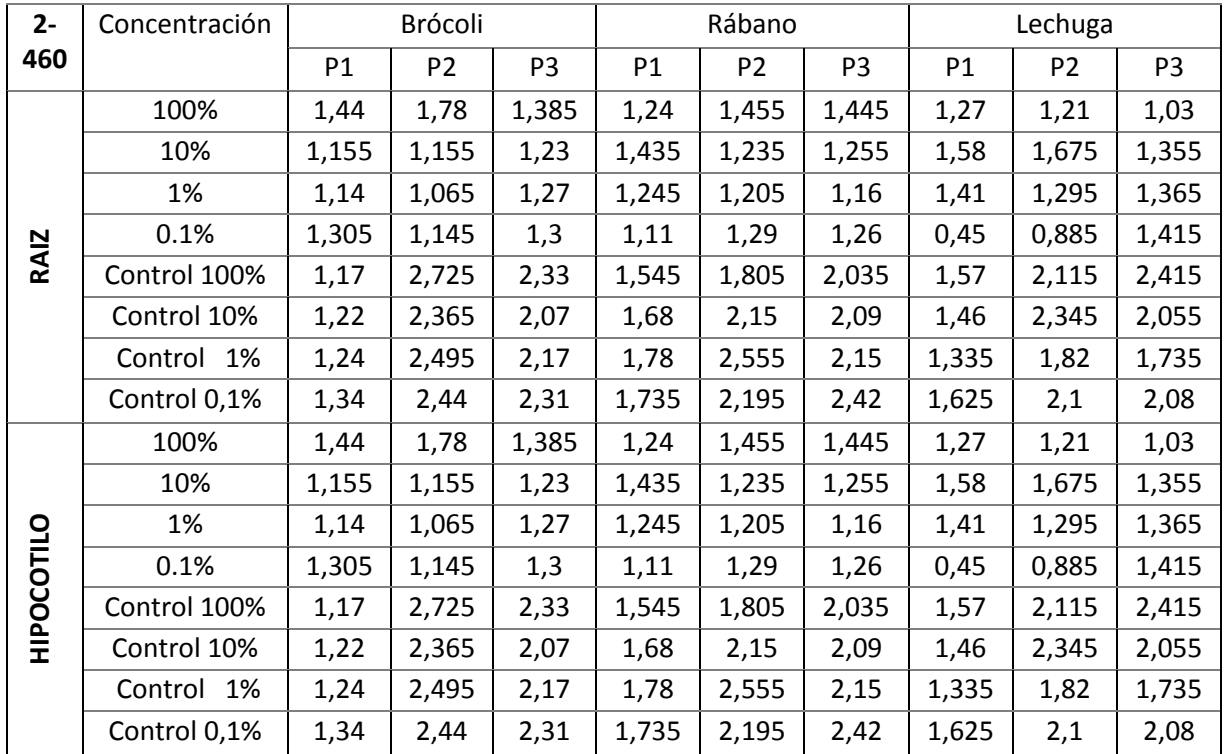

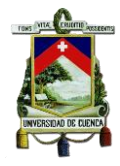

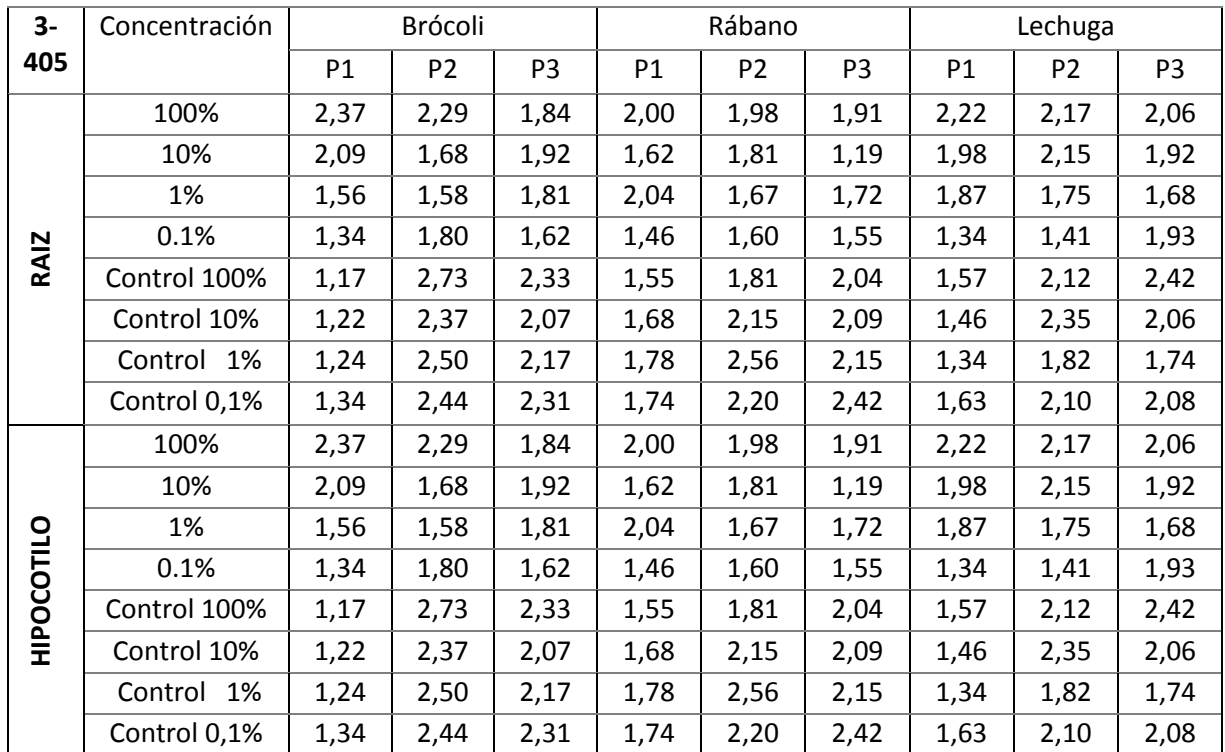

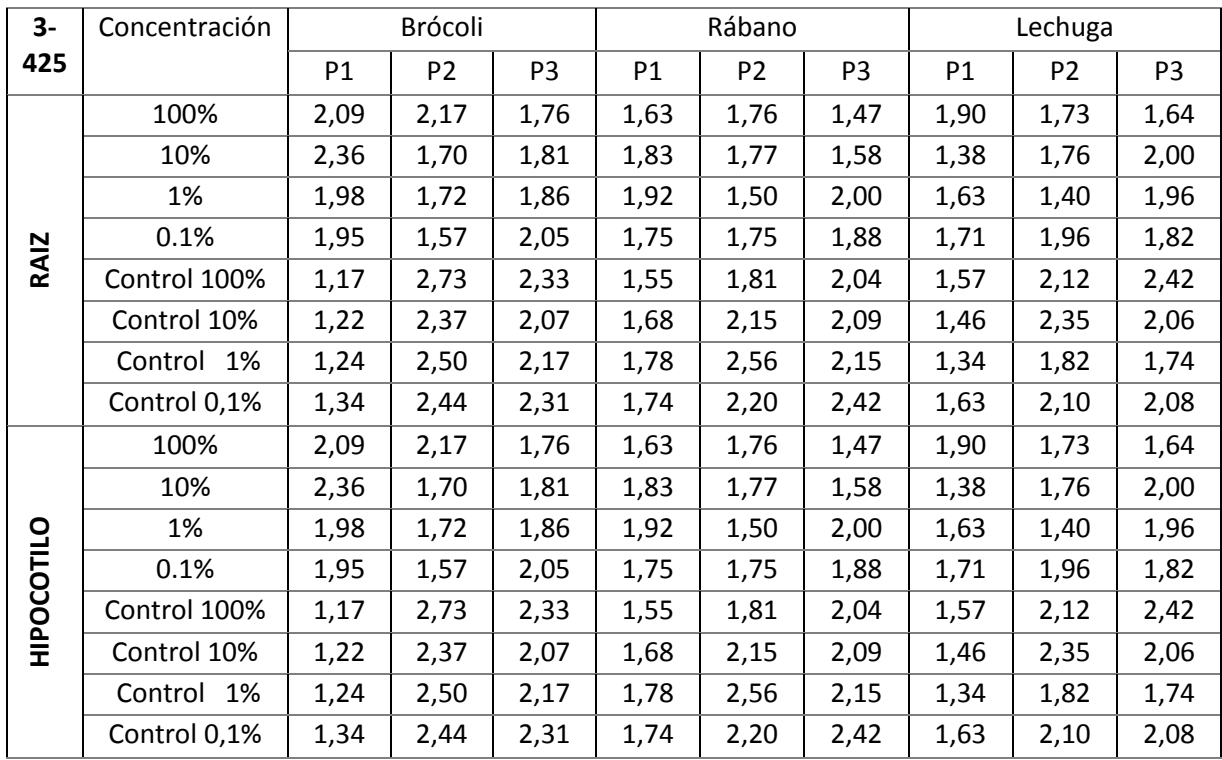

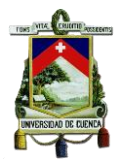

# **ANEXO 8:** Ejemplo de cálculo en el análisis ANOVA

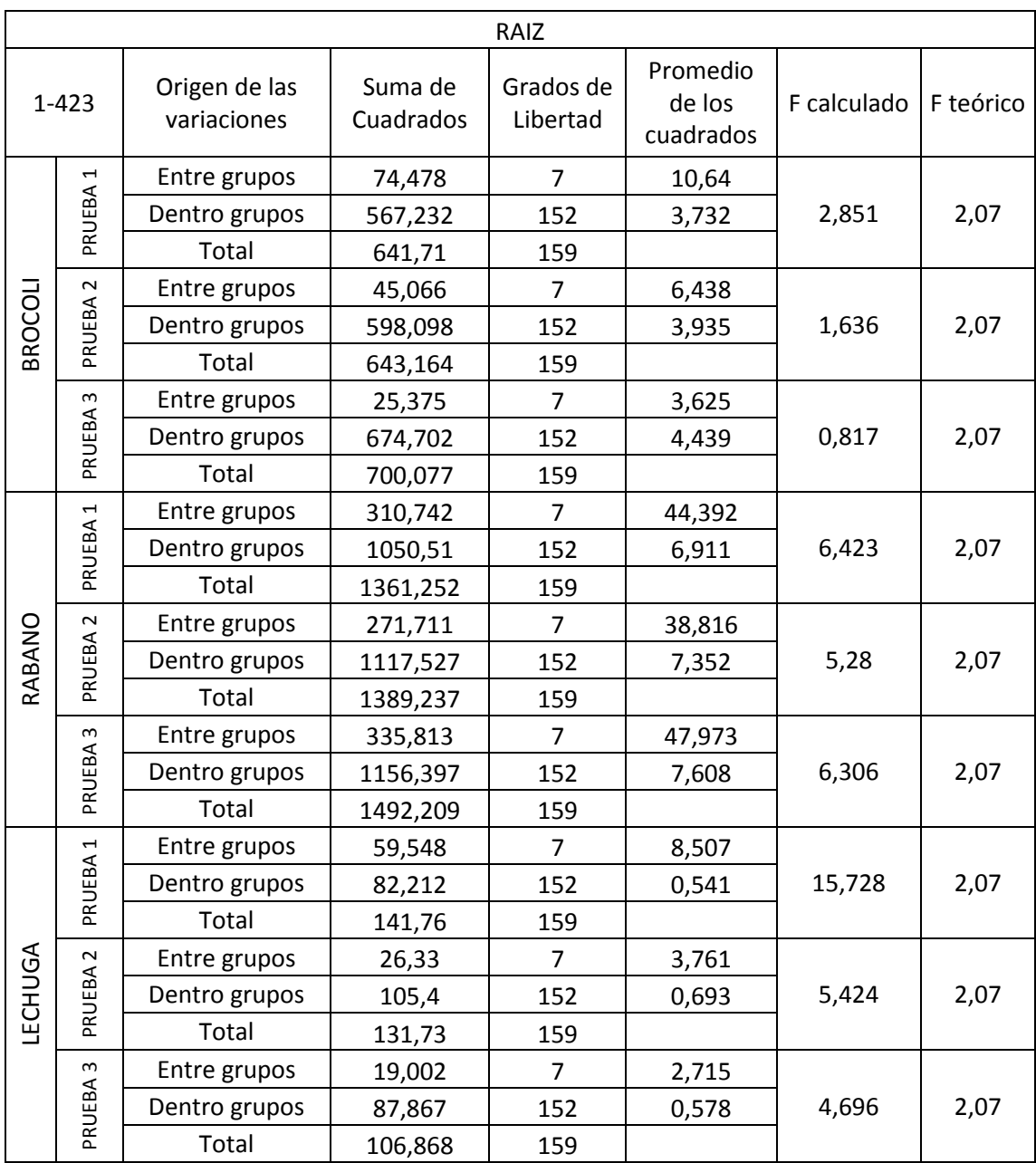

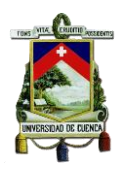

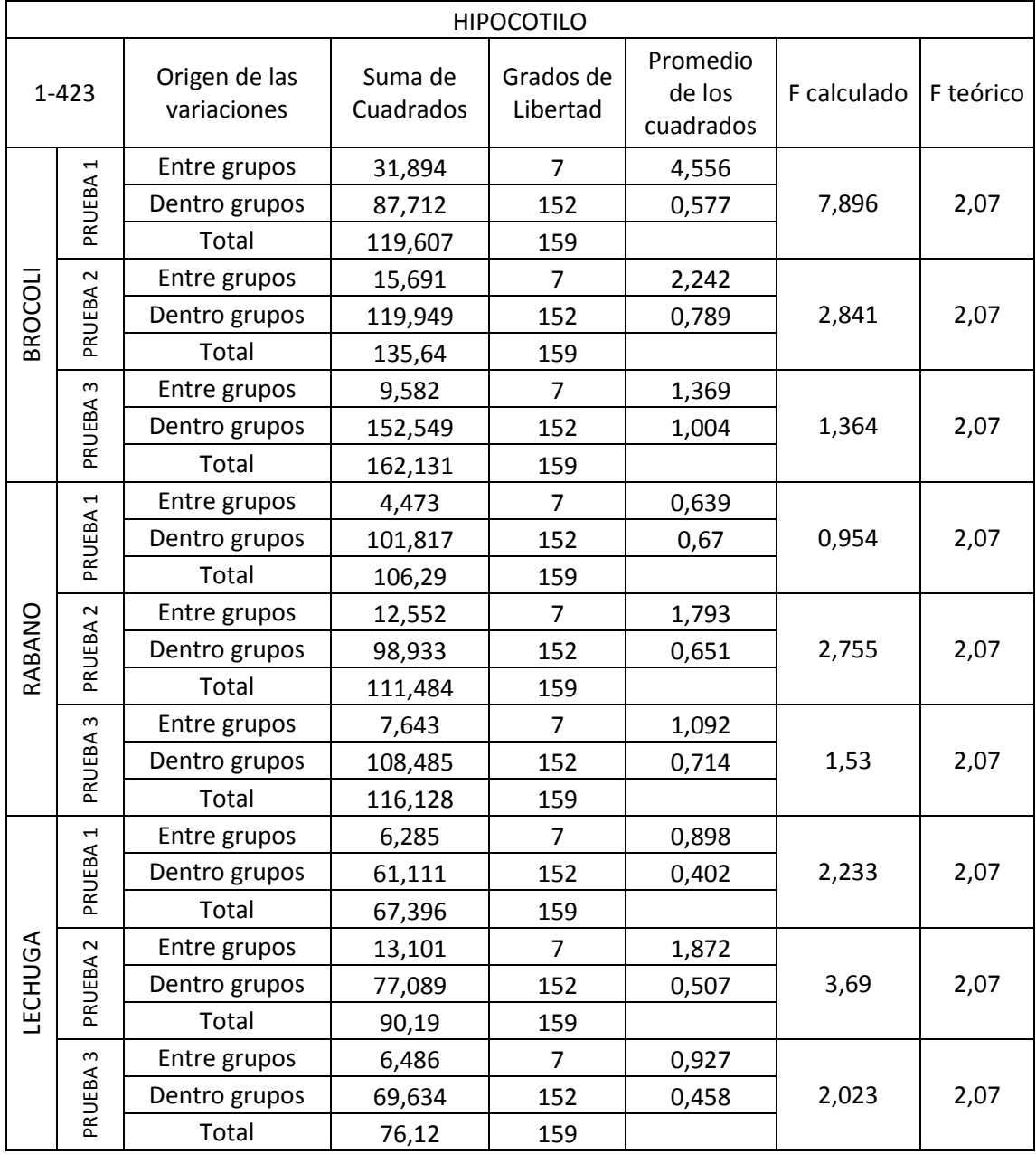

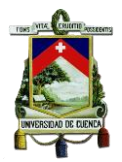

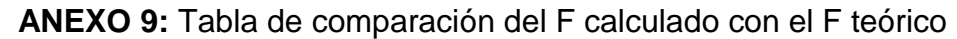

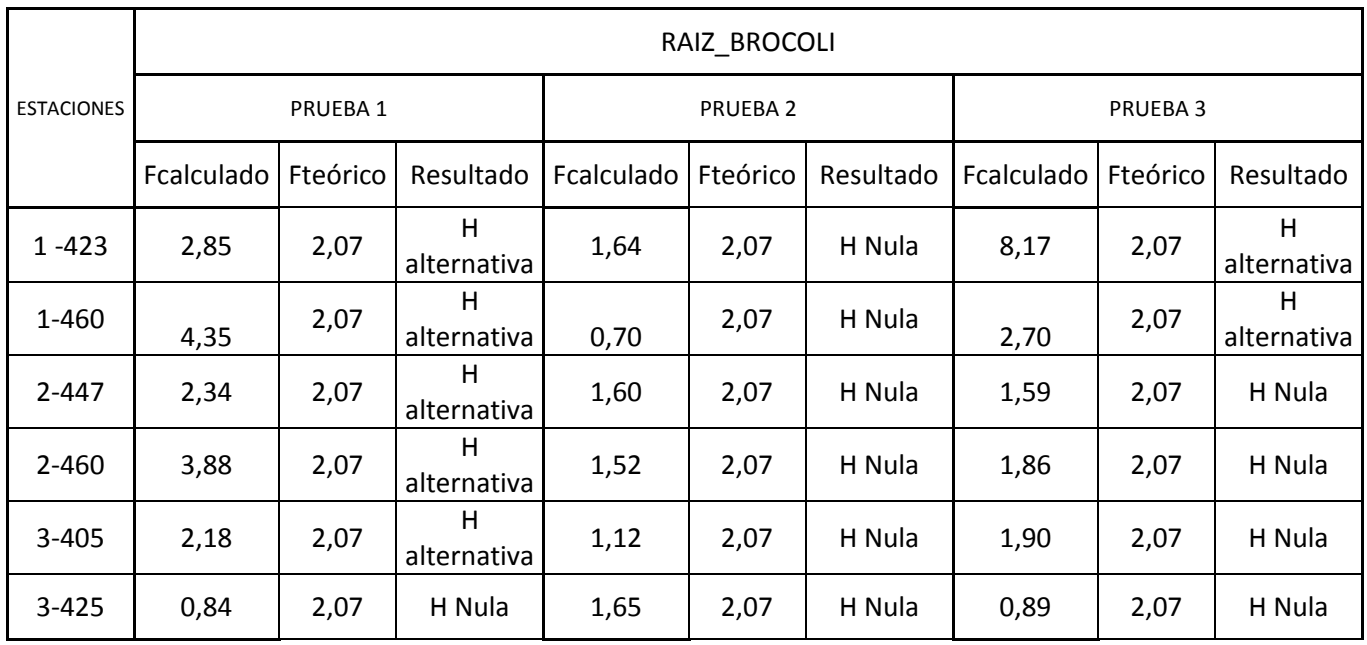

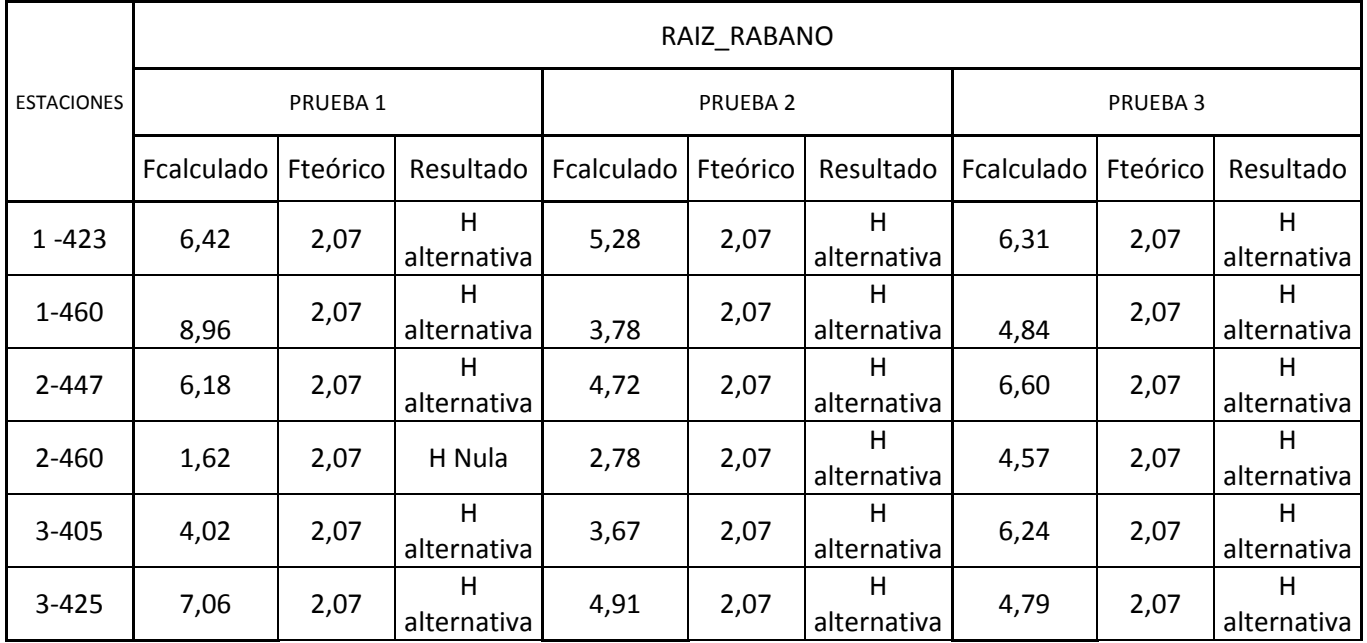

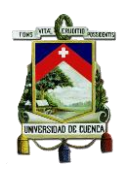

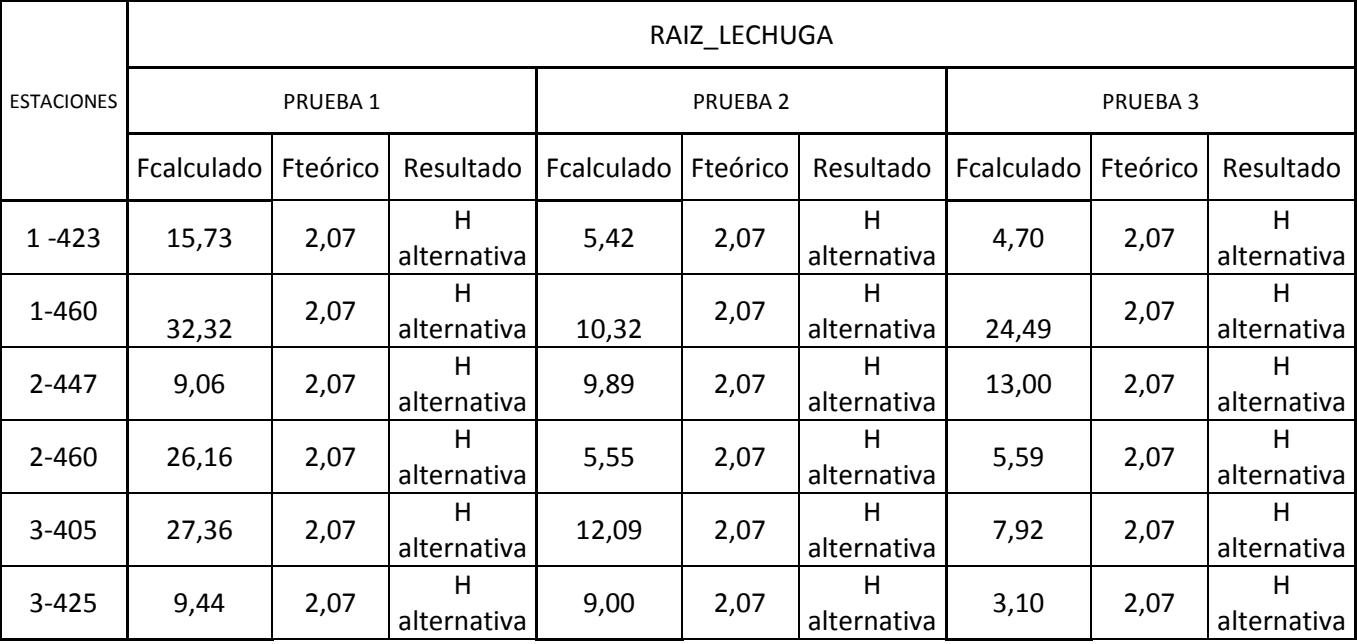

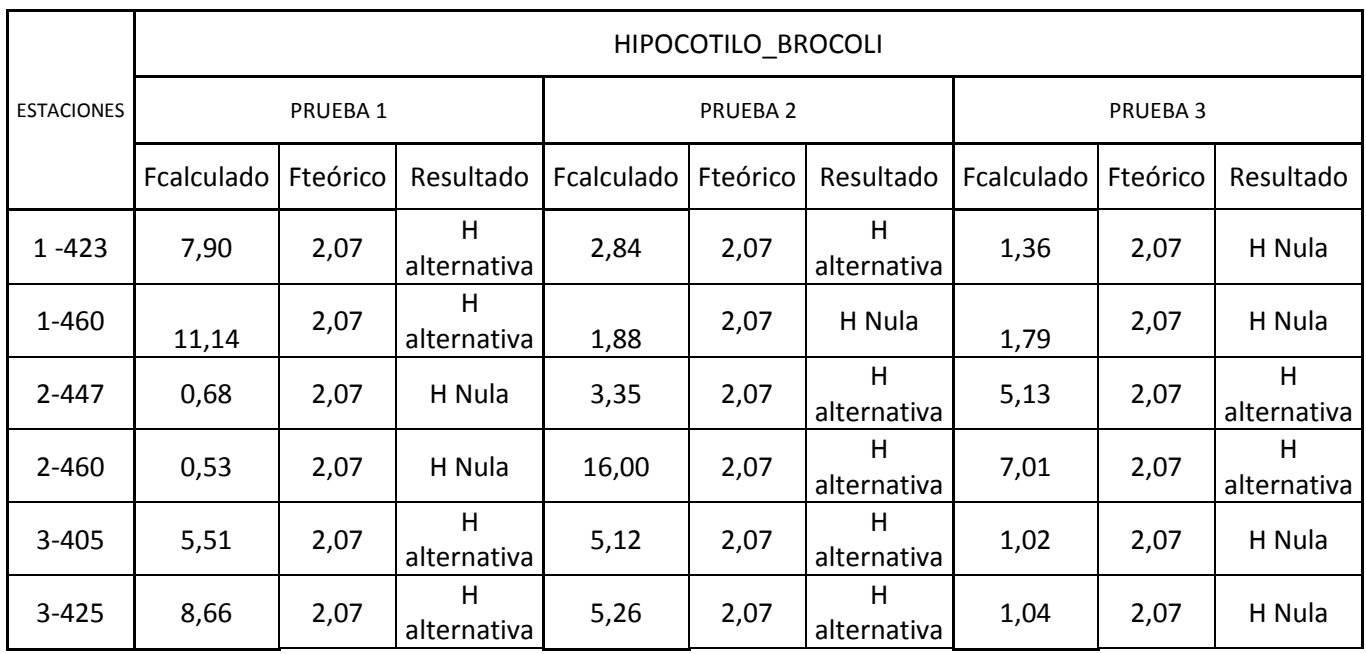

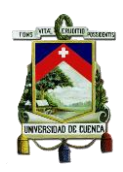

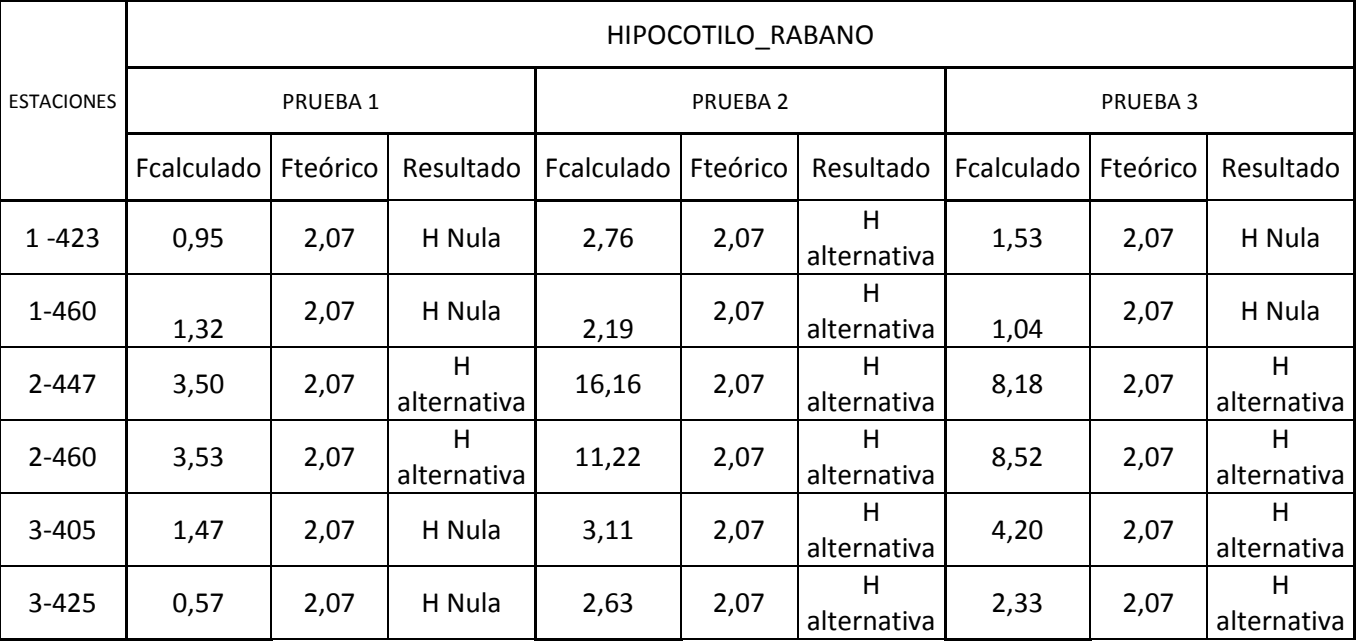

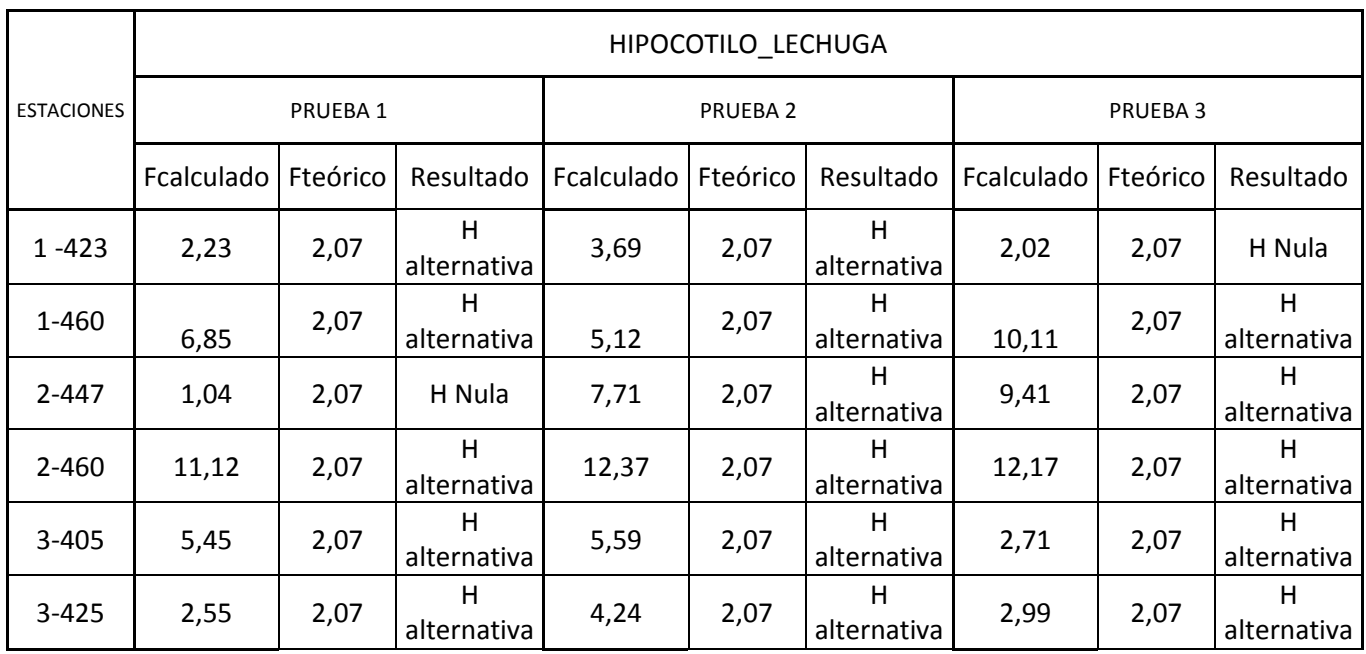